الجممهوريـة الجزائـريــة الهيهقـراطيــة الـشعـبـيــة REPUBLIQUE ALGERIENNE DEMOCRATIQUE ET POPULAIRE وزارة التـعلـيـــــم العالي والبحث العـلـمـي Ministère de l'Enseignement Supérieur et de la Recherche Scientifique – جـامعة أيبي بـكــــــر بلقا يد– تــــلمســـــــــــــــــــــــــــــــــان Université Aboubakr Belkaïd– Tlemcen – Faculté de TECHNOLOGIE

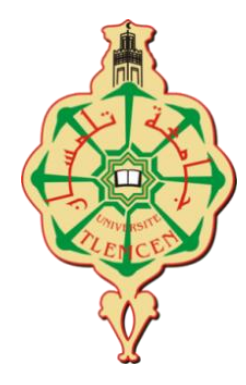

# MÉMOIRE DE MASTER EN ELECTROTECHNIQUE

**Spécialité :** Commande électrique

Par : **Kaid-Slimane El-Mansour**

# **Etude et simulation de la qualité d'énergie fournie par une éolienne connectée au réseau**

#### **Membres du jury :**

- **Président:** MELIANI. S. M VIII AND MELIANI. S. M
- **Examinateur:** BENHABIB. M. C Univ. Tlemcen

Encadreur : BRIKCI NIGASSA. M. A Univ. Tlemcen

**Année académique :** 2019-2020

# **Remerciements**

Avant tout je remercie dieu tout puissant et j'exprimer ma gratitude envers lui de m'avoir donné le courage, la volonté, la patience, et la santé durant toutes ces années d'études.

Je tiens également à exprimer ma gratitude et ma reconnaissance envers :

**Mr. BRIKCI NIGASSA. M. A**, Maitre de assistant à la faculté de Technologie de l'Université Aboubekr Belkaïd de Tlemcen pour le suivi et la direction de mon mémoire, ainsi que pour le temps qu'il m'a accordé tout au long de ce mémoire, pour ses conseils, ses remarques toujours constructives et ses remarquables qualités humaines.

**Mr. MELIANI S. M** Maitre de conférences à la faculté de Technologie de l'Université Aboubekr Belkaïd de Tlemcen, qui ma fait l'honneur de présider le jury.

**Mr. BENHABIB.M.C,** Maitre de conférences à la faculté de Technologie de l'Université Aboubekr Belkaïd de Tlemcen pour sa participation avec **Mr MELIANI S. M**, à l'évaluation scientifique de ce travail.

Remerciant toutes personnes ayant contribué de prés ou de loin à la réalisation de ce mémoire. J'adresse aussi mes reconnaissances aux enseignants qui ont contribué à la formation de notre connaissance depuis la première classe du primaire jusqu'à aujourd'hui.

Un grand merci à tous mes collègues et amis de la Faculté de technologie de Tlemcen.

# **Dédicace**

Je dédie ce travail :

A mes très chers parents, pour leurs encouragements, leur accompagnement et leur exprime toute ma gratitude.

A tous les membres de ma famille grands et petits (Frère, Sœurs, Belle-sœur, Beaux-frères, Neveux, Nièces Oncles, Tantes, Cousins, Cousines, Grand-mère...).

A tous mon cercle amical aussi large qu'il soit. Dieu merci je suis pleinement satisfait de mon entourage.

# **Sommaire**

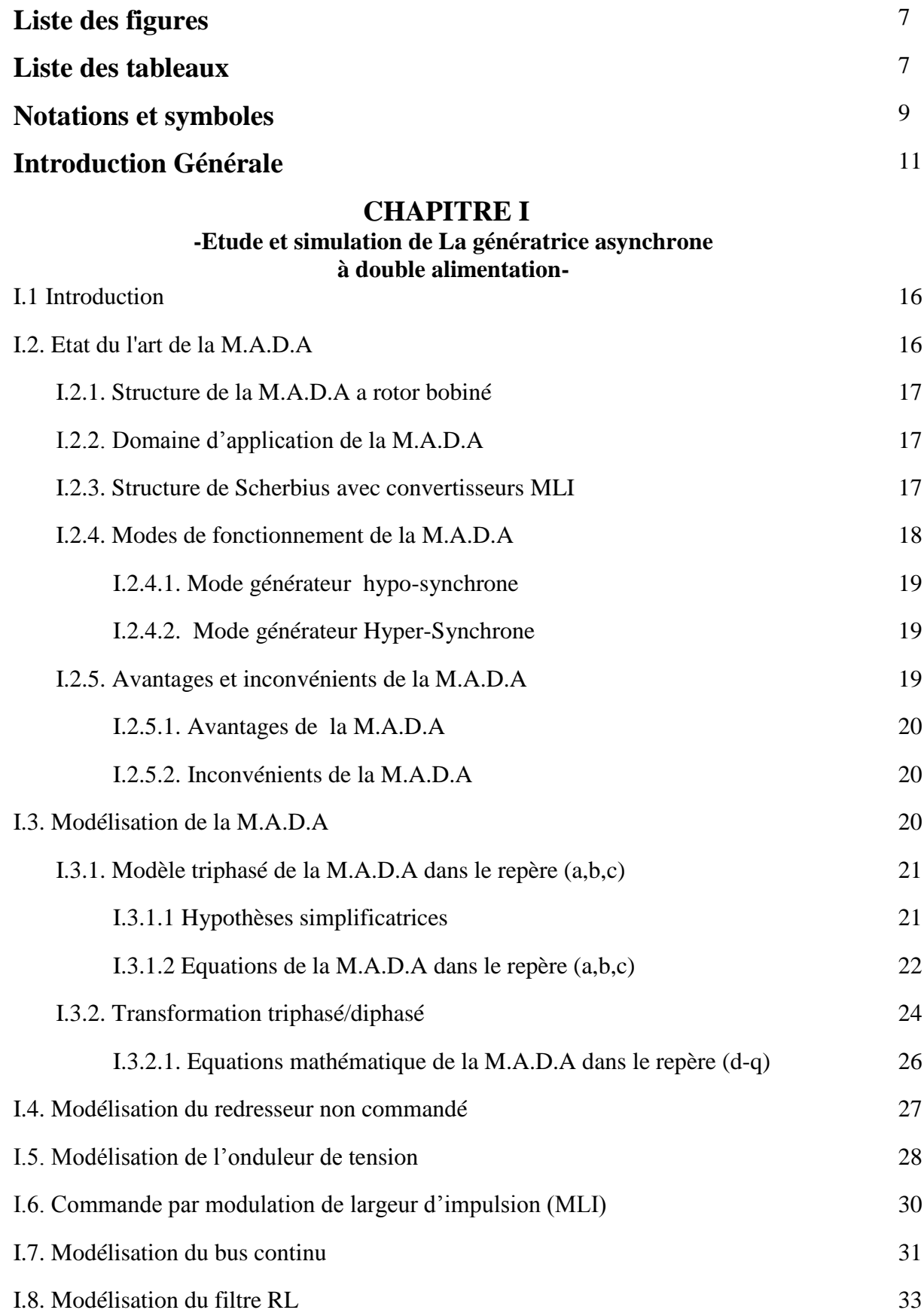

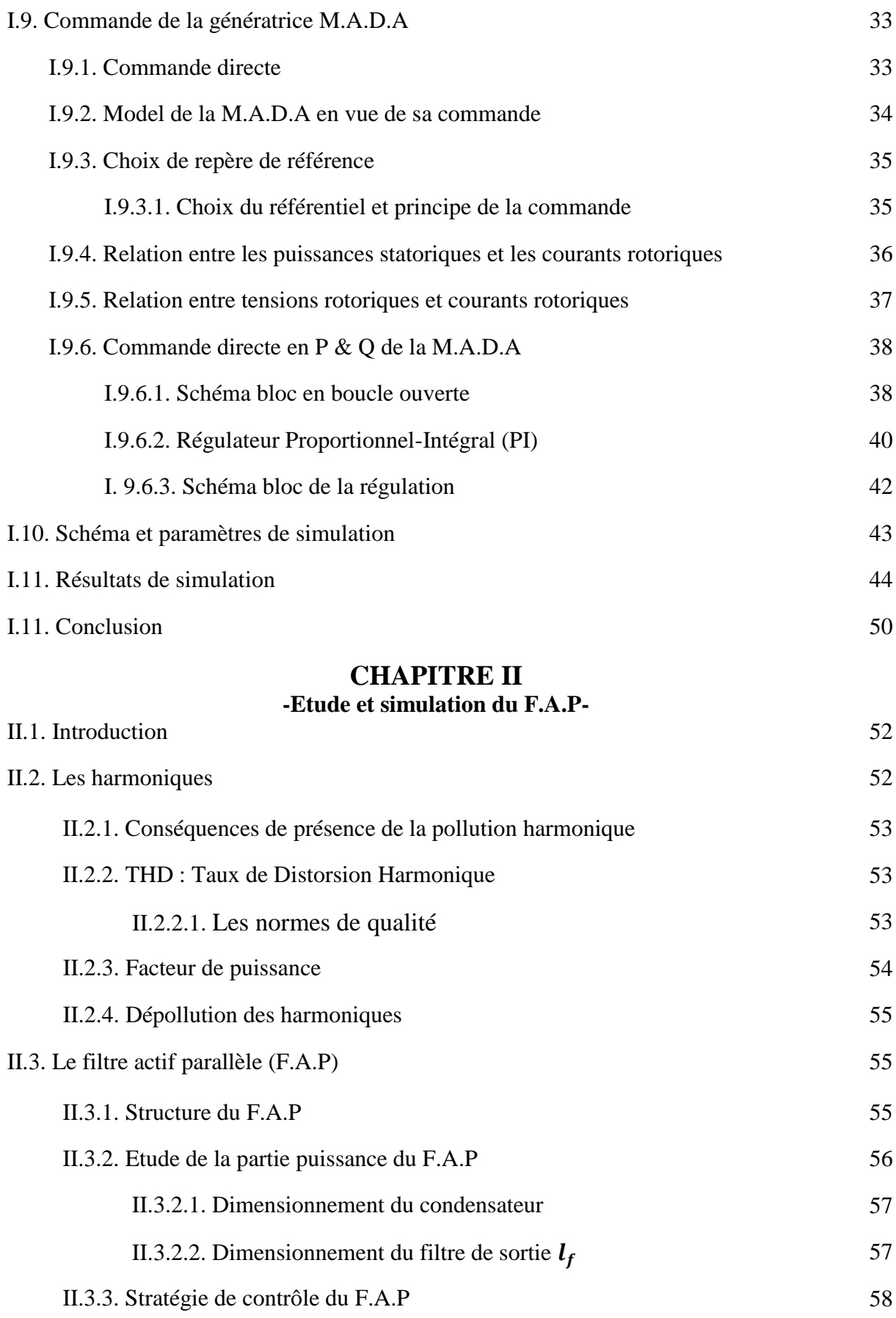

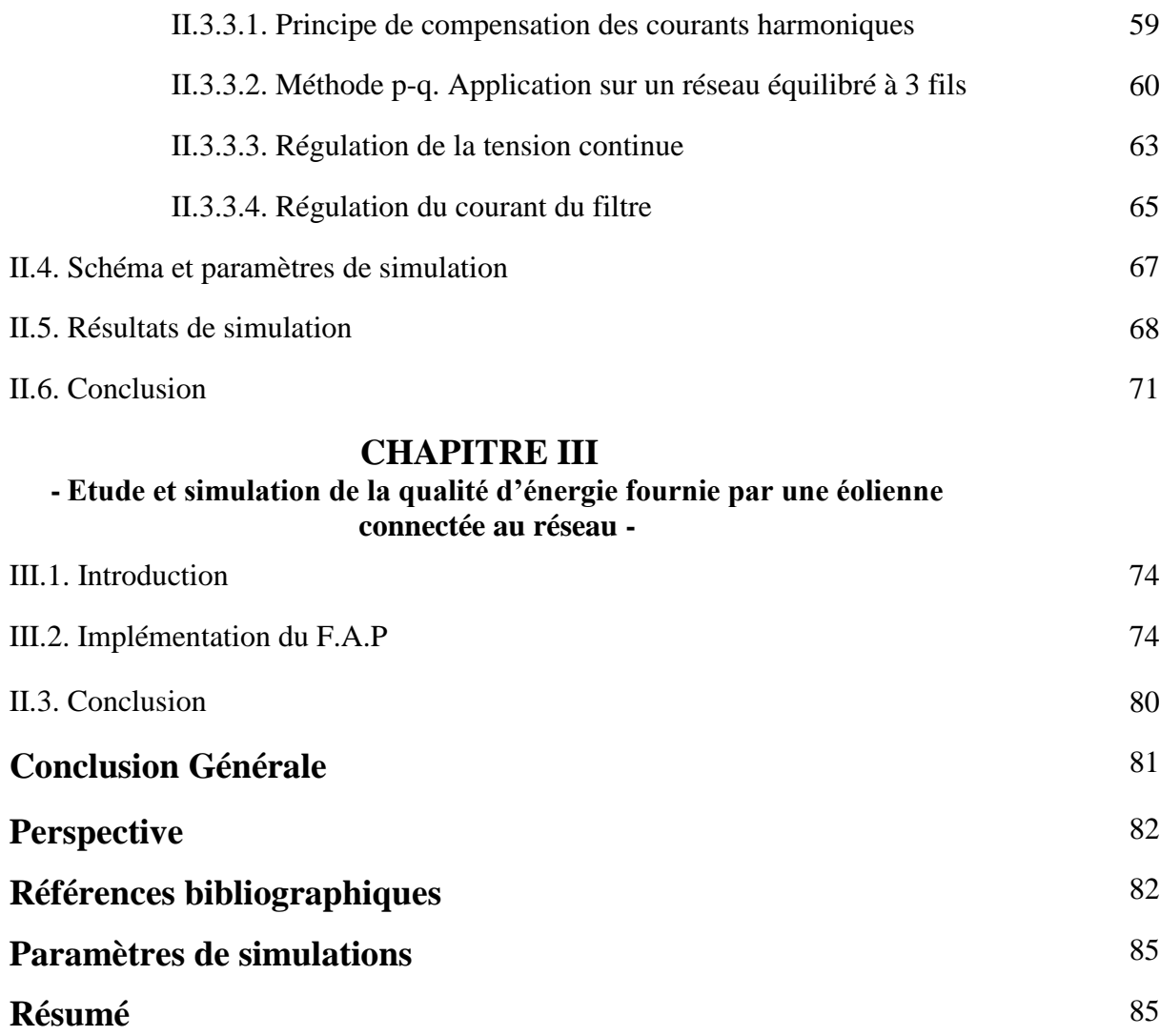

# **Liste des figures**

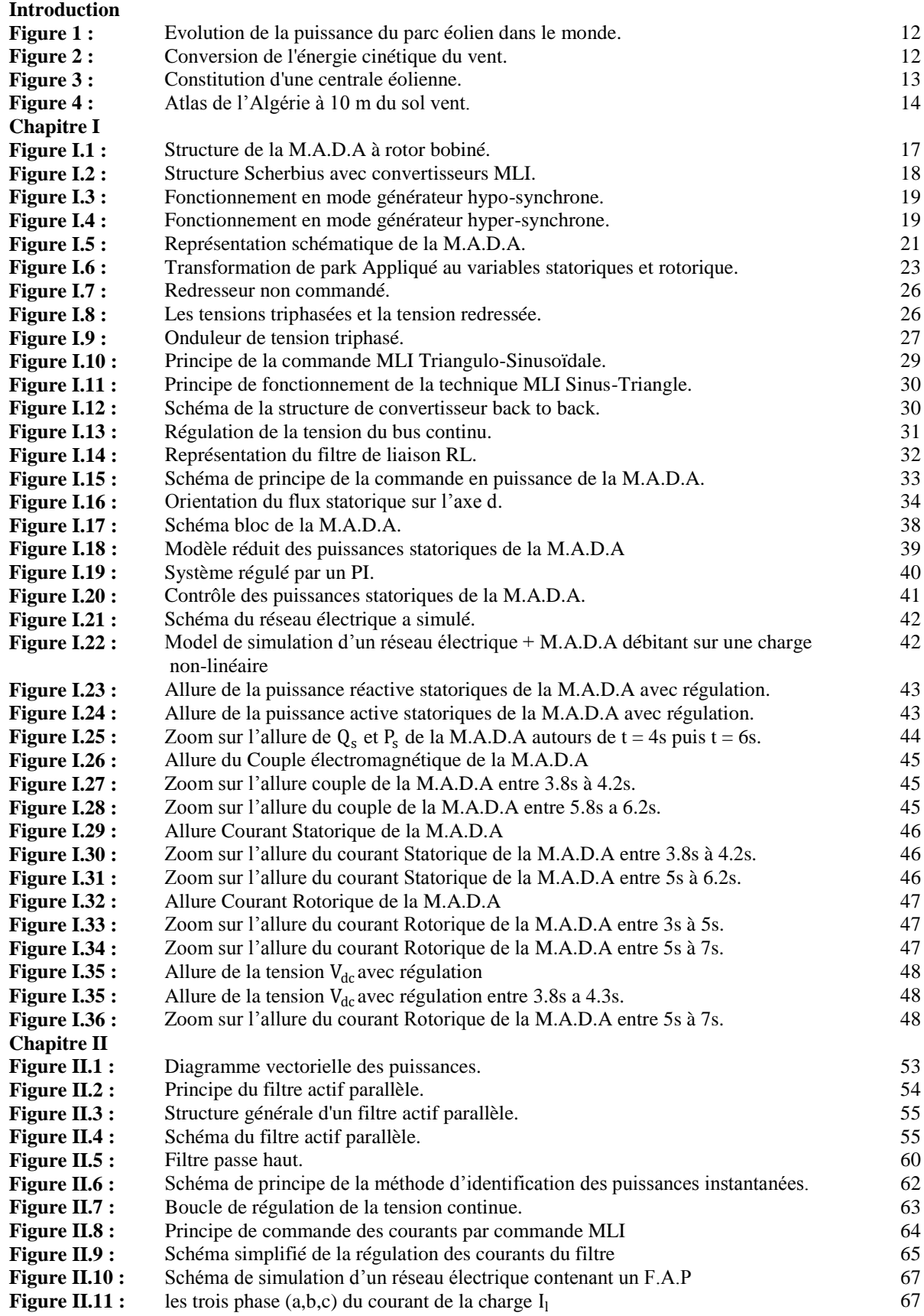

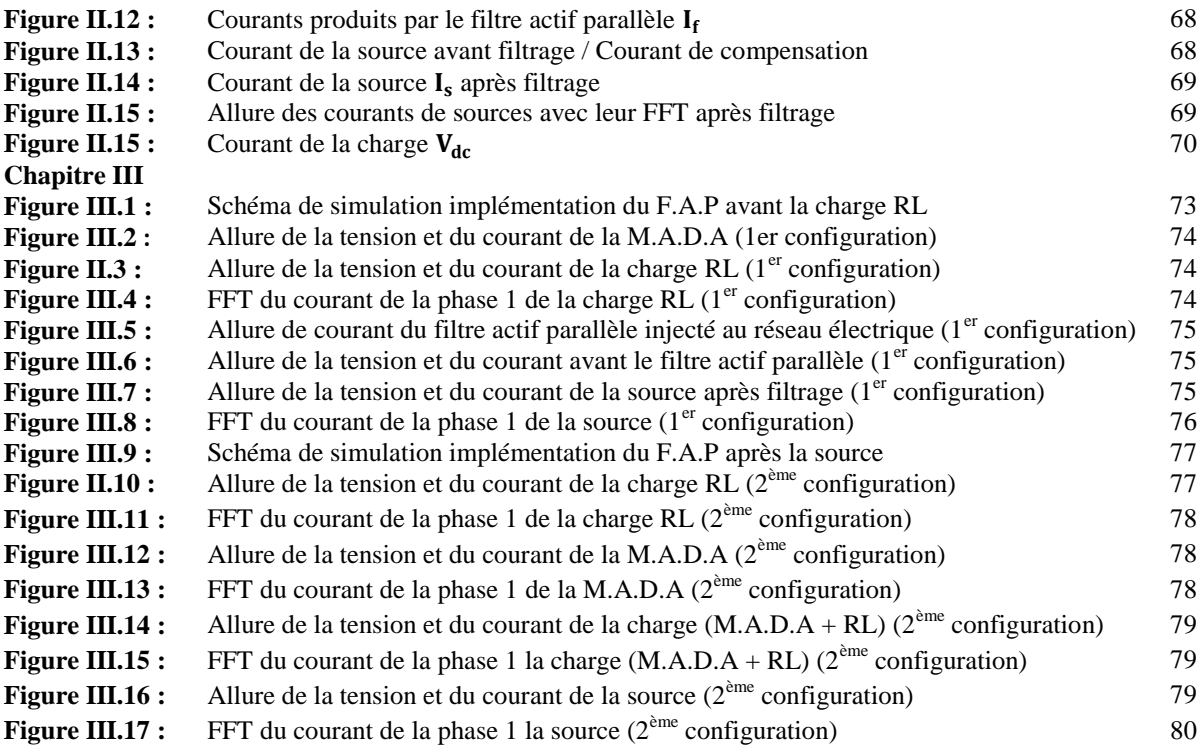

# **Liste des tableaux**

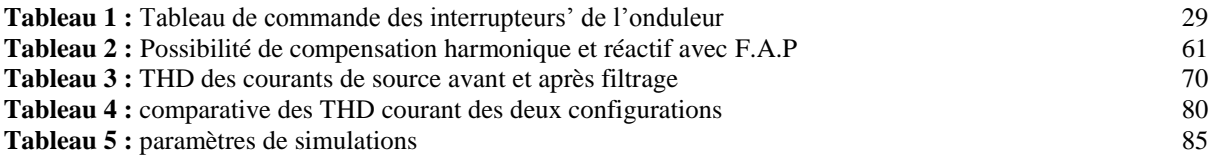

# **Notations et symboles**

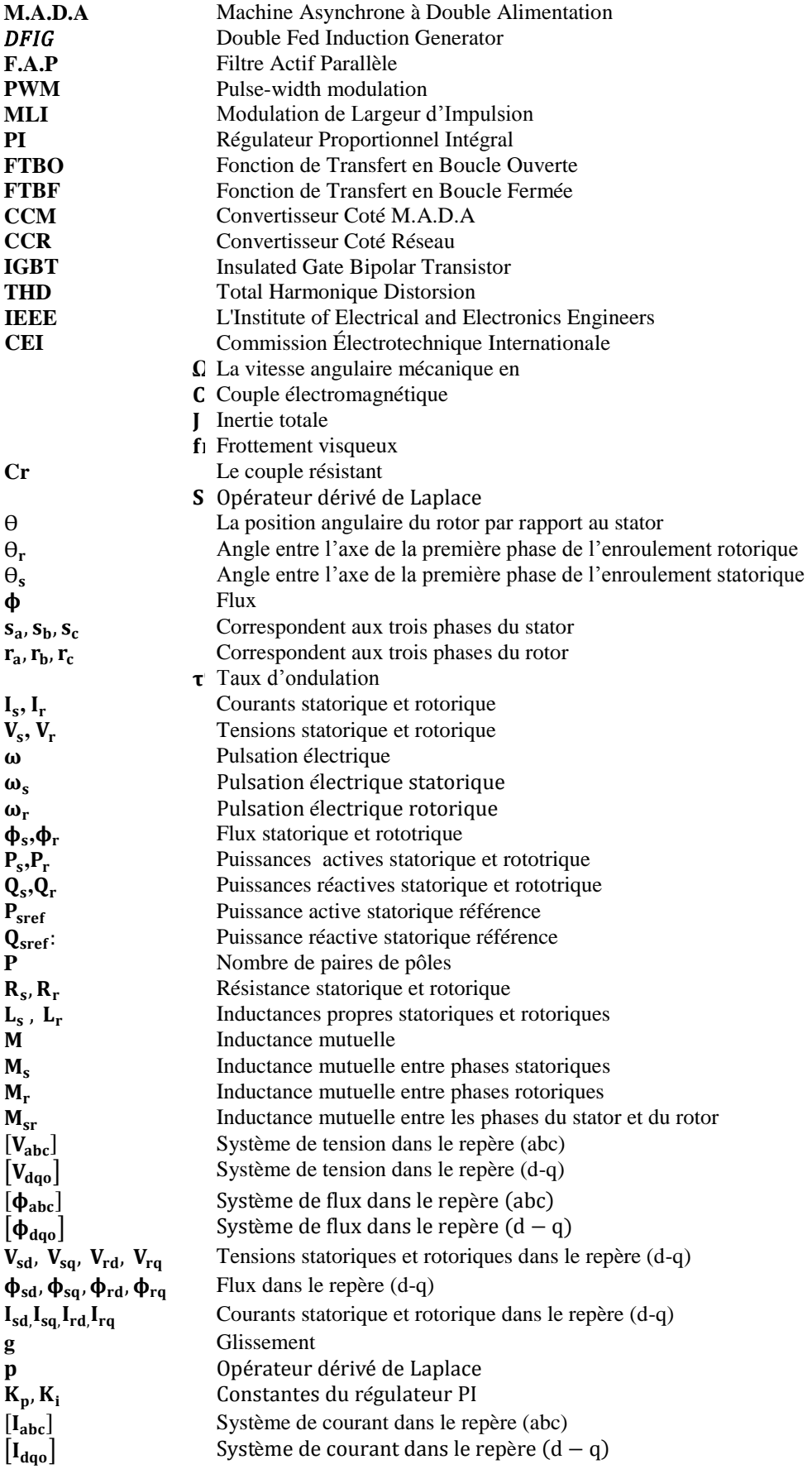

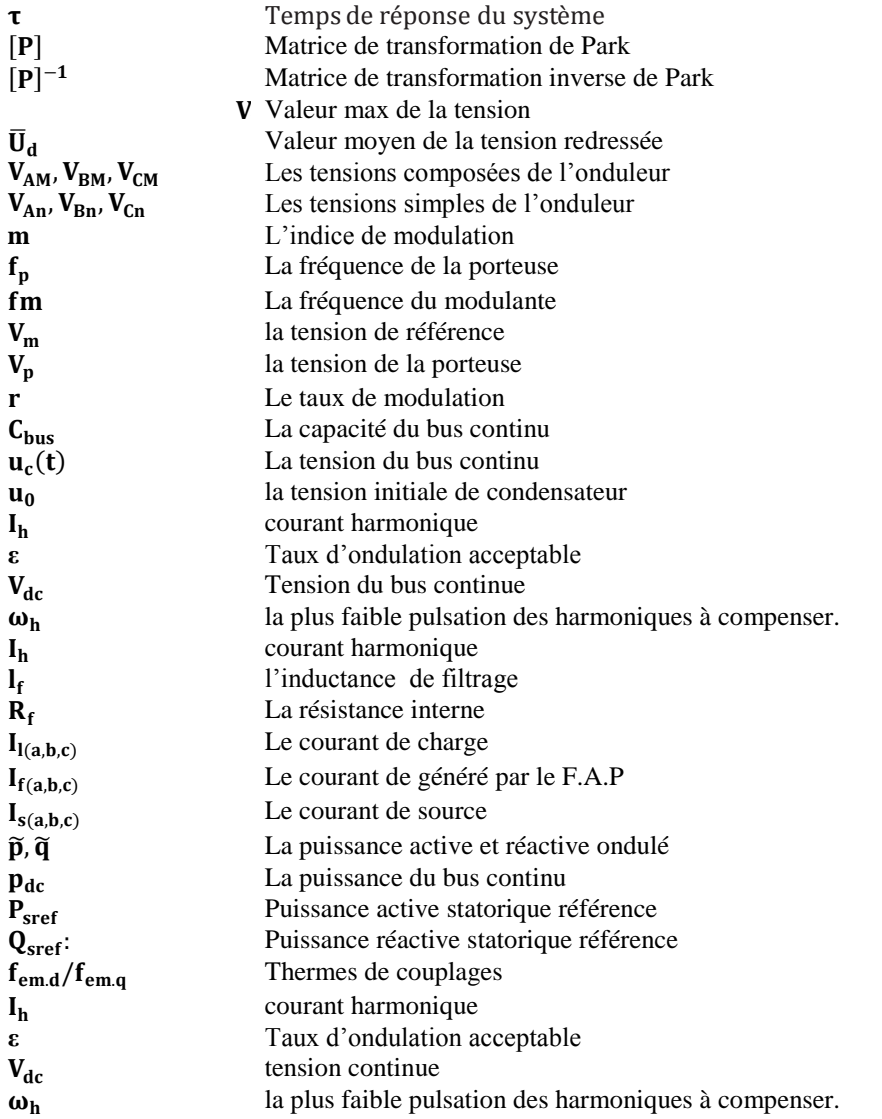

# **Introduction Générale**

L'intense industrialisation en plus de l'utilisation croissante des appareils domestiques électriques ont fait que la demande en énergie électrique ne cesse d'augmenter lors de ses dernières décennies.

Les différentes centrales de production d'électricité conventionnels utilisent des sources fossiles voir même fissiles. Afin de diminué la pollution et de préservé ses ressources fossiles pour les futures générations, les chercheurs ont fait appel aux énergies dites « nouvelles et renouvelables ».

L'énergie éolienne est parmi les énergies renouvelables ayant connues la plus forte expansion ses dernières années grâce aux avantages qu'elle apporte. Cette source s'est imposée comme une énergie complémentaire aux énergies traditionnelles [1].

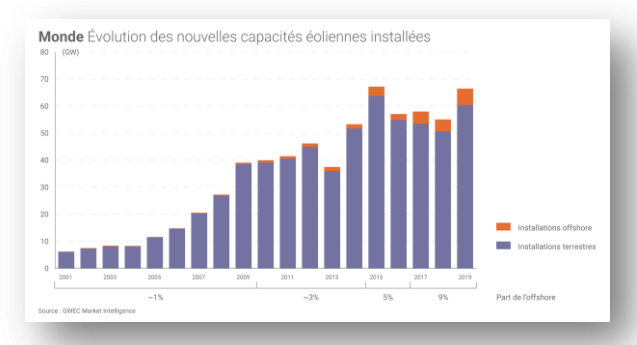

*Figure 1 : Evolution de la puissance du parc éolien dans le monde [2]*

En 2019, près de 60,4 GW de capacités éoliennes ont été installées dans le monde (dont 6,1 GW offshore), soit 19% de plus qu'en 2018 (50,7 GW). Il s'agit de « la deuxième meilleure année » de développement dans l'histoire de la filière. Au total, la puissance installée du parc éolien mondial atteignait 651 GW à fin 2019 [2].

## **Principe de fonctionnement d'une éolienne [3] [4] :**

Un aérogénérateur, plus communément appelé éolienne, est un dispositif qui transforme une partie de l'énergie cinétique du vent en énergie mécanique disponible sur un arbre de transmission puis en énergie électrique par l'intermédiaire d'une génératrice.

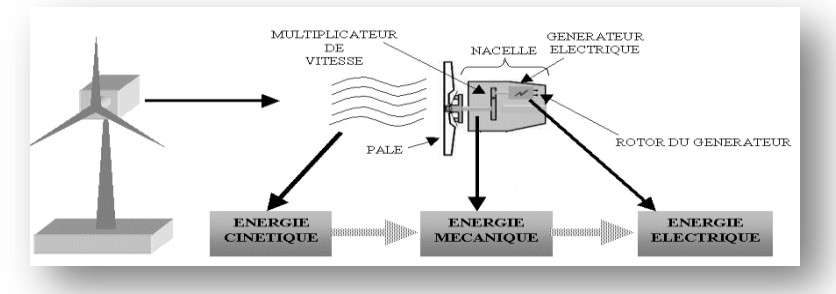

*Figure 2 : Conversion de l'énergie cinétique du vent [3]*

#### **Structure d'une éolienne :**

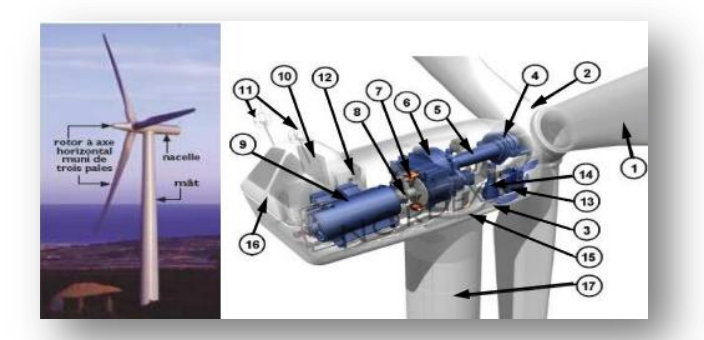

*Figure 3 : Constitution d'une centrale éolienne [3]*

Les éléments constituant un aérogénérateur sont illustrés dans la figure 3 :

- 1 : Pales en composite fibre de verre. Pas fixe, profile de type stall.
- 2 : Moyeu du rotor en fonte.
- 3 : Structure de la turbine en fonte ductile ou en acier soudé galvanisé à chaud.
- 4 : Paliers du rotor à double rangée de billes.
- 5 : Arbre lent du rotor en acier haute résistance.
- 6 : Multiplicateur de vitesse à 3 étages (1 train épicycloïdal et 2 trains parallèles).
- 7 : Frein à disque sur l'arbre rapide avec témoin d'usure.
- 8 : Accouplement avec la génératrice de type flexible.
- 9 : Génératrice (800/2000 kW) asynchrone refroidie à l'eau.
- 10 : Radiateur de refroidissement intégré au système multiplicateur-génératrice.
- 11 : Système de mesure de vent (anémomètre et girouette).
- 12 : Système de contrôle surveille et pilote la turbine.
- 13 : Système hydraulique pour les freins d'extrémité de la pale et le système d'orientation.
- 14 : Entraînement d'orientation de la tourelle à deux trains d'engrenages.
- 15 : Paliers du système d'orientation équipés d'un frein à disque.
- 16 : Capot de la nacelle en structure acier recouvert de composite fibre de verre. Tour en acier tubulaire (plusieurs hauteurs possibles).

Le développement de l'électronique de puissance a permis l'amélioration des performances des aérogénérateurs, leur permettant de fonctionner dans une plus grande plage de vitesse pour le cas de l'utilisation de génératrice à double alimentation. [5]

#### **Evaluation de l'énergie éolienne en Algérie :**

Avec les nouveaux engagements visant à réduire les émissions de gaz à effet de serre et l'épuisement des ressources pétrolières, la production de l'électricité à partir des énergies renouvelables est devenue une solution inévitable, prédominante et efficace. En Algérie, de nombreuses études portant sur l'intégration des sources d'énergie renouvelables dans le système électrique ont été élaborées afin d'accompagner la politique énergétique du gouvernement. Pour la technologie de l'énergie éolienne, visant à relever la puissance éolienne installée à 5010 MW à l'horizon 2030. [6]

L'Algérie présente un potentiel éolien considérable qui peut être exploité pour la production d'énergie électrique, surtout dans le sud où les vitesses de vents sont élevées et peuvent dépasser 4m/s (6m/s dans la région de Tindouf), et jusqu' à 7 m/s dans la région d'Adrar. [6] Les ressources énergétiques de l'Algérie ont déjà été estimées depuis les années 90 illustré par la production des atlas de la vitesse du vent et du potentiel énergétique éolien disponible en Algérie. [7]

Ceci a permis l'identification de huit zones ventées susceptibles de recevoir des installations éoliennes.

- Deux zones sur le littoral
- Trois zones sur les hauts plateaux
- Quatre zones en sites sahariens.

Grâce à une répartition géographique plus ou moins uniforme entre le Sud et le Nord, le nouvel Atlas Vent à 10 mètres du sol « reflète des changements dans l'estimation de la ressource éolienne comparée aux atlas précédents, particulièrement au Sahara ». Ainsi, le site d'In Salah affiche une vitesse moyenne du vent de 6,4 mètres/seconde (m/s) à côté d'Adrar qui enregistre 6,3 m/s. La wilaya d'Illizi, dotée d'une dizaine de stations, montre des vitesses dépassant les 5 m/s tandis que le site de Hassi R'Mel affiche des vitesses moyennes assez importantes atteignant 6,5 m/s. Dans le cas des Hauts-Plateaux, il est constaté que dans l'extrême ouest, la région de Mecheria affiche une vitesse moyenne de 5,6 m/s. Une vitesse de 5,6 m/s est enregistrée à Tiaret et de 5,1 m/s à Djelfa, tandis qu'à M'sila, la vitesse moyenne est de 5,3 m/s. Mais selon le CDER, bien que cet atlas préliminaire donne des informations utiles pour la quantification du potentiel existant, il reste insuffisant pour le choix des sites éligibles à l'implantation de fermes éoliennes.

Les derniers atlas éoliens de l'Algérie réalisé sur la base de données de vitesse de vent horaires et trihoraires enregistrées sur 10 années consécutives de 2004 à 2014 dans 74 stations météorologiques de l'ONM et 21 stations supplémentaire des pays limitrophes (Figure I.4). [7]

> *Figure 4 : Atlas de l'Algérie à 10 m du sol vent [7]*

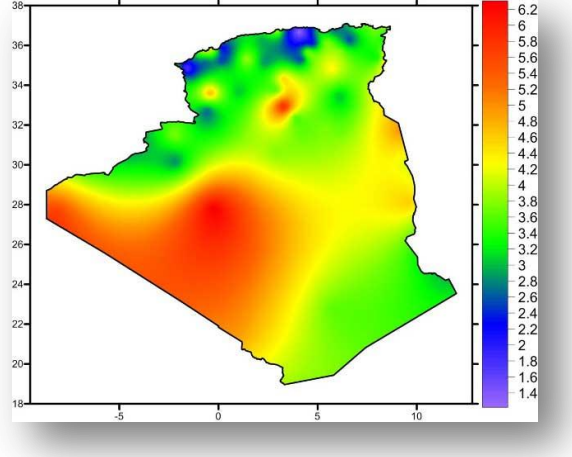

Dans ce mémoire nous nous intéresserons dans notre mémoire à établir l'étude et la simulation d'un réseau électrique constitué d'un aérogénérateur connecté au réseau en présence de charge non-linéaire en vue de mettre en évidence son impact sur la qualité d'énergie électrique ainsi que la présentation des performances d'un filtre actif de puissance parallèle.

Notre mémoire sera décliné en trois grands chapitres :

**Premier Chapitre :** sera axé sur l'étude et la simulation des performances d'un aérogénérateur formé d'une génératrice à double alimentation connectée au réseau alimentant une charge non linéaire.

**Deuxième Chapitre :** sera consacré à l'étude et à la simulation des performances d'un filtre actif de puissance parallèle.

**Troisième Chapitre :** dans ce chapitre nous allons simulé une éolienne de 2MW connecté a un réseau électrique alimentant une charge non-linéaire afin d'étudier la qualité d'énergie et de voir quelque possibilité d'implémentation d'un F.A.P. une l'étude comparative va nous aider a trouver le meilleur implémentation (la plus efficace et la moins chère) du F.A.P dans un réseau électrique pollué contenant un aérogénérateur a base génératrice M.A.D.A .

Notons que toutes nos simulations sont effectuées sous environnement Matlab/ Simulink Simpower Système.

# **Chapitre I**

**Etude et simulation de la génératrice asynchrone à double alimentation**

# **I.1. Introduction**

Les générateurs Asynchrones à Double Alimentation ou « Double Fed Induction Generator » DFIG sont largement intégrés dans les aérogénérateurs, employés pour leurs possibilités de travailler dans une large gamme de vitesse. [8] [9] [10]

Dans ce chapitre, on effectuera l'étude et la simulation des performances d'un aérogénérateur formé d'une génératrice à double alimentation connectée au réseau alimentant une charge non linéaire. En premier lieu, nous présenterons l'essentiel de la génératrice asynchrone à double alimentation à savoir sa structure, les différents modes de fonctionnement, ces applications, ces avantages et inconvénient etc. Ensuite on détaillera sa modélisation en présentant la commande directe. En dernier lieu, le model d'un réseau électrique débitant sur une charge non linéaire avec sa simulation va nous permettre de mettre en évidence les performances de notre génératrice.

#### **I.2. Etat de l'art de la M.A.D.A [8] [9] [11] [12]**

La M.A.D.A en mode générateur a fait l'objet de nombreuses études ces dernières années. Sa particularité principale est qu'elle peut fournir de la puissance au réseau par le stator et/ou via le rotor. Elle permet grâce à cette structure d'obtenir un bon rendement sur une large plage de vitesse de vent avec un coût raisonnable car elle utilise des convertisseurs de puissance faiblement dimensionnés.

On notera principalement deux orientations, la première s'intéresse au contrôle de la puissance active et réactive statorique ainsi que sur les formes d'ondes des courants de la machine. L'analyse des courants statoriques et rotorique permet d'affirmer que certaines harmoniques du courant rotorique sont transmises à l'enroulement statorique. La seconde s'est intéressée aux phéromones électriques des enroulements statoriques reliés au réseau électrique. L'avantage d'une telle structure est qu'elle permet le réglage indépendant des puissances fournies par l'alimentation en plus du fonctionnement sur une large plage de vitesse.

## **I.2.1. Structure de la M.A.D.A à rotor bobiné**

La M.A.D.A présente un stator triphasé identique à celui d'une machine asynchrone classique dite à cage d'écureuil, constituée le plus souvent de tôles magnétiques empilées, munies d'encoches dans lesquelles viennent s'insérer des enroulements décalées de 120° dans l'espace et un rotor qui n'est par contre plus une cage d'écureuil, mais il est constitué d'un bobinage triphasé connectés en étoile dont les extrémités sont reliées à des bagues conductrices sur lesquelles viennent frotter des balais lorsque la machine tourne. [5] [8] [13]

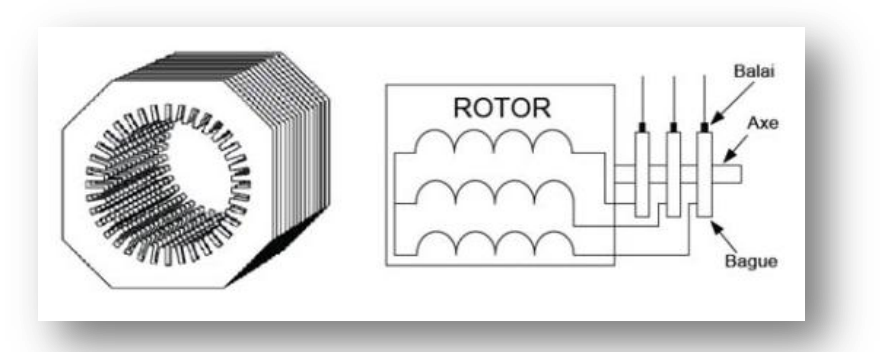

*Figure I.1 : Structure de la M.A.D.A à rotor bobiné [13]*

## **I.2.2. Domaine d'application de la M.A.D.A [14]**

La M.A.D.A est très utilisée en mode générateur dans les applications suivantes :

- L'énergie renouvelable notamment dans les systèmes éoliens.
- Les générateurs des réseaux de bord des navires ou des avions.
- Les centrales hydrauliques à débit et vitesse variables.

La M.A.D.A peut être utilisée aussi dans d'autres applications importantes nécessitant un fort couple de démarrage, tel que :

- La métallurgie avec les enrouleuses et les dérouleuses de bobines.
- L'application de levage, les ascenseurs, les monte-charges etc.
- La traction électrique et les systèmes de pompage.

## **I.2.3. Structure Scherbius avec convertisseurs MLI**

 Les enroulements du stator sont connectés directement au réseau triphasé de distribution, alors que les enroulements accessibles du rotor sont reliés à deux

convertisseurs bidirectionnels en courant permettant de transiter la puissance entre le rotor et le réseau: la puissance traversant ces convertisseurs peut alors être absorbée ou produite par la machine, selon le mode de fonctionnement. Le condensateur entre les deux convertisseurs représente le bus continu. [15]

Cette configuration utilise des interrupteurs (IGBT) pouvant être commandés à l'ouverture comme à la fermeture. [16] [17]

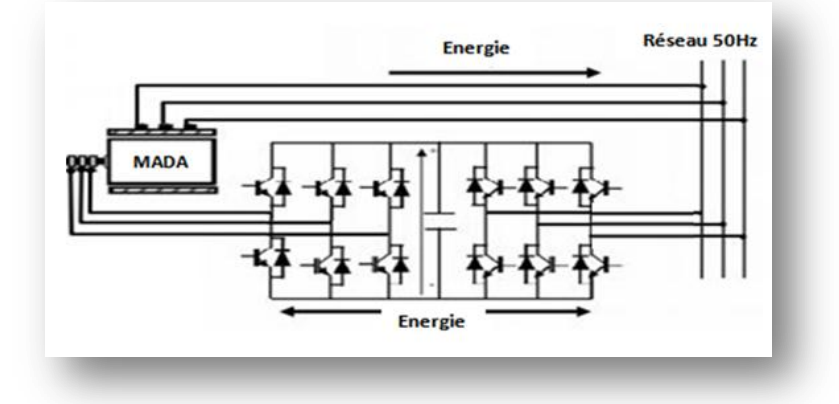

*Figure I.2 : Structure Scherbius avec convertisseurs MLI [18]*

Ce système est avantageux car il permet de réduire la taille du convertisseur par rapport à la puissance nominale de la machine. Cette structure de conversion offre un contrôle de quatre grandeurs, à savoir : Le flux magnétique, la vitesse de la génératrice ainsi que les puissances active et réactive transitées au réseau électrique. [16]

#### **I.2.4. Modes de fonctionnement de la M.A.D.A**

La M.A.D.A peut fonctionnée en mode moteur ou générateur, la commande des tensions rotorique permet de gérer le champ magnétique à l'intérieur de la machine, offrant ainsi la possibilité de fonctionner en mode hyper ou hypo-synchronisme. Le glissement est défini par la relation suivante:

$$
g=\frac{\omega_s-\omega_r}{\omega_r}
$$

Le glissement est en fonction de la résistance que présente le circuit rotorique. Une façon de rendre variable la vitesse mécanique de ce générateur est de rendre variable le glissement en modifiant la résistance du circuit rotorique.

# **I.2.4.1. Mode générateur hypo-synchrone (0<g<1), < [16] [19] [5]**

- La puissance est fournie au réseau par le stator.
- La puissance de glissement est aussi fournie par le stator.
- Le rotor absorbe la puissance du glissement et la direction du champ magnétique est identique à celle du champ du stator.
- La vitesse de rotation est en dessous de la vitesse de synchronisme.

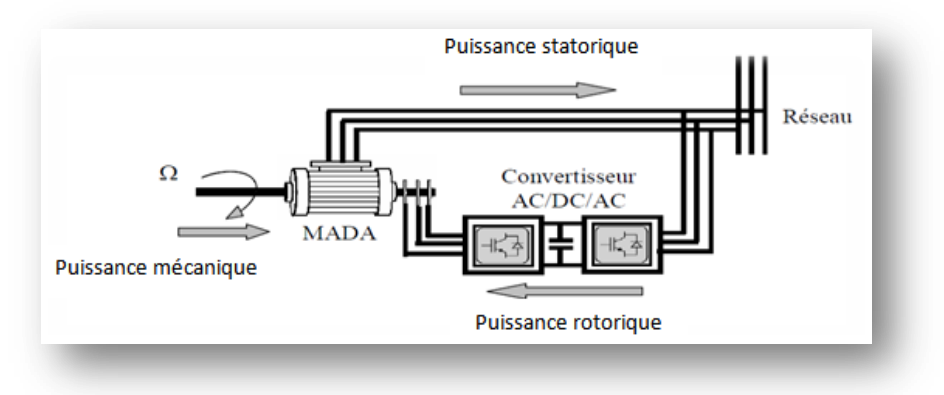

*Figure I.3 : Fonctionnement en mode générateur hypo-synchrone [20]*

# **I.2.4.2. Mode générateur Hyper-Synchrone (g<0), > [16] [19] [5]**

- La puissance est fournie au réseau par le stator.
- La puissance de glissement est injectée au réseau via le rotor.
- La direction du champ magnétique est identique à celle du champ du stator.
- La vitesse de la machine est au-dessus de la vitesse de synchronisme.

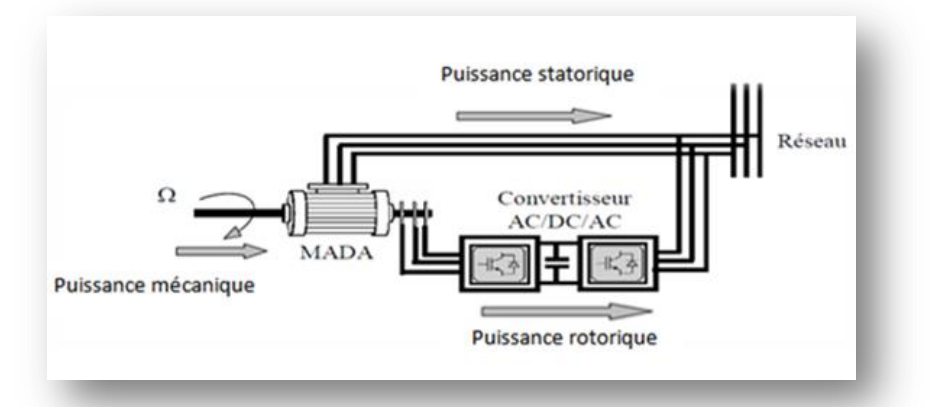

*Figure I.4 : Fonctionnement en mode générateur hyper-synchrone [20]*

# **I.2.5. Avantages et inconvénients de la M.A.D.A**

La M.A.D.A présente de nombreux avantages et inconvénients :

#### **I.2.5.1. Avantages de la M.A.D.A [8] [21]**

Parmi les avantages de la M.A.D.A on a :

- La possibilité de modifier les caractéristiques du bobinage rotorique de la machine, notamment en y connectant des rhéostats afin de limiter le courant et d'augmenter le couple durant le démarrage, ainsi que de pouvoir augmenter la plage de variation de la vitesse.
- Les puissances active et réactive peuvent être contrôlées de façon indépendante grâce au convertisseur connecté au rotor de la M.A.D.A. Cela permet donc de contrôler aussi le facteur de puissance.
- Le fonctionnement en hypo ou hyper synchronisme offre La capacité de pouvoir augmenter la plage de variation de la vitesse autour de la vitesse de synchronisme**.**
- La M.A.D.A offre la possibilité de fournir 1/3 de plus que sa puissance nominale.
- En fonctionnement générateur, l'alimentation du circuit rotorique à fréquence variable permet de délivrer une fréquence fixe au stator même en cas de variation de vitesse.

#### **I.2.5.2. Inconvénients de la M.A.D.A [8] [14]**

Tout d'abord, la M.A.D.A est une machine asynchrone ; alors le premier inconvénient est que sa structure est non linéaire, ce qui implique la complexité de sa commande. En plus de ça, on peut citer les inconvénients suivants :

- La M.A.D.A est volumineuse, généralement elle est plus longue à causes des balais.
- La présence des balais nécessités des interventions périodiques, ce qui augmente le cout de la maintenance.
- L'utilisation d'un nombre de convertisseurs statiques plus que celle de la machine classique.

# **I.3. Modélisation de la M.A.D.A**

Afin de pouvoir établir une commande de notre système, nous allons modéliser la génératrice asynchrone a double alimentation ainsi que l'onduleur de tension, le bus continu, le redresseur et le filtre RL).

## **I.3.1. Model triphasé de la M.A.D.A dans le repère (a,b,c) [22]**

L'étude et la mise en équations de la machine asynchrone à double alimentation correspond à la structure de principe représentée sur la Figure I.5.

Les armatures magnétiques du stator et du rotor sont cylindriques, séparée par un entrefer constant, et munies chacune d'un enroulement triphasé.

Les trois enroulements du stator sont représentés schématiquement sur leurs axes magnétiques respectifs :  $s_a$ ,  $s_b$  et  $s_c$ . Ces

derniers sont décalés dans l'espace de 120°.

Les trois enroulements du rotor sur leurs axes magnétiques respectifs  $r_a$ ,  $r_b$  et  $r_c$ . Sont aussi décalés dans l'espace de 120°.

> *Figure I.5 : Représentation schématique de la M.A.D.A [22]*

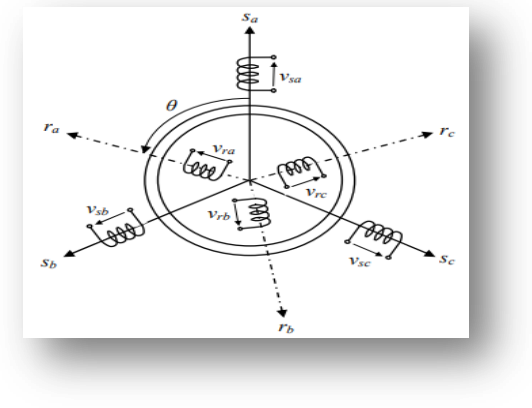

#### **I.3.1.1 Hypothèses simplificatrices**

Quelques hypothèses simplificatrices sont nécessaires pour modéliser les machines électriques en vue de leur commande : [23] [10]

- Le circuit magnétique n'est pas saturé ;
- La géométrie de la machine est symétrique ;
- Entrefer constant :
- Les pertes par courant de Foucault et par hystérésis sont négligées ;
- Les résistances des enroulements ne dépendent pas de la température. On néglige l'effet de peau ;
- Stator et rotor couplés en étoile sans connexion du neutre ;
- Les forces magnétomotrices créent par le stator ou le rotor, ont une répartition sinusoïdale ;

Ces hypothèses nous permettent d'affirmer que les flux magnétiques sont additifs, que les inductances propres sont constantes et que la variation des inductances mutuelles entre les enroulements statoriques et rotoriques est une fonction sinusoïdale de l'angle électrique  $\theta_e$  suivant les axes considérés.

## **I.3.1.2 Equations de la M.A.D.A dans le repère (a,b,c) [24] [25]**

## **Équations électriques :**

- Enroulements statoriques :

$$
\begin{bmatrix}\nV_{sa} \\
V_{sb} \\
V_{sc}\n\end{bmatrix} = \begin{bmatrix}\nR_s & 0 & 0 \\
0 & R_s & 0 \\
0 & 0 & R_s\n\end{bmatrix} \cdot \begin{bmatrix}\nI_{sa} \\
I_{sb} \\
I_{sc}\n\end{bmatrix} + \frac{d}{dt} \begin{bmatrix}\n\phi_{sa} \\
\phi_{sb} \\
\phi_{sc}\n\end{bmatrix}
$$
\n(I.1)

- Enroulements rotoriques :

$$
\begin{bmatrix} V_{ra} \\ V_{rb} \\ V_{rc} \end{bmatrix} = \begin{bmatrix} R_r & 0 & 0 \\ 0 & R_r & 0 \\ 0 & 0 & R_r \end{bmatrix} \cdot \begin{bmatrix} I_{ra} \\ I_{rb} \\ I_{rc} \end{bmatrix} + \frac{d}{dt} \begin{bmatrix} \phi_{ra} \\ \phi_{rb} \\ \phi_{rc} \end{bmatrix} \tag{I.2}
$$

$$
[V_{\text{sabc}}] = [R_{\text{sabc}}][I_{\text{sabc}}] + \frac{a}{dt} \cdot [\phi_{\text{sabc}}]
$$
(I.3)

$$
[\mathsf{V}_{\mathsf{rabc}}] = [\mathsf{R}_{\mathsf{rabc}}] [\mathsf{I}_{\mathsf{rabc}}] + \frac{d}{dt} \cdot [\phi_{\mathsf{rabc}}]
$$
(I.4)

$$
[V_{sa} \quad V_{sb} \quad V_{sc}]^{T}, [V_{ra} \quad V_{rb} \quad V_{rc}]^{T} \qquad : Vectors \text{ des tensions statoriques et rotoriques.}
$$
\n
$$
[i_{sa} \quad i_{sb} \quad i_{sc}]^{T}, [i_{ra} \quad i_{rb} \quad i_{rc}]^{T} \qquad : Vectors \text{ des courants statoriques et rotoriques.}
$$
\n
$$
[\phi_{sa} \quad \phi_{sb} \quad \phi_{sc}]^{T}, [\phi_{ra} \quad \phi_{rb} \quad \phi_{rc}]^{T} \qquad : Vectors \text{ des flux statoriques et rotoriques.}
$$
\n
$$
R_{s}, R_{r} : \text{ sont respectivement les résistances statoriques et rotoriques.}
$$

#### **Équations magnétiques**

$$
[\varphi_{sabc}] = [L_s][I_{sabc}] + [M_{sr}][I_{rabc}] \tag{I.5}
$$

$$
[\varphi_{\text{rabc}}] = [\mathbf{L}_{\mathbf{r}}][I_{\text{rabc}}] + [M_{\text{sr}}][I_{\text{sabc}}]
$$
\n
$$
(I.6)
$$

$$
\begin{bmatrix} L_s \end{bmatrix} = \begin{bmatrix} L_s & M_s & M_s \\ M_s & L_s & M_s \\ M_s & M_s & L_s \end{bmatrix} \tag{I.7}
$$
\n
$$
\begin{bmatrix} L_r & M_r & M_r \end{bmatrix}
$$

$$
\begin{bmatrix} L_r \end{bmatrix} = \begin{bmatrix} L_r & m_r & m_r \\ M_r & L_r & M_r \\ M_r & M_r & L_r \end{bmatrix} \tag{I.8}
$$

Avec :

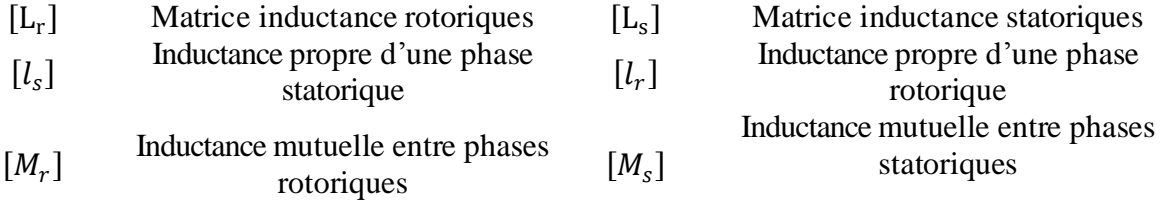

La matrice des inductances mutuelles entre les phases du stator et du rotor dépend de la position angulaire Ө entre l'axe du stator et celui du rotor :

$$
[M_{sr}] = [M_{rs}]^t = M \cdot \begin{bmatrix} \cos(\theta) & \cos(\theta + \frac{2\pi}{3}) & \cos(\theta - \frac{2\pi}{3}) \\ \cos(\theta - \frac{2\pi}{3}) & \cos(\theta) & \cos(\theta + \frac{2\pi}{3}) \\ \cos(\theta + \frac{2\pi}{3}) & \cos(\theta - \frac{2\pi}{3}) & \cos(\theta) \end{bmatrix}
$$
(1.9)

 $[M_{rs}][M_{sr}]$ : Matrice des inductances mutuelles entre deux phases statorique-rotorique, et entre deux phases rotorique-statorique de la M.A.D.A respectivement.

 : Valeur maximale de l'inductance mutuelle entre une phase statorique et rotorique. Avec :

 $L_s = l_s - M_s$ : Inductance Cyclique statorique de la machine.

 $L_r = l_r - M_r$ : Inductance Cyclique rotorique de la machine.

 $M=\frac{3}{2}$  $\frac{3}{2} * M_{sr}$ : Inductance Cyclique rotorique de la machine.

En remplaçant (I.5) dans (I.3) et (I.6) dans (I.4), on obtient le système d'équations ci-dessous :

$$
[V_{sabc}] = [R_S][I_{sabc}] + \frac{d}{dt}\{[L_S][i_{sabc}] + [M_{sr}][I_{rabc}]\}
$$
  

$$
[V_{rabc}] = [R_r][I_{rabc}] + \frac{d}{dt}\{[L_r][i_{rabc}][M_{rs}][I_{sabc}]\}
$$
 (I.10)

#### **Équations mécaniques**

$$
J \cdot \frac{d\Omega}{dt} = C_{em} - C_{r} - f_{r} \cdot \Omega
$$
\nOb:

\n
$$
(I.11)
$$

J Le moment d'inertie du rotor en  $[kg.m^2]$ 

 $C_{em}$  Le couple électromagnétique en [N.m] Le coefficient de frottement en

 $f_r$  $[N.m.s/rad]$   $\omega$ 

- p Le nombre de paires de pôles.
- $Ω$  La vitesse angulaire mécanique en [rad/s]<br>  $C_r$  Le couple résistant [N.m]
- 
- La vitesse angulaire électrique de rotation du rotor en [rad/s]

## **I.3.2. Transformation triphasé/diphasé**

Après établissement du modèle de la machine dans le repère triphasé, on peut noter sa complexité, ce qui nous oblige à faire appel à des modèles plus simples dans des repères à nombre d'axes réduits permettant de simplifier l'expression mathématique de la M.A.D.A [26] [27]. Parmi ces modèles, on utilise le modèle de Park. Ce modèle nous donne la possibilité de passé d'un système triphasé (a-b-c) à un système équivalent biphasés généralisé (d-q-o) et inversement.

Pour réaliser cette transformation algébrique, on utilise les matrices de Park directe et inverse.

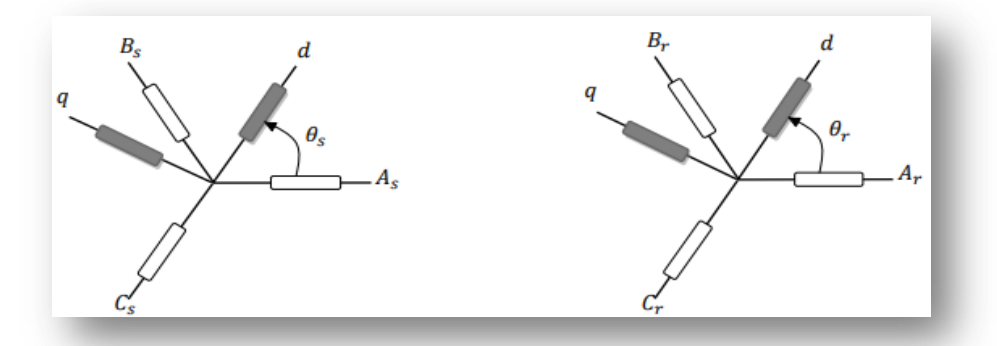

*Figure I.6 : Transformation de park appliqué au variables statoriques et rotoriques [28]*

L'équation de la transformation de Park pour passer d'un système triphasé à un système biphasé et vice versa est donnée comme suit :

$$
\begin{aligned}\n\left[x_{dq0}\right] &= \left[\mathbf{P}(\theta)\right]\left[x_{abc}\right] \rightarrow \left[x_{abc}\right] = \mathbf{P}(\theta)^{-1}\left[x_{dq0}\right] \\
\left[\begin{matrix} x_d \\ x_q \end{matrix}\right] &= \left[\mathbf{P}(\theta_y)\right]\left[\begin{matrix} x_a \\ x_b \\ x_c \end{matrix}\right] \qquad // \qquad \begin{bmatrix} x_a \\ x_b \\ x_c \end{bmatrix} = \mathbf{p}(\theta)^{-1}\left[\begin{matrix} x_d \\ x_q \end{matrix}\right]\n\end{aligned}
$$

Avec

l'angle  $[\overrightarrow{OAs}, \overrightarrow{Od}] = \Theta_s$ , l'angle  $[\overrightarrow{Oar}, \overrightarrow{Od}] = \Theta_r$ , l'angle  $[\overrightarrow{OAs}, \overrightarrow{OAr}] = \Theta_s - \Theta_r = \Theta$ L'angle  $\theta$  caractérise la position angulaire du rotor par rapport au stator, d'où la vitesse angulaire :  $\omega = \frac{d\theta}{dt}$  $\frac{d\theta}{dt} = \frac{d\theta_s}{dt}$  $\frac{d\Theta_s}{dt} - \frac{d\Theta_r}{dt}$  $\frac{\partial u}{\partial t}$ Avec : ω =*p*. Ω

- La transformation de Park appliquée aux équations statoriques et rotoriques :

| Four les courants                | $[I_{apo}] = [P][I_{abc}]$            | Four les tensions                           | $[V_{abc}] = [P]^{-1}[I_{dqo}]$ |
|----------------------------------|---------------------------------------|---------------------------------------------|---------------------------------|
| $[V_{dqo}] = [P][V_{abc}]$       | $[V_{abc}] = [P]^{-1}[V_{dqo}]$       |                                             |                                 |
| $[\phi_{dqo}] = [P][\phi_{abc}]$ | $[\phi_{abc}] = [P]^{-1}[\phi_{dqo}]$ |                                             |                                 |
| $[I_{dqo}] = [I_d, I_q, I_o]^T$  | $[V_{dqo}] = [V_d, V_q, V_o]^T$       | $[\phi_{dqo}] = [\phi_d, \phi_q, \phi_o]^T$ |                                 |

Avec [P] la matrice de transformation de Park qui s'écrit par [I.12] :

$$
[P] = \sqrt{\frac{2}{3}} \begin{bmatrix} \cos\theta & \cos\left(\theta - \frac{2\pi}{3}\right) & \cos\left(\theta - \frac{4\pi}{3}\right) \\ -\sin\theta & -\sin\left(\theta - \frac{2\pi}{3}\right) & -\sin\left(\theta - \frac{4\pi}{3}\right) \\ \frac{1}{\sqrt{2}} & \frac{1}{\sqrt{2}} & \frac{1}{\sqrt{2}} \end{bmatrix}
$$
(I.12)  

$$
[P]^{-1} = \sqrt{\frac{2}{3}} \begin{bmatrix} \cos\theta & -\sin\theta & 1 \\ \cos\left(\theta - \frac{2\pi}{3}\right) & -\sin\left(\theta - \frac{2\pi}{3}\right) & 1 \\ \cos\left(\theta + \frac{4\pi}{3}\right) & -\sin\left(\theta + \frac{4\pi}{3}\right) & 1 \end{bmatrix}
$$
(I.13)

 $\theta$ : Angle de rotation du repère (d-q).

#### **I.3.2.1. Equations mathématique de la M.A.D.A dan le repère (d-q)**

En appliquant, la transformation de Park [P] après simplification, permettra le passage du repère abc au repère d-q et permettra ainsi l'élimination des inductances variables dans le temps dans les équations dynamiques.

#### **Equations électriques**

$$
V_{ds} = R_s I_{ds} + \frac{d\phi_{ds}}{dt} - \omega_{qs} \phi_{qs}
$$
  
\n
$$
V_{qs} = R_s I_{qs} + \frac{d\phi_{qs}}{dt} + \omega_{ds} \phi_{ds}
$$
  
\n
$$
V_{dr} = R_r I_{dr} + \frac{d\phi_{dr}}{dt} + \frac{d\phi_s}{dt} - (\omega_s - \omega_m) \phi_{qr}
$$
  
\n
$$
V_{qr} = R_r I_{qr} + \frac{d\phi_{qr}}{dt} + \frac{d\phi_r}{dt} - (\omega_s - \omega_m) \phi_{dr}
$$
  
\n(1.14)

#### **Equations magnétiques**

$$
\begin{cases}\n\phi_{ds} = L_s I_{ds} + M I_{dr} \\
\phi_{qs} = L_s I_{qs} + M I_{qr} \\
\phi_{dr} = L_r I_{dr} + M I_{ds} \\
\phi_{qr} = L_r I_{qr} + M I_{qs}\n\end{cases}
$$
\n(I.15)

#### **Equation du couple électromagnétique**

L'expression du couple électromagnétique en fonction des flux statoriques et des courants rotoriques s'exprime comme suite :

$$
C_{em} = p \cdot \frac{M}{l_s} \cdot (\phi_{ds} I_{qr} - \phi_{qs} I_{dr})
$$
\n
$$
\begin{cases}\n\theta_s = \int_0^t \omega_s dt \\
\theta_r = \int_0^t \omega_r dt\n\end{cases}
$$
\n(1.16)\n
$$
(1.16)
$$
\n(1.17)

Les puissances actives et réactives statoriques et rotoriques sont définies comme suit :

$$
\begin{cases}\nP_s = V_{ds}I_{ds} + V_{qs}I_{qs} \\
Q_s = V_{qs}I_{ds} + V_{ds}I_{qs}\n\end{cases} \tag{I.18}
$$

$$
\begin{cases}\nP_r = V_{qr}I_{qr} + V_{dr}I_{dr} \\
Q = V_{r}I_{r} + V_{r}I_{r} \n\end{cases} \tag{I.19}
$$

$$
(Q_r = V_{qr} I_{dr} + V_{dr} I_{qr}
$$

# **I.4. Modélisation du redresseur non commandé [14]**

Dans un redresseur triphasé parfait à double alternance non-commandé permet de générer une tension continue en redressant l'alternance négative de chacune des trois tensions composées.

Notre redresseur est composé de trois diodes (D1,D2,D3) à cathode commune chacune conduit lorsque le potentiel de l'anode est le plus positif, et de trois autres diodes (D4,D5, D6) à anode commune, chacune conduit lorsque le potentiel de la cathode est le plus négatif assurant ainsi le retour de courant.

Tension d'entrée et définit par

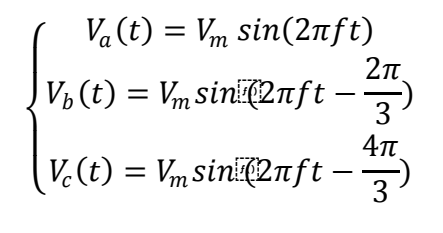

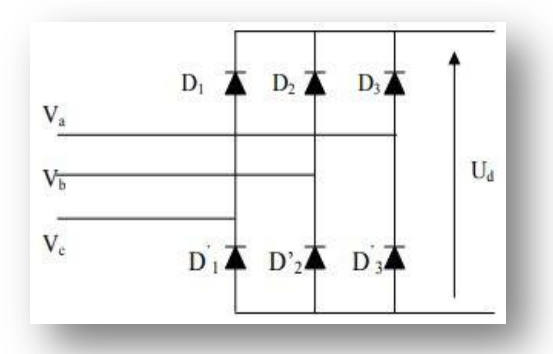

 *Figure I.7 : Redresseur non commandé.*

La tension redressée à la sortie de redresseur, est donnée par

 $U_d(t) = Max[V_a(t), V_b(t), V_c(t)] - Min[V_a(t), V_b(t), V_c(t)]$ 

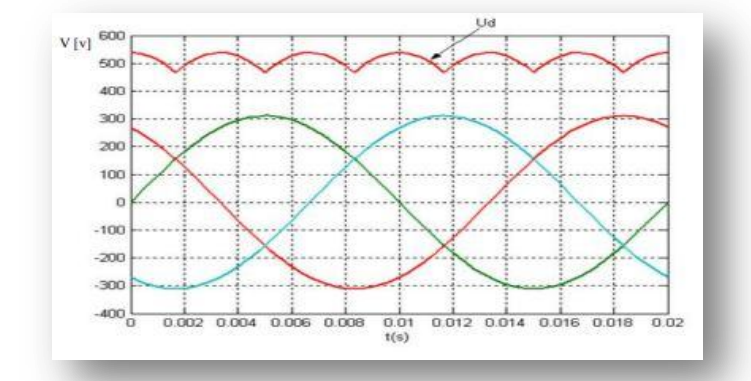

*Figure I.8 : Les tensions triphasées et la tension redressée [14]*

La valeur moyenne est donnée par :

$$
\overline{U}_d = \frac{\pi}{3} \int_0^{\frac{\pi}{3}} V_m \left[ \sin(\omega t) - \sin(\omega t - \frac{2\pi}{3}) \mathrm{d}\omega t \right] = \frac{3\sqrt{3}}{\pi V_m}
$$
(I.20)

- Deux diodes d'un même bras ne peuvent conduire simultanément.
- La tension obtenue par ce redresseur n'est pas tout à fait continue et comporte des ondulations résiduelles importantes, ce qui nécessite un filtre.

# **I.5. Modélisation de l'onduleur de tension [29]**

Les convertisseurs considérés dans notre étude sont de type parallèles double PD3 et constitués d'IGBT et de diodes montées en antiparallèle qui assure la circulation du courant. [34]

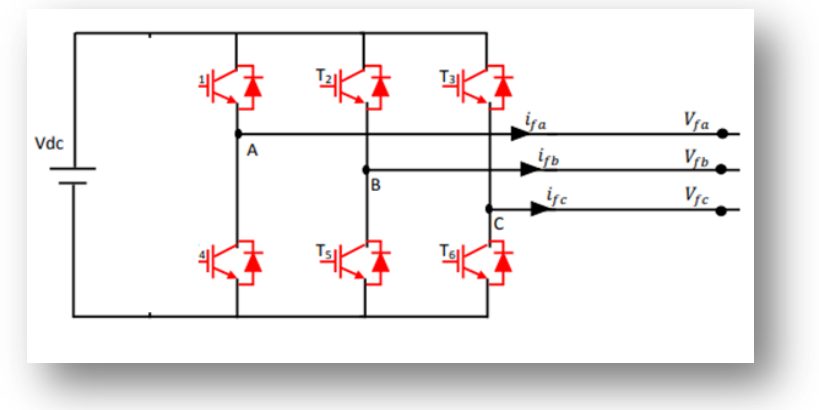

*Figure I.9 : Onduleur de tension triphasé [28]*

L'ouverture et la fermeture des semi-conducteurs  $(T_1, T_6)$  dépendent de l'état des signaux de commande des trois  $(S_a, S_b, S_c)$  comme défini ci-dessous :

 $S_a = \begin{cases} 1 & si:(T_1 : fermé et T_4 ~ouvert) \\ 0 & si:(T_1 : fermé et T_1 ~ouvert) \end{cases}$ 0  $si: (T_4 : \text{ferm\'e et } T_1 \text{ ouvert})$  $S_b = \begin{cases} 1 & si:(T_2:ferm\acute{e} et \, T_5 \,ouvert) \\ 0 & si:(T_2:ferm\acute{e} et \, T_5 \,ouvert) \end{cases}$ 0  $si: (T_5: fermé et T_2 ouvert)$  $S_c = \begin{cases} 1 & si:(T_3:ferm\acute{e} et\ T_6\ ouvert) \ 0 & si:(T_s:ferm\acute{e} et\ T_6\ ouvert) \end{cases}$ 0  $si: (T_6: \text{ ferm\'e et } T_3 \text{ ouvert})$ 

Pour simplifier l'étude de l'onduleur, on supposera que :

- La commutation des interrupteurs est instantanée.
- Les interrupteurs sont supposés parfaits.
- Les interrupteurs d'un même bras ont leurs commandes décalées d'un temps mort nul.
- La chute de tension aux bornes des interrupteurs est négligeable.
- La source de chaque cellule impose un courant positif ou négatif non nul.
- Le système triphasé obtenu à la sortie de l'onduleur est un système triphasé équilibré en tension ne contenant que les harmoniques impairs différents de trois.

Les potentielles des nœuds A, B, et C de l'onduleur par rapport au point milieu fictif (imaginaire) M sont donc données par les équations (I.21) et celles composées par (I.22).

Les équations de tension simples appliquées aux trois phases sont:

$$
\begin{bmatrix}\nV_{AM} \\
V_{BM} \\
V_{CM}\n\end{bmatrix} = \frac{V_{dc}}{2} \begin{bmatrix}\n(2S_a - 1) \\
(2S_b - 1) \\
(2S_c - 1)\n\end{bmatrix}
$$
\n(1.21)

Les tensions composées de l'onduleur s'expriment en fonction des états des interrupteurs comme suit :

$$
\begin{bmatrix} V_{AM} \\ V_{BM} \\ V_{CM} \end{bmatrix} = \begin{bmatrix} (V_{AM} - V_{BM}) \\ (V_{BM} - V_{CM}) \\ (V_{CM} - V_{AM}) \end{bmatrix} = V_{dc} \begin{bmatrix} (S_a - S_b) \\ (S_b - S_c) \\ (S_c - S_A) \end{bmatrix}
$$
(I.22)

Et, en fonction des tensions simples de l'onduleur :

$$
\begin{bmatrix}\nV_{An} \\
V_{Bn} \\
V_{Cn}\n\end{bmatrix} = \begin{bmatrix}\n(V_{An} - V_{Bn}) \\
(V_{Bn} - V_{Cn}) \\
(V_{Cn} - V_{An})\n\end{bmatrix}
$$
\n(1.23)

Ce qui donne :

$$
\begin{bmatrix}\nV_{AB} - V_{CA} \\
V_{BC} - V_{AB} \\
V_{CA} - V_{BC}\n\end{bmatrix} =\n\begin{bmatrix}\nV_{An} - (V_{An} + V_{Cn}) + V_{An} \\
V_{Bn} - (V_{Cn} + V_{An}) + V_{Bn} \\
V_{Cn} - (V_{An} + V_{Bn}) + V_{Cn}\n\end{bmatrix}
$$
\n(1.24)

Et, en fonction des tensions simples de l'onduleur :

$$
V_{An} + V_{Bn} + V_{Cn} = 0 \tag{I.25}
$$

A partir de la relation (I.21), on peut écrire :

$$
\begin{bmatrix}\nV_{An} \\
V_{Bn} \\
V_{Cn}\n\end{bmatrix} = \begin{bmatrix}\n-(V_{An} + V_{Cn}) \\
-(V_{Cn} + V_{An}) \\
-(V_{An} + V_{Bn})\n\end{bmatrix}
$$
\n(1.26)\n
$$
\begin{bmatrix}\nV_{An} \\
V_{Bn} \\
V_{Cn}\n\end{bmatrix} = \frac{1}{3} \begin{bmatrix}\nV_{AB} & V_{CA} \\
V_{BC} & V_{AB} \\
V_{CA} & V_{BC}\n\end{bmatrix}
$$
\n(1.27)

Les tensions simples de l'onduleur donc peuvent s'écrire en fonction des états $(S_a, S_b, S_c)$  et de la tension  $V_{dc}$  comme suit :

$$
\begin{bmatrix} V_{An} \\ V_{Bn} \\ V_{Cn} \end{bmatrix} = \frac{V_{dc}}{3} \begin{bmatrix} 2 & -1 & -1 \\ -1 & 2 & -1 \\ -1 & -1 & 2 \end{bmatrix} \begin{bmatrix} S_a \\ S_b \\ S_c \end{bmatrix}
$$
 (I.28)

Ainsi, on exprime les huit (8) combinaisons possibles des états  $(S_i, i = a, b, c)$ et la tension de sortie du filtre actif  $V_{fk}$ correspondante, comme le montre le Tableau 1 [13] [30] :

| $\overline{Cas}$ | $S_a$ | $S_b$    | $S_c$    | $V_{fa}$            | $V_{fb}$            | $V_{fc}$                 |
|------------------|-------|----------|----------|---------------------|---------------------|--------------------------|
| 0                | 0     | 0        | $\bf{0}$ |                     | 0                   | 0                        |
| 1                | 1     | $\bf{0}$ | $\bf{0}$ | dc<br>2             | $V_{dc}$            | $\alpha$                 |
| 2                | 0     | 1        | $\bf{0}$ | $V_{dc}$<br>3       | $d\mathcal{C}$      | $\vec{V}_{dc}$           |
| 3                | 1     | 1        | $\bf{0}$ | $\bar{V_{dc}}$      | $V_{dc}$            | dc                       |
| 4                | 0     | 0        | 1        | $\overline{V_{dc}}$ | $\overline{V_{dc}}$ | dc<br>2                  |
| 5                | 1     | 0        | 1        | $V_{dc}$            | dc<br>2             | $\overline{V_{dc}}$<br>3 |
| 6                | 0     | 1        | 1        | dc                  | $\bar{V}_{dc}$<br>3 | $\overline{V_{dc}}$<br>3 |
| 7                | 1     | 1        | 1        | 0                   | 0                   | 0                        |

*Tableau 1 : Tableau de commande des interrupteurs de l'onduleur*

# **I.6. Commande par modulation de largeur d'impulsion (MLI) [28] [31]**

Le principe de la stratégie sinus-triangle consiste à comparer un signal triangulaire de fréquence  $(f_p)$  appelée porteuse, aux trois tensions de référence sinusoïdales de fréquence  $(f_m)$ . Les instants où se produisent les intersections de la porteuse et de la référence déterminent la durée d'ouverture et de fermeture de l'interrupteur de l'onduleur.

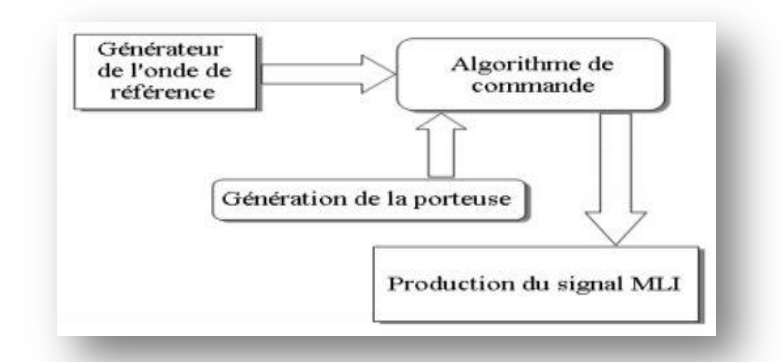

*Figure I.10 : Principe de la commande MLI Triangulo-Sinusoïdale [4]*

Les paramètres essentiels de la MLI sont :

- L'indice de modulation m égal au rapport de la fréquence de la porteuse à la fréquence du modulante :  $m = \frac{f_p}{f_m}$ fm
- Le taux de modulation ou coefficient de réglage de tension "r" comme étant le rapport de la tension de référence  $V_m$ et l'amplitude  $V_p$ de la porteuse.  $r = \frac{V_m}{V}$  $\frac{v_m}{v_p} < 1$

On définit l'équation de la porteuse dans sa période  $[0, T_p]$  par:

Equation de la porteuse :  $x_1(t) = V_p \left(-1 + 4 \frac{t}{T}\right)$  $\left(\frac{t}{T_p}\right)$  site  $\left[0,\frac{T_p}{2}\right]$  $\frac{p}{2}$  $x_2(t) = V_p \left( 3 + 4 \frac{t}{T} \right)$  $\left(\frac{t}{T_p}\right)$  site  $\left[\frac{T_p}{2}\right]$  $\left[\frac{p}{2},T_p\right]$ (I.29)

Signaux de référence :  $V_{rA}(t) = V_r \sin(2\pi f_r t)$  $V_{rB}(t) = V_r \sin[(2\pi f_r t - \frac{2\pi}{3})]$  $\frac{1}{3}$ )  $V_{rC}(t) = V_r \sin[(2\pi f_r t - \frac{4\pi}{3})]$  $\frac{\pi}{3}$ (I.30)

La figure I.11 représente le fonctionnement de la commande par MLI sinus-triangle dont  $r = 0.9$  et  $m = 40$ 

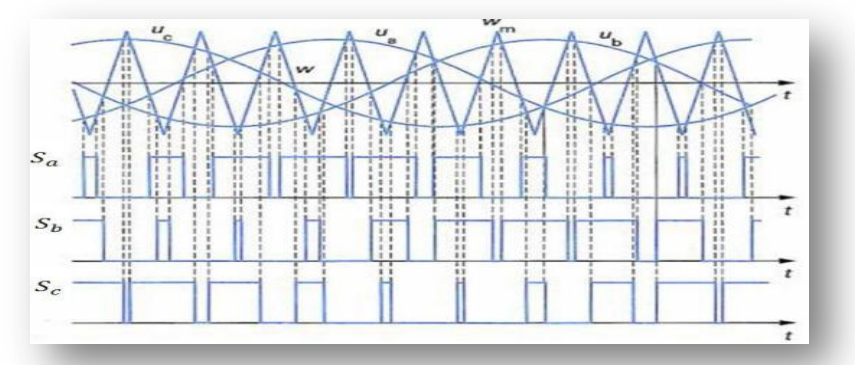

*Figure I.11 : Principe de fonctionnement de la technique MLI Sinus-Triangle [28]*

Remarque : Afin d'ajuster la fréquence du courant produits de l'éolienne à celle de réseau électrique auquel elle est raccordée on a paramétré la fréquence de la commande MLI a (50 Hz) pour notre cas.

# **I.7. Modélisation du bus continu [4] [25]**

Le couplage des deux convertisseurs statiques (coté rotor et coté réseau) est fait par l'intermédiaire d'un bus continu, comme le montre la figure I.12, il est donc nécessaire d'avoir le modèle mathématique de ce circuit.

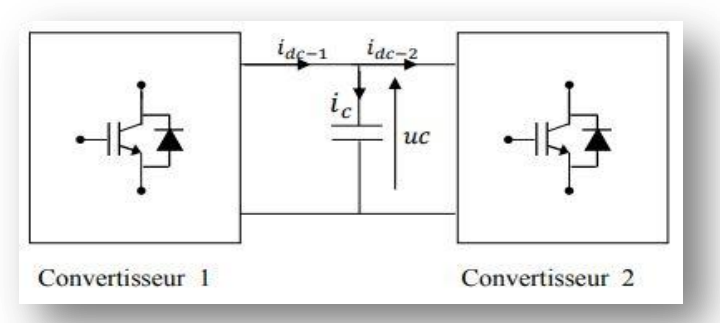

*Figure I.12 : Schéma de la structure de convertisseur back to back [3]*

#### **Dimensionnement du bus continu**

$$
C_{bus} = \frac{I\sqrt{2}r}{8\pi f \Delta V} (I.31)
$$

∆V [V] : L'ondulation crête

I [A] : La valeur efficace du courant de ligne

 $C_{bus}$  [F] : La capacité du bus continu

#### **Cas du fonctionnement Hyper-synchrone**

 $i_c = i_{dc-1} - i_{dc-2}$ 

 $i_c$ : Le courant de charge du condensateur.  $i_{dc-2}$ : Le courant redressé.  $i_{dc-1}$ : Le courant ondulé.

#### **Cas du fonctionnement Hypo-synchrone**

 $i_c = i_{dc-2} - i_{dc-1}$ 

 $i_c$ : Le courant de charge du condensateur.  $i_{dc-2}$ : Le courant redressé.  $i_{dc-1}$ : Le courant ondulé.

La tension du bus continu est exprimée par l'équation suivante

$$
\frac{du_c}{dt} = \frac{1}{c} \cdot i_c
$$
  
  $u_c(t) = u_0 + 1/c \int_{t_1}^{t_2} i_c d_t$  (I.32)  
Avec :  
  $u_0$  Est la tension initiale de condensateur.

#### **Control du bus continu**

Pour maintenir la tension du bus continu constante, on utilise une boucle de régulation avec un correcteur proportionnel intégral.

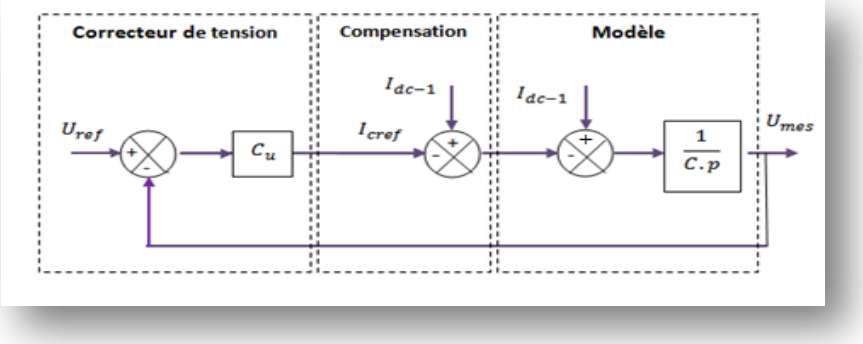

*Figure I.13 : Régulation de la tension du bus continu [4].*

Les paramètres du régulateur PI sont

 $K_p = \frac{c}{\tau}$  $\frac{C}{\tau_{uc}} K_i \ll K_p$  donc le régulateur est un gain pur

 $\tau_{uc}$ : Le temps de réponse désiré de la tension redressé.

La puissance active transitée transité au bus continue et de :

 $P_{dc-1} = U_c I_{dc-1}$ 

# **I.8. Modélisation du filtre RL [3]**

Le schéma de la figure I.13 montre que la

liaison au réseau électrique est réalisée via un

filtre d'entrée R-L

*Figure I.14 : Représentation du filtre de liaison RL [3]*

 $Z_{cc} = R_t + jL_t\omega$ 

Avec

 $\omega$ : Pulsation du réseau

L'ensemble des équations liant les tensions modulées et les courants qui transitent le filtre sont regroupées dans l'équation différentielle suivante

$$
\begin{pmatrix} V_{ma} \\ V_{mb} \\ V_{mc} \end{pmatrix} = R_t \cdot \begin{pmatrix} l_{ta} \\ l_{tb} \\ l_{tc} \end{pmatrix} + l_t \cdot \frac{d}{dt} \cdot \begin{pmatrix} l_{ta} \\ l_{tb} \\ l_{tc} \end{pmatrix} + \begin{pmatrix} V_{ga} \\ V_{gb} \\ V_{gc} \end{pmatrix}.
$$
 (I.33)

# **I.9. Commande de la génératrice M.A.D.A**

Pour la suite de notre étude, nous allons utiliser la commande directe de la M.A.D.A

## **I.9.1. Commande directe [3]**

Cette méthode a été proposée par Blaschke et rendue publique vers 1970, elle se base sur la connaissance exacte du flux (statorique dans notre cas) et de sa position. Ce mode de contrôle permet de garantir un découplage correct entre le flux et le couple quel que soit le point de fonctionnement.

Cette commande présente des avantages pour les entraînements à vitesse variable de haute performance ainsi que pour les systèmes de générations d'énergie. Elle est simple à mettre en œuvre, mais pas la plus performante. [32]

Pour réguler la machine, nous allons mettre en place une boucle de régulation sur chaque puissance avec un régulateur indépendant. [33]

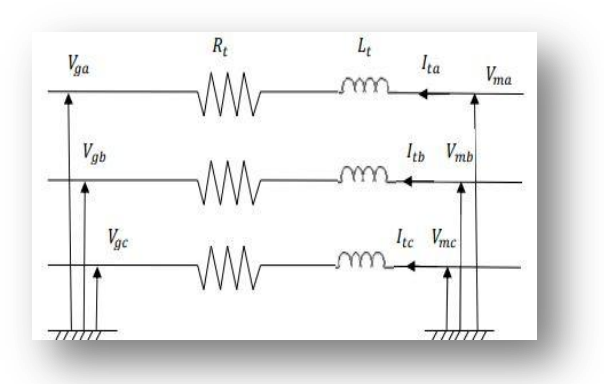

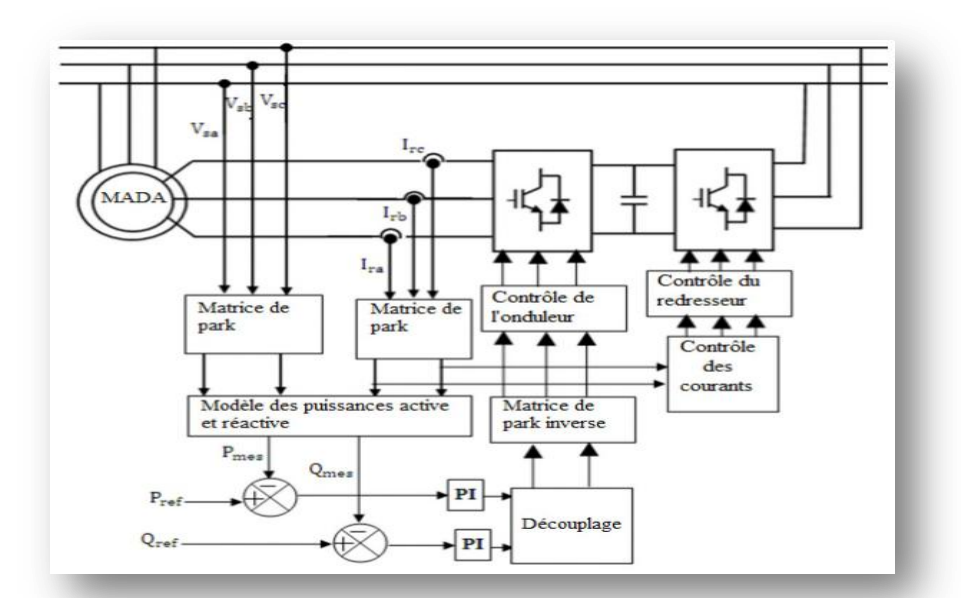

*Figure I.15 : Schéma de principe de la commande en puissance de la M.A.D.A [3]*

#### **I.9.2 Model de la M.A.D.A en vue de sa commande**

L'intérêt de l'utilisation de la machine asynchrone à double alimentation outre que la taille des convertisseurs, est de pouvoir fonctionner à vitesse variable en suivant la caractéristique puissance-vitesse optimale de l'éolienne.

Après avoir donné le modèle mathématique de la machine, une commande adéquate est nécessaire afin de bien contrôler les puissances statoriques et rotoriques pour permettre un bon fonctionnement de la M.A.D.A. La commande directe est l'une des méthodes de commande appliquée aux machines électriques. [29]

Le développement des équations du (I.14) et (I.15) on aura les équations de tension :

$$
\begin{cases}\nV_{ds} = R_s I_{ds} + \frac{d(L_s I_{sd} + MI_{rd})}{dt} - \omega_{qs} (L_s I_{qs} + ML_{qr}) \\
V_{qs} = R_s I_{qs} + \frac{d(L_s I_{qs} + MI_{qr})}{dt} + \omega_{ds} (L_s I_{ds} + ML_{dr}) \\
V_{dr} = R_r I_{dr} + \frac{d\phi_{dr}}{dt} - \frac{d(L_r I_{dr} + MI_{ds})}{dt} - (\omega_s - \omega_m)(L_r I_{dr} + MI_{ds}) \\
V_{qr} = R_r I_{qr} + \frac{d\phi_{dr}}{dt} + \frac{d(L_s I_{qr} + MI_{qs})}{dt} + (\omega_s - \omega_m)(L_r I_{qr} + MI)\n\end{cases} (I.34)
$$

Les équations des flux sont données comme suit :

$$
\begin{cases}\n\Phi_{ds} = L_s I_{ds} + M I_{dr} \\
\Phi_{qs} = L_s I_{qs} + M I_{qr} \\
\Phi_{dr} = L_r I_{dr} + M I_{ds} \\
\Phi_{qr} = L_r I_{qr} + M I_{qs}\n\end{cases}
$$
\n(I.35)

Les puissances actives et réactives statoriques sont données par :

$$
P_s = V_{ds} I_{ds} + V_{qs} I_{qs}
$$
  
\n
$$
Q_s = V_{qs} I_{ds} + V_{ds} I_{qs}
$$
\n(1.36)

#### **I.9.3. Choix de repère de référence**

Il ya plusieurs choix, nous décidons d'orienter notre repère suivant un vecteur flux : Il reste donc à déterminer le flux que nous allons retenir pour orienter notre repère (d-q-o) :

- Le flux statorique,
- Le flux rotorique.
- Le flux d'entrefer.

Dans cette commande, la machine est conçue de telle façon à ce que le flux statorique dans le repère de Park suivant l'axe  $q$  soit nul [4].

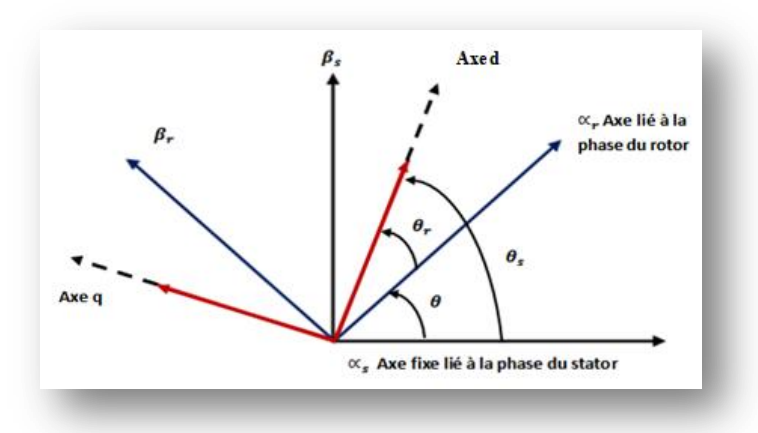

*Figure I.16 : Orientation du flux statorique sur l'axe d.*

## **I.9.3.1. Choix du référentiel et principe de la commande [29]**

Pour un contrôle facile de la production d'électricité par la M.A.D.A, nous allons réaliser un contrôle indépendant des puissances actives et réactives.

En choisissant un référentiel diphasé (d-q-o) lié au champ tournant statorique et en alignant l'axe d sur le vecteur flux statorique  $\phi_s$  Ainsi :

$$
\begin{aligned}\n\phi_{ds} &= \phi_s \\
\phi_{qs} &= 0\n\end{aligned} \tag{I.37}
$$

L'expression du couple électromagnétique de l'équation (I.16) devient alors :

$$
C_{em} = p. \frac{M}{L_s} \left( \phi_s I_{qr} \right) \tag{1.38}
$$

En négligeant la résistance statorique, hypothèse réaliste pour les machines de moyenne et forte puissance utilisées dans la production éolienne, on peut écrire alors pour la phase n:

$$
V_{ds} = \frac{d\phi_{ds}}{dt}
$$
 (1.39)

En posant que le flux statoriques constant, on obtient les équations de tension statorique suivants :

$$
V_{ds} = 0, V_{qs} = V_s \tag{I.40}
$$

On peut simplifier les équations des tensions statoriques sur le repère choisi comme suit :

$$
\begin{cases}\nV_{ds} = 0 \\
V_{qs} = V_s = \omega_s \cdot \phi_{ds} \\
V_{ds} = R_r \cdot i_{dr} + \frac{d}{dt} \phi_{dr} - (\omega_r) \cdot \phi_{qr} \\
V_{dr} = R_r \cdot i_{qr} + \frac{d}{dt} \phi_{qr} + (\omega_r) \cdot \phi_{dr}\n\end{cases}
$$
\n(1.41)

#### **I.9.4. Relation entre les puissances statoriques et les courants rotoriques**

Les puissances actives et réactives statoriques d'une machine asynchrone à double alimentation données par (I.36) peuvent être réécrites, en tenant compte de (I.41) comme suit

$$
P_s = V_s I_{qs}
$$
  
\n
$$
Q_s = V_s I_{ds}
$$
\n(1.42)

En tenant compte de (I.35), on peut exprimer les courants statoriques en fonction des courants rotoriques comme suit :

$$
I_{ds} = \frac{\phi_s}{L_s} - \frac{M}{L_s} I_{dr}
$$
  
\n
$$
I_{qs} = -\frac{M}{L_s} I_{qr}
$$
\n(1.43)

En remplaçant  $l_{ds}$  et  $I_{qs}$  par leurs expressions données par l'équation (I.43) dans les équations des puissances rassemblées dans (I.42), on aboutit à :

$$
P_s = -V_s \frac{M}{L_s} I_{qr}
$$
  
\n
$$
Q_s = \frac{V_s \phi_s}{L_s} - \frac{M V_s}{L_s} I_{dr}
$$
\n(1.44)
En tenant compte de (I.43), l'expression de la puissance active et réactive devient alors :

$$
P_s = -V_s \frac{M}{L_s} I_{qr}
$$
  
\n
$$
Q_s = \frac{V_s^2}{\omega_s \cdot L_s} - V_s \frac{M}{L_s} I_{dr}
$$
\n(1.45)

Il ressort de l'expression (I.45) que le contrôle des puissances active et réactive au stator est découplé. En effet, avec une inductance magnétisante constante et un réseau électrique puissant, la puissance active sera directement proportionnelle au courant rotorique d'axe « q », et la puissance réactive proportionnelle au courant rotorique d'axe « d ». à une constante près  $\frac{V^2 s}{L_s + \omega_s}$  imposée par le réseau [4].

#### **I.9.5. Relation entre tensions rotoriques et courants rotoriques**

$$
\begin{cases}\n\phi_{dr} = \left(L_r - \frac{M^2}{L_s}\right) I_{dr} + \frac{M.V_s}{\omega_s . L_s} \\
\phi_{qr} = \left(L_r - \frac{M^2}{L_s}\right) I_{qr}\n\end{cases} \tag{I.46}
$$

En remarque qu'au niveau de l'équation (I.46) il y a un couplage entre l'axe q et l'axe d. En régime permanent, les termes faisant intervenir les dérivées des courants rotoriques diphasés disparaissent, nous pouvons donc écrire :

A partir de cette dernière équation (I.46) et l'équation (I.41) il en découle alors :

$$
\begin{cases}\nV_{dr} = R_r I_{dr} + \left(l_r - \frac{M}{l_s}\right) \frac{dI_{dr}}{dt} - g\omega_s \left(l_r - \frac{M^2}{l_s}\right) I_{qr} \\
V_{qr} = R_r I_{qr} + \left(l_r - \frac{M^2}{l_s}\right) \frac{dI_{qr}}{dt} + g\omega_s \left(l_r - \frac{M^2}{l_s}\right) I_{dr} + g\frac{MV_s}{l_s}\n\end{cases}
$$
\n(1.47)

En appliquant la transformation de Laplace à ces deux équations, on obtient

$$
\begin{cases}\nV_{dr} = \left[R_r + \left(l_r - \frac{M}{l_s}\right) \cdot S\right] \cdot I_{dr} - g \cdot \omega_s \cdot \left(l_r - \frac{M^2}{l_s}\right) I_{qr} \\
V_{qr} = \left[R_r + \left(l_r - \frac{M^2}{l_s}\right) \cdot S\right] \cdot I_{qr} + g \omega_s \left(l_r - \frac{M^2}{l_s}\right) I_{dr} + g \frac{MV_s}{l_s}\n\end{cases}
$$
\n(1.48)

 $V_{dr}$  Et  $V_{qr}$  sont les composantes diphasées des tensions rotoriques à imposer à la génératrice pour obtenir les courants rotoriques voulus. La figure I.16 donne le schéma bloc détaillé du système à réguler.

L'effet du terme de couplage  $g\omega_s\left(l_r-\frac{m^2}{l}\right)$  $\frac{u}{l_s}$ ) est minime pour des faibles glissements et peut être compensé par une synthèse adéquate des régulateurs dans la boucle de commande. En revanche, le terme  $g \frac{mV_s}{l}$  $\frac{iv_s}{l_s}$  représente une force électromotrice dont l'influence n'est pas négligeable, le système de contrôle devra donc compenser cette perturbation. Ainsi, on obtient un modèle plus simple permettant le contrôle direct et indépendant des puissances active et réactive en utilisant un seul régulateur sur chaque axe. [15]

## **I.9.6. Commande directe en P & Q de la M.A.D.A [29]**

Dans la méthode directe, l'idée de la régulation consiste à commander indépendamment et directement les puissances  $P$  et  $Q$  de la M.A.D.A.

#### **I.9.6.1 Schéma bloc en boucle ouverte**

En posant les  $f_{em}$  suivantes :

$$
f_{em.d} = -\omega_r g (L_r - \frac{M^2}{L_s}) I_{qr}
$$
  

$$
f_{em.q} = g \frac{M}{L_s} V_s + \omega_r g (L_r - \frac{M^2}{L_s}) I_{dr}
$$
\n(1.49)

Nous obtenons alors :

$$
V_{dr} = R_r I_{dr} + \left(l_r - \frac{M^2}{l_s}\right) \frac{dI_{dr}}{dt} + f_{em.d}
$$
  
\n
$$
V_{qr} = R_r I_{qr} + \left(l_r - \frac{M^2}{l_s}\right) \frac{dI_{qr}}{dt} + f_{em.q}
$$
\n(1.50)

Avec la transformé de Laplace, nous écrivons :

$$
\left(R_r + \left(l_r - \frac{M^2}{l_s}\right).S\right)I_{dr} = V_{dr} - f_{em.d}
$$
\n
$$
\left(R_r + \left(l_r - \frac{M^2}{l_s}\right).S\right)I_{qr} = V_{qr} - f_{em.d}
$$
\n(1.51)

$$
Ou:
$$
\n
$$
I_{dr} = \frac{1}{\left(R_r + \left(l_r - \frac{m^2}{l_s}\right).S\right)} (V_{dr} - f_{em.d})
$$
\n
$$
I_{qr} = \frac{1}{\left(R_r + \left(l_r - \frac{m^2}{l_s}\right).S\right)} (V_{qr} - f_{em.d})
$$
\n(1.52)

Par la substitution des courants rotoriques de l'équation (I.52) dans l'équation (I.36), nous obtenons :

$$
P_{S} = -V_{S} \frac{M}{L_{s}} \cdot \frac{1}{(R_{r} + (l_{r} - \frac{m^{2}}{l_{s}}) \cdot S)} (V_{qr} - f_{em.q})
$$
  

$$
Q_{S} = -V_{S} \frac{M}{L_{s}} \cdot \frac{1}{(R_{r} + (l_{r} - \frac{m^{2}}{l_{s}}) \cdot S)} (V_{dr} - f_{em.d}) + V_{S} \frac{\phi_{S}}{L_{s}}
$$
(I.57)

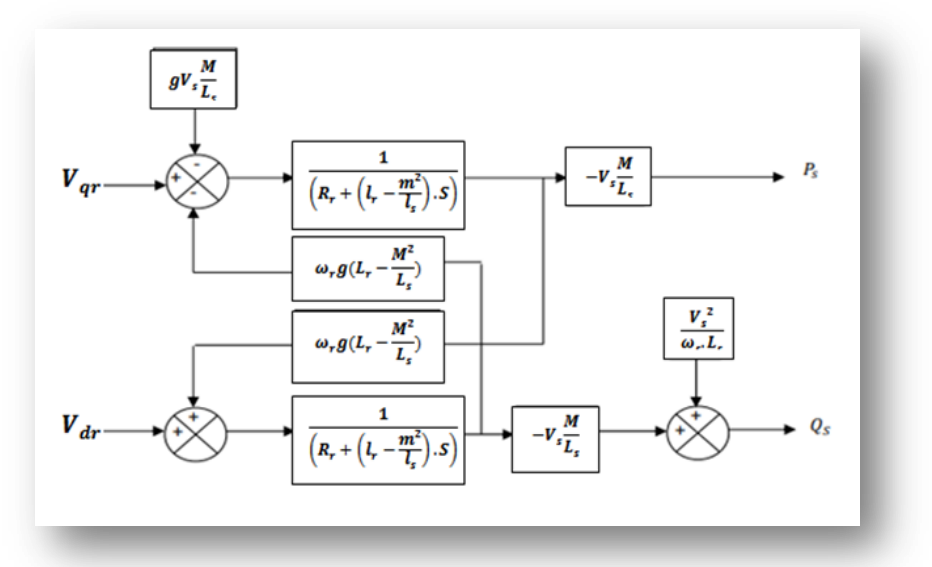

*Figure I.17 : Schéma bloc de la M.A.D.A [29]*

$$
f_{em.d} = -\omega_r g (L_r - \frac{M^2}{L_s}) I_{qr}
$$

$$
f_{em.q} = g \frac{M}{L_s} V_s + \omega_r g (L_r - \frac{M^2}{L_s}) I_{dr}
$$

Ce modèle met en évidence que le contrôle des puissances de la M.A.D.A revient à contrôler les deux puissances  $P_s$  et  $Q_s$  par les deux composantes  $V_{rd}$  et  $V_{rq}$ . Nous pouvons établir le schéma bloc simplifié de la M.A.D.A :

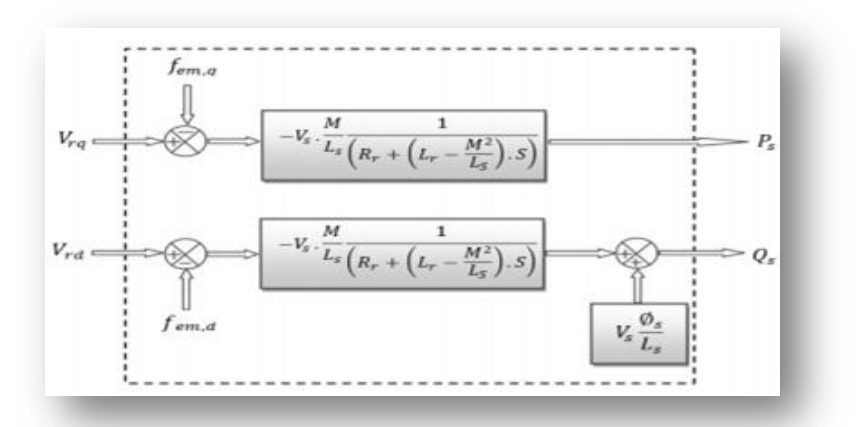

*Figure I.18 : Modèle réduit des puissances statoriques de la M.A.D.A [29]*

Les puissances actives et réactives pourront être contrôlées de façon indépendante suivant les deux axes « d » et « q » avec deux régulateurs indépendant mais identique. Les grandeurs de référence pour ces régulateurs seront : la puissance active pour l'axe q rotorique et la puissance réactive pour l'axe d rotorique.

- La consigne de puissance active devra permettre de garder un transfert de puissance de l'éolienne optimal. [35]
- La consigne de puissance réactive sera maintenue nulle pour assurer un facteur de puissance unitaire côté stator de façon à optimiser la qualité de l'énergie renvoyée sur le réseau.

#### **I.9.6.2. Régulateur Proportionnel-Intégral (PI)**

La commande PI n'est pas la plus performante des commandes mais c'est la plus répandue. P et I sont les initiales de Proportionnel et Intégral. P dépend de l'erreur présente à annuler e(t) et I de l'accumulation des erreurs du passé. Utilisé pour commander la M.A.D.A, simple et rapide à mettre en œuvre tout en offrant des performances acceptables [36]. L'action proportionnelle sert à régler la rapidité de la dynamique du système, alors que l'action Intégrale permet d'éliminer l'écart entre la grandeur de consigne et celle que l'on désire asservir. [34] [16]

La figure I.19 montre une partie du système bouclé et corrigé par un régulateur PI dont la fonction de transfert est de la forme  $(Kp + Ki/S)$  correspondant aux deux régulateurs utilisés dans la figure I.15. Le rôle de chaque axe est d'annuler l'écart entre les puissances actives et réactives de référence et les puissances actives et réactives mesurées.

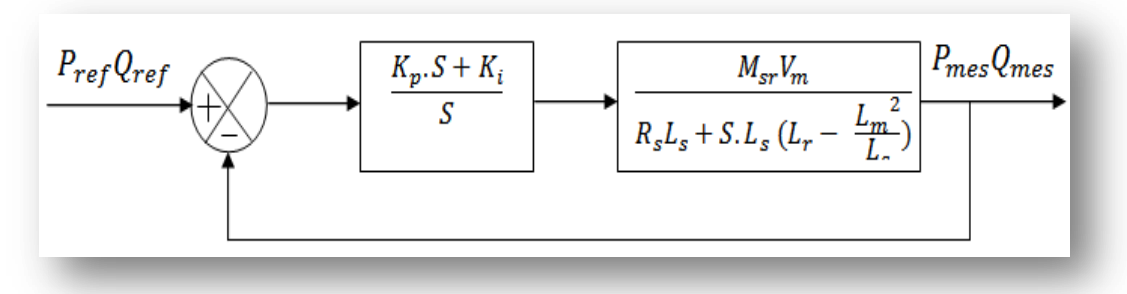

*Figure I.19 : Système régulé par un PI [29]*

#### **Calcul de régulateur PI [29]**

La Fonction de Transfert en Boucle Ouverte (FTBO) avec les régulateurs s'écrit de la manière suivante :

$$
FTBO = \frac{S + \frac{K_i}{K_p}}{\frac{S}{K_p}} \frac{\frac{M_{sr}V_S}{L_s \left(L_r - \frac{M^2}{L_s}\right)}}{S + \frac{L_s Lr}{L_s \left(L_r - \frac{M^2}{L_s}\right)}} \tag{1.58}
$$

Afin d'éliminer le zéro présent sur la fonction de transfert, nous choisissons la méthode de compensation de pôles pour la synthèse du régulateur, ce qui se traduit par l'égalité suivante

$$
\frac{K_i}{K_p} = \frac{L_s L_r}{L_s (L_r - \frac{M^2}{L_s})}
$$
(I.59)

La FTBO deviens alors :

$$
FTBO = \frac{K_p \frac{Vs M}{L_s (L_r - \frac{M^2}{L_s})}}{S}
$$
\n(1.60)

Ce qui nous donne en boucle fermée :

$$
FTBF = \frac{1}{1 - \tau_r s} \text{ avec } \tau_r = \frac{1}{K_p} \frac{L_s (L_r - \frac{M^2}{L_s})}{V s M} \tau_r \tag{I.61}
$$

Avec  $\tau_r$  le temps de réponse du système qui d'après des études effectuées par de nombreux chercheurs sur ce type de régulations l'ont fixés à l'ordre de 200 ms, correspondant à une valeur suffisamment rapide pour l'utilisation faite sur l'éolienne où les variations de vent sont peu rapides et les constantes de temps mécanique sont importantes.

Nous allons maintenant pouvoir exprimer les gains des correcteurs en fonction des paramètres de la machine et du temps de réponse :

$$
K_p = \frac{1}{\tau_r} \frac{L_s (L_r - \frac{M^2}{Ls})}{V s M}
$$
(I.62)  

$$
L_s = \frac{1}{L_s} \frac{L_s}{L_r}
$$
(I.63)

$$
K_i = \frac{1}{\tau_r} \frac{L_s L_r}{MVs} \tag{I.63}
$$

#### **I.9.6.3. Schéma bloc de la régulation**

Après avoir calculé les paramètres du régulateur Pi qu'on va l'appliquer a la M.A.D.A Pour réguler les puissances statoriques de la machine, on va mettre en place une boucle de régulation pour chaque puissance tout en compensant les termes de perturbation de la M.A.D.A afin de rendre les axes  $d$  et  $q$  complètement indépendants, comme le montre la figure I.20.

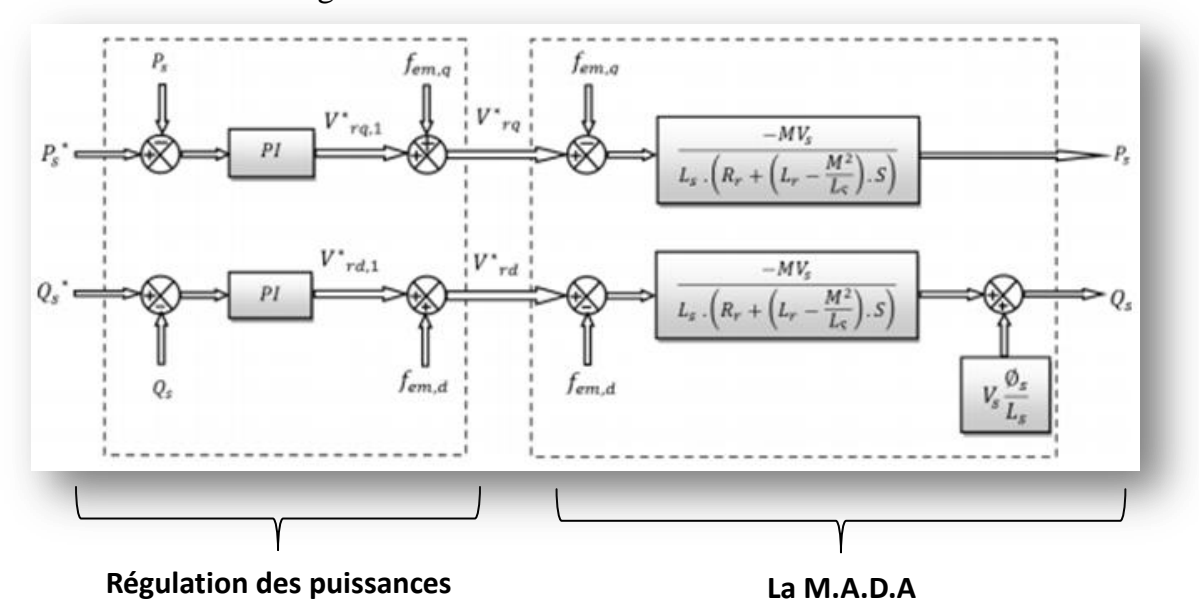

*Figure I.20 : Contrôle des puissances statoriques de la M.A.D.A [29]*

## **I.10. Schéma et paramètres de simulation**

Le model de notre simulation sous environnement MATLAB/Simulink SimPower System est établis conformément à la figure (I.21), composé d'une M.A.D.A de 2 MW connecté a un réseau électrique constitué d'une source triphasé équilibré alimentant une charge non linéaire de sorte qu'on pourra évaluer les performances de nos régulateurs suite aux différents échelons que nous allons appliquer à notre système.

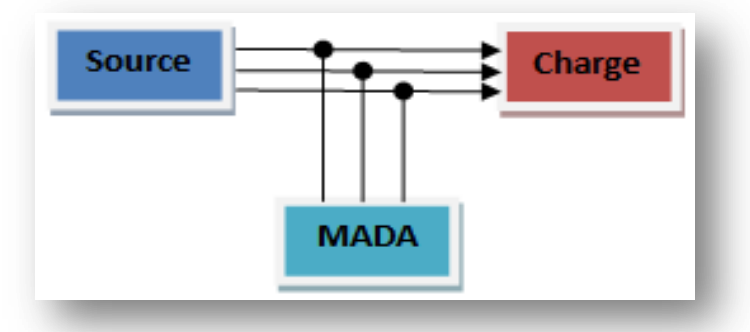

*Figure I.***2***1 : Schéma du réseau électrique a simulé*

En utilisant la commande directe à notre génératrice asynchrone à double alimentation, et application de deux échelons respectivement à la puissance réactive et active à t=4s et t=6s correspondant à des variations de puissance de -2 MVAR pour la puissance réactive et -2 MW pour la puissance active.

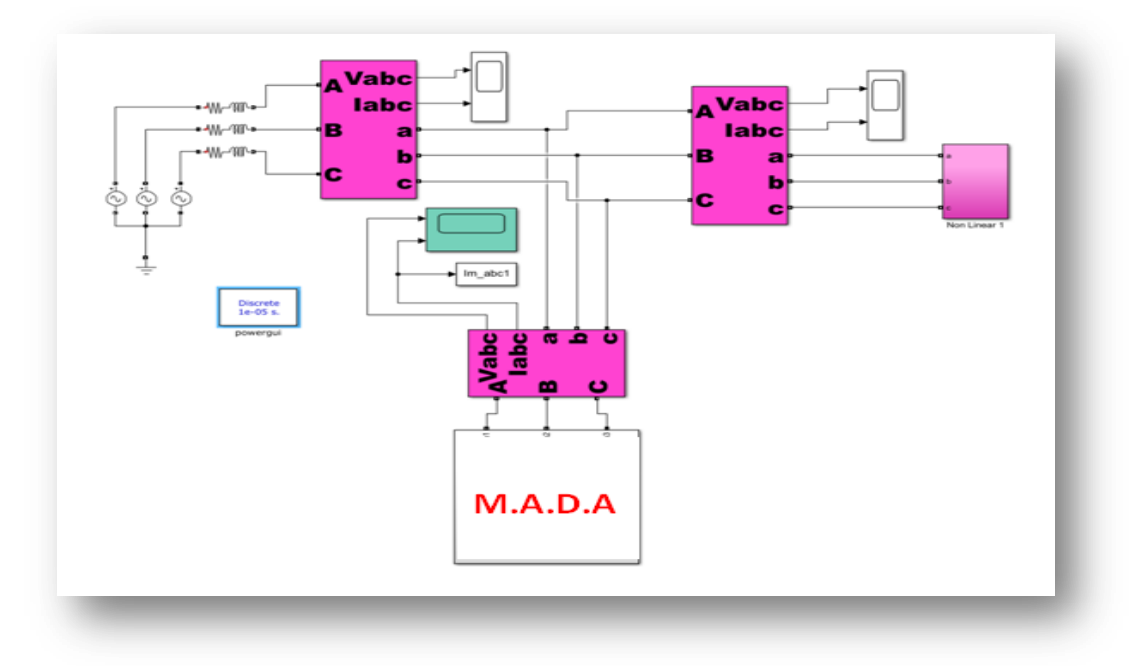

*Figure I.22 : Model de simulation d'un réseau électrique + M.A.D.A débitant sur une charge non linéaire*

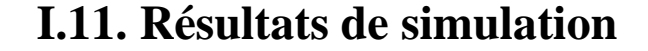

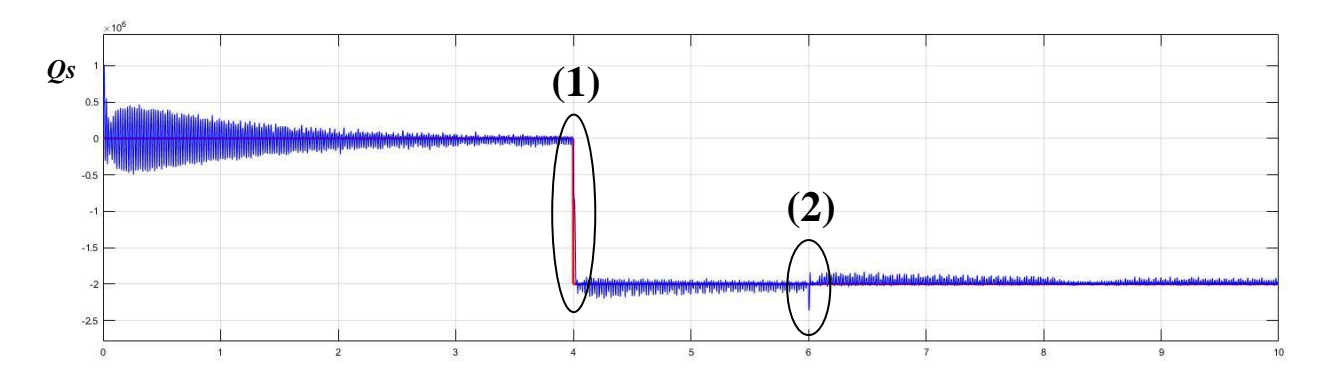

*Figure I.23 : Allure de la puissance réactive statoriques de la M.A.D.A avec régulation*

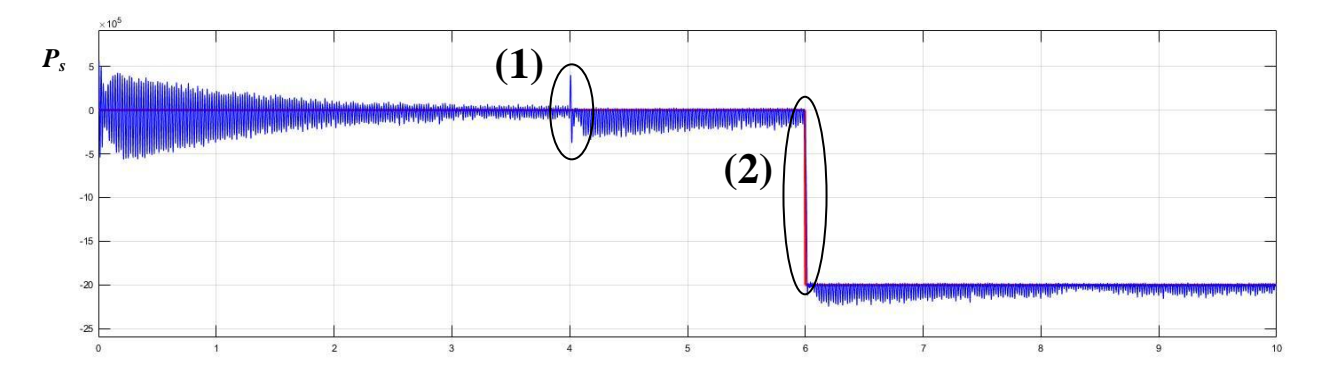

*Figure I.24 : Allure de la puissance active statoriques de la M.A.D.A avec régulation*

L'évolution des courbes de  $P_s$  et  $Q_s$  font apparaitre clairement le phénomène de découplage entre ces deux puissances de sorte que la variation de l'une n'affecte pas l'autre.

Dans les figures suivantes, on a effectué des zooms de  $P_s$  et  $Q_s$  autour de t = 4s et t = 6s afin de mieux analysé les performances de nos régulateurs (suivie de la référence).

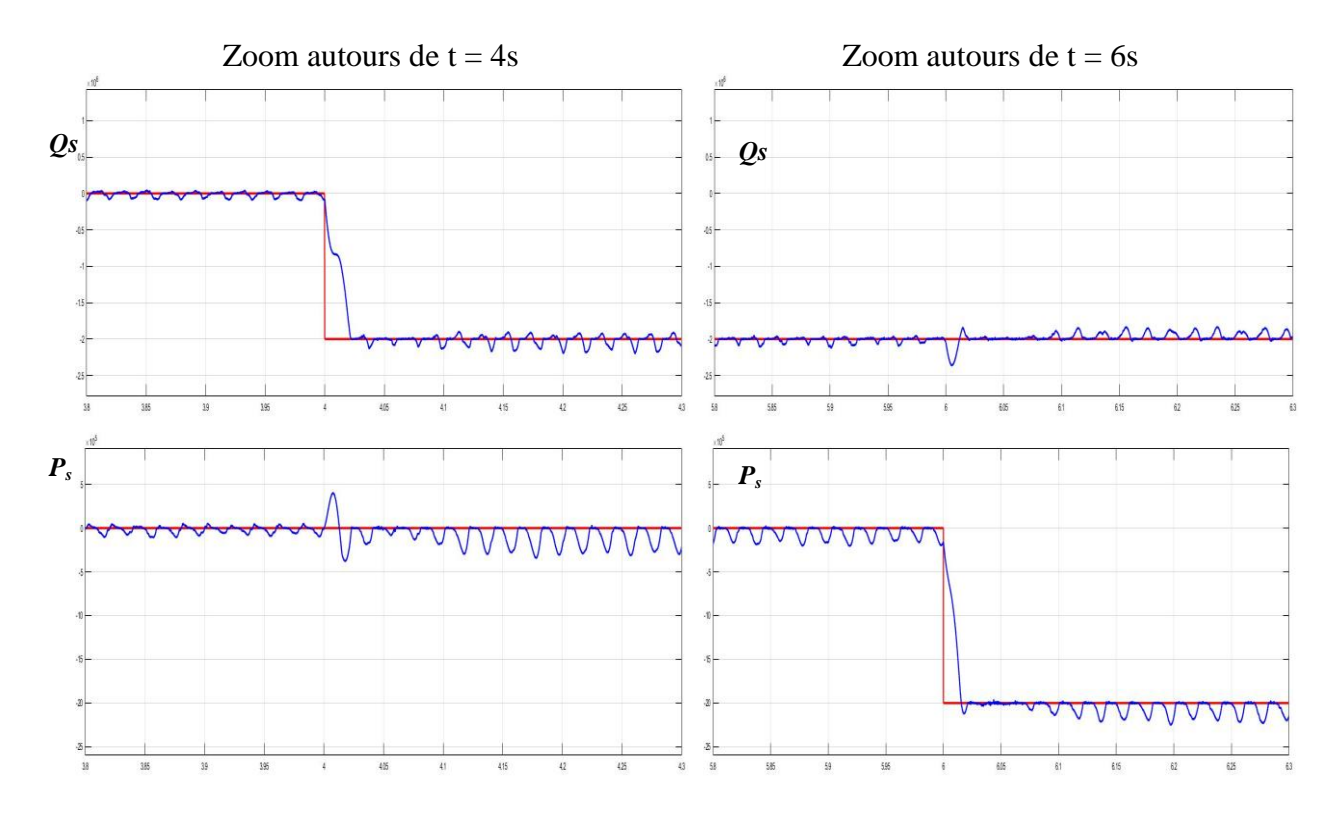

*Figure I.25 : Zooms sur l'allure de*  $P_s$  *et*  $Q_s$  *de la M.A.D.A autours de t = 4s puis t = 6s* Les zooms sur les allures des puissances active et réactive (figure I.24) mettent en

évidence que :

Pour l'allure de la puissance réactive  $Q_s$ :

- Le régime transitoire se stabilise après une durée de 3s.
- A t=  $4s$  : la puissance réactif passe quasi-instantanément de 0 à -2 MVAR qui montre bien le suivie de la référence.
- A t= 6s : la présence d'un faible pic avec un dépassement de l'ordre de 0.2 MVAR.

En ce qui concerne l'allure de la puissance active  $P_s$ :

- Le régime transitoire se stabilise après une durée de 3s.
- A t= 4s : on voit la présence d'un faible pic avec un dépassement de l'ordre de 0.4 MW.
- $\bullet$  A t= 6s : la puissance réactive passe quasi-instantanément de 0 a -2 MW qui montre le bon suivie de la référence.

A travers c'est deux allures on constate que les régulateurs sont performants.

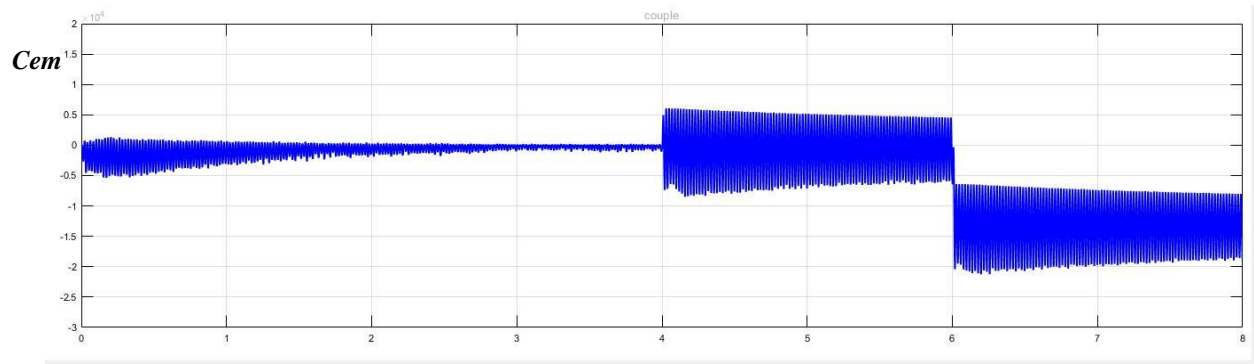

*Figure I.26 : Allure du Couple électromagnétique de la M.A.D.A*

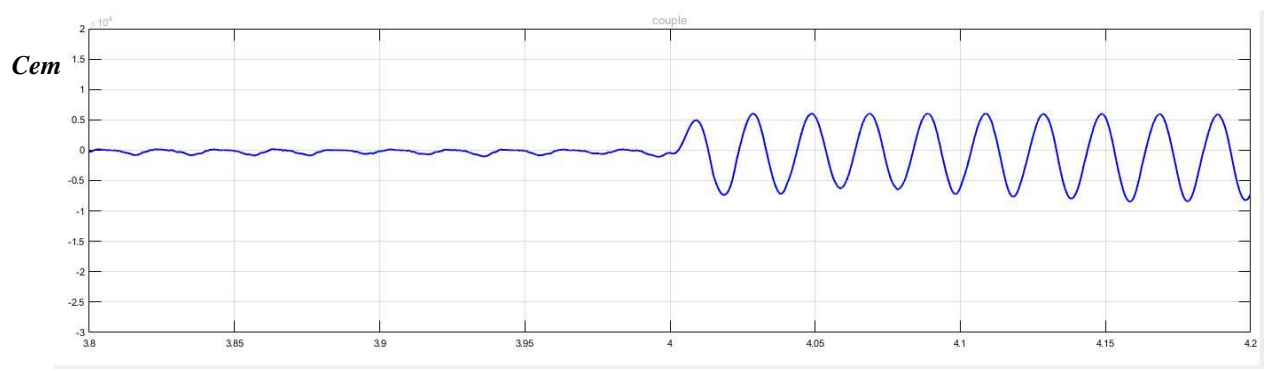

*Figure I.27 : Zoom sur l'allure couple de la M.A.D.A entre 3.8s à 4.2s*

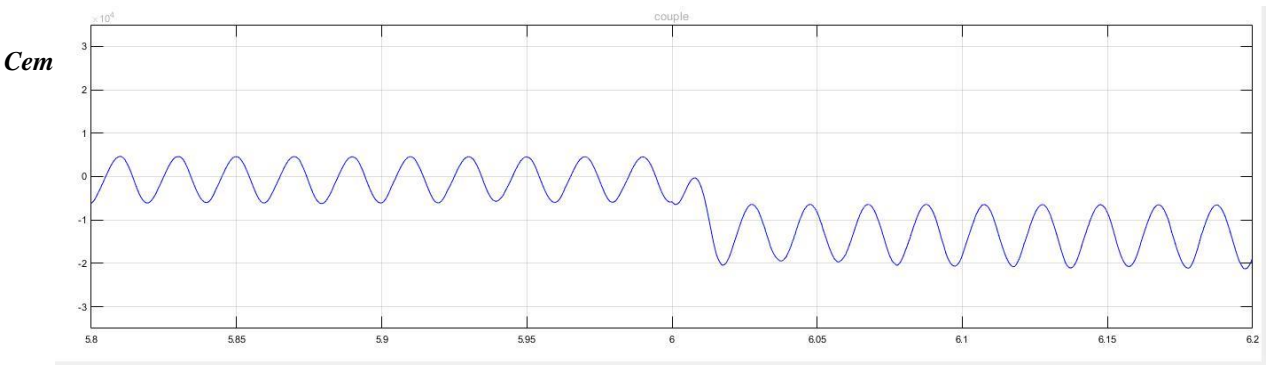

*Figure I.28 : Zoom sur l'allure du couple de la M.A.D.A entre 5.8s a 6.2s*

A travers l'allure du couple électromagnétique on remarque que le couple suit l'évolution des puissances active et réactive.

Lors de l'application d'un échelon à  $t = 4s$  pour la puissance réactive, le couple varie avec une fluctuation de -0.7 à +  $0.610^4$  N.m.

Et lors de l'application de l'échelon à t=6spour la puissance active, on remarque une variation importante du couple qui est passé à une valeur moyenne de l'ordre de -1.4  $10^4$  N.m avec une fluctuation de -2 à -0.8  $10^4$  N.m.

*Figure I.29 : Allure Courant Statorique de la M.A.D.A*

*Figure I.30 : Zoom sur l'allure du courant Statorique de la M.A.D.A entre 3.8s à 4.2s.*

#### *Figure I.31 : Zoom sur l'allure du courant Statorique de la M.A.D.A entre 5s à 6.2s*

L'allure du courant statorique suit l'évolution de l'application des variations de puissance

L'allure du courant statorique est sinusoïdale mais légèrement déséquilibré, on remarque que les amplitudes augmentent à t=4s à cause de la variation de la puissance réactive et à t= 6s à cause de la variation de la puissance active.

L'amplitude atteint 2 kA entre la quatrième et la sixième seconde et environs 2.8 kA à partir de la sixième seconde.

*Figure I.32 : Allure Courant Rotorique de la M.A.D.A*

*Figure I.33 : Zoom sur l'allure du courant Rotorique de la M.A.D.A entre 3s à 5s*

*Figure I.34 : Zoom sur l'allure du courant Rotorique de la M.A.D.A entre 5s à 7s*

- L'allure du courant rotorique est sinusoïdale mais riche en harmoniques on remarque que l'amplitude augmente à  $t= 4s$  à cause de la variation de la puissance réactive et à t= 6s à cause de la variation de la puissance active.
- L'amplitude atteint 5 kA entre la quatrième et la sixième seconde et 7 kA à partir de la sixième seconde.

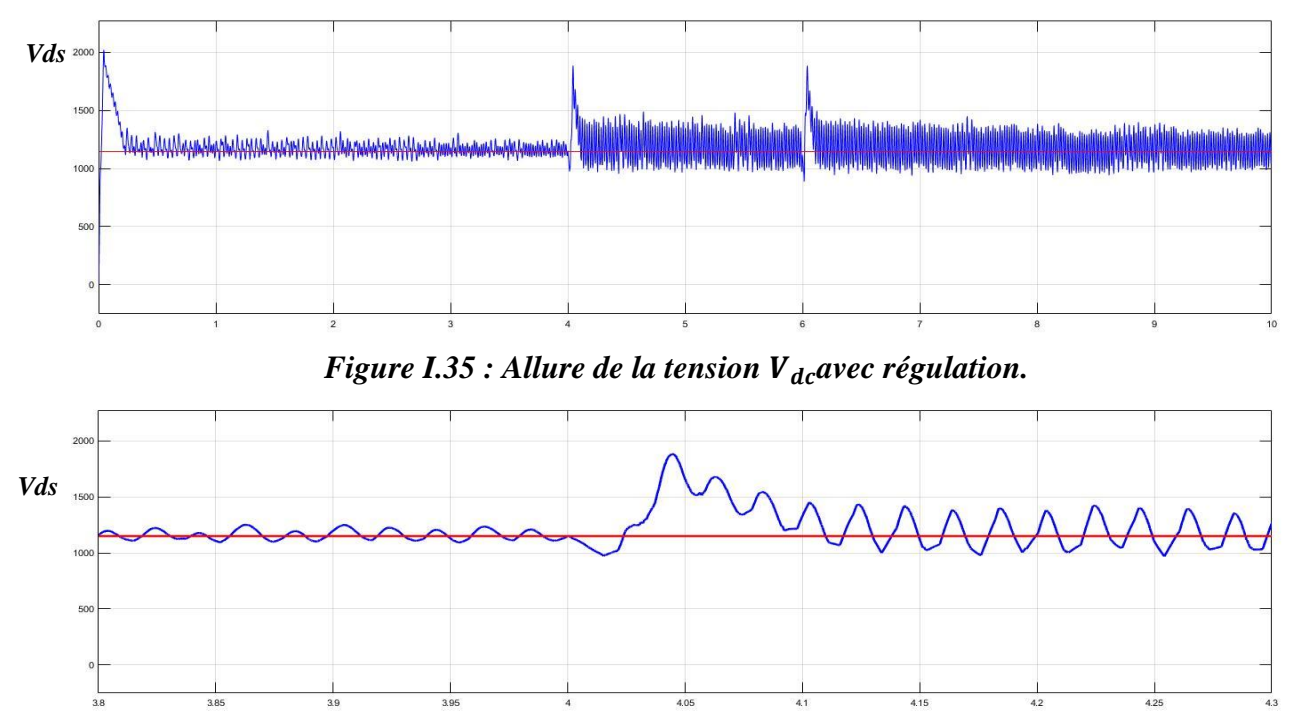

*Figure I.36 : Zoom sur l'allure la tension V*<sub>dc</sub>entre 3.8s a 4.3s

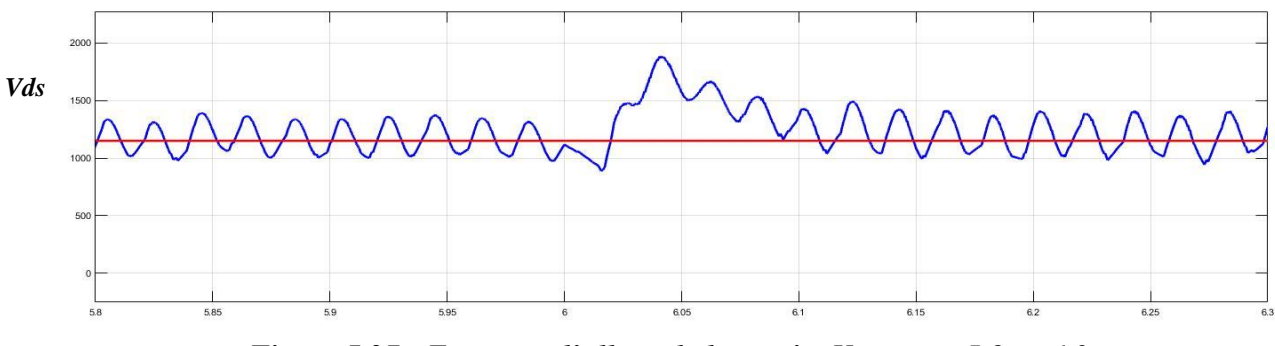

*Figure I.37 : Zoom sur l'allure de la tensionV*<sub>dc</sub> entre 5.8s a 6.3s

La tension du bus continu suit la référence qui est de 1200 V on remarque des piques au niveau de t=4s et t=6s avec un dépassement d'environs 600 V lors de la variation des puissances active et réactive.

## **I.11. Conclusion**

La machine asynchrone à double alimentation (M.A.D.A) bénéficie de certains avantages par rapport à tous les autres types de machine à vitesse variable,

Dans ce chapitre, nous avons commencé par la description des différentes parties de la chaine de conversion électrique d'un aérogénérateur à vitesse variable à base de génératrice M.A.D.A.

Nous avons aussi parlé des avantages et inconvénient de la M.A.D.A ainsi que son fonctionnement générateur que ce soit en mode hyper-synchrone et Hypo-synchrone.

Pour analyser la qualité d'énergie fournie par une génératrice de type M.A.D.A de 2 MW dans un cas défavorable. Nous avons modélisé les éléments de la structure Scherbius ce qui nous as permis de simplifier l'étude de la M.A.D.A et de pouvoir établir une commande linéaire découplée ou on a utilisé la commande directe en puissance active et réactive statorique en utilisant un régulateur proportionnel intégral.

Ensuite nous avons simulé notre système éolien constituer de deux sources, la première conventionnel et la seconde et une génératrice de type M.A.D.A d'une puissance de 2 MW les deux source alimentent une charge non linaire. A travers les résultats de simulation nous avons confirmé le découplage. Et que les régulateurs PI ont assuré la poursuite des références imposées malgré les brusques variations ou nous avons constaté la bonne performance des régulateurs.

# **Chapitre II**

## **Etude et simulation d'un filtre actif parallèle**

## **II.1. Introduction**

Les charges polluantes détériorent la qualité d'énergie des réseaux électrique et ne cesse de poser problème aux distributeurs d'énergie. L'utilisation croissante des dispositifs à base d'électronique de puissance dans les appareils industriels, tertiaires ou domestiques entrainent de plus en plus de problèmes de perturbation, ces charges non linéaires absorbent des courants avec des formes d'ondes différentes des tensions d'alimentation ce qui affecte la qualité de l'énergie électrique du réseau auquel ils sont connectés. En effet, ces systèmes absorbent des courants non sinusoïdaux, même s'ils sont alimentés par une tension sinusoïdale. [37] [38]

Pour fournir aux consommateurs une énergie électrique de qualité, même dans les conditions de fonctionnement les plus perturbées, les filtres actifs sont proposés comme des solutions de dépollution des réseaux électriques.

Dans ce chapitre, nous allons étudier théoriquement la topologie du filtre actif parallèle et établir une stratégie de commande. Enfin nous allons simuler un réseau électrique connecté à une charge polluante. Dans le but de voir l'influence de ce genre de charge sur la qualité d'énergie d'un réseau électrique et de définir ensuite une solution convenable.

## **II.2. Les harmoniques**

Les harmoniques de courant sont périodiques mais non sinusoïdaux circulent au travers des impédances des réseaux. Ces courant sont causé principalement par des charges non linéaires connectées au réseau triphasé absorbent des courants qui ne sont pas forcément égaux et entrainent souvent un déséquilibre dans le réseau électrique. En effet, ces charges non linéaires qui sont constitués à base de semi-conducteurs de puissance absorbent des courants harmoniques et une puissance réactive, ce qui dégrade considérablement la qualité de l'énergie électrique et les performances des réseaux de distribution. Toutes les charges linéaires connectées, au point de couplage commun, en parallèle avec les charges polluantes subissent en conséquence les perturbations et le déséquilibre. On est face à une dégradation de la qualité de

puissance ce qui a des conséquences préjudiciables sur le bon fonctionnement des appareils électriques. [39] [40]

## **II.2.1. Conséquences de présence de la pollution harmonique**

La présence d'harmoniques de courant ou de tension conduit à des effets néfastes sur le réseau de distribution, comme par exemple [41] [20] [35] [42] :

- L'échauffement des conducteurs, des câbles, des condensateurs et des machines dû aux pertes cuivre et fer supplémentaires ;
- Le vieillissement des isolants ;
- Le dysfonctionnement de certains équipements électriques comme les dispositifs de commande et de régulation ;
- La dégradation de la précision des appareils de mesure ;
- L'interférence dans les systèmes de télécommunication ;
- Le facteur de puissance et influé par la présence d'harmonique à cause de la puissance déformante qui s'ajoute à la puissance apparente.

## **II.2.2. Taux de Distorsion Harmonique « THD »**

Le THD va nous servir à quantifier les perturbations des courants et des tensions. Il représente le rapport de la valeur efficace des harmoniques à la valeur efficace du fondamental. Il est défini par la relation [10] [35] [38] [5] :

$$
THD = \sqrt{\sum_{h=2}^{\infty} \frac{(X_h)^2}{(X_1)^2}}
$$
 (II.01)

Avec  $X$  pouvant être un courant ou une tension.

#### **II.2.2.1. Les normes de qualité [03] [36] [40]**

Jusqu'à lors, le seuil de tolérance du taux de distordions harmonique n'est pas universel.

Il existe plusieurs normes, par exemple mais les deux principaux organismes qui ont établi de telles normes sont la Commission Électrotechnique Internationale (CEI) et IEEE. Les normes qu'ils ont établies sont de façon respective la série CEI 61000 et l'IEEE Standard 519.

De façon générale ces normes identifient les principales sources de pollution harmonique, décrivent les effets de ces harmoniques sur les réseaux, décrivent des méthodes d'analyse et de mesure pour les harmoniques et fournissent diverses recommandations en vue de réduire la présence d'harmoniques sur les réseaux électriques.

Les distributeurs et les consommateurs doivent respecter des normes et des recommandations. Selon la norme IEEE Standard 519 dans les installations industrielles, les tensions harmoniques dont le THD est inférieur à 5% ne produisent pas d'effet notable par contre Entre 5% et 7% on commence à observer des effets, et pour plus de 10% les effets sont quasi certains.

## **II.2.3. Facteur de puissance [40]**

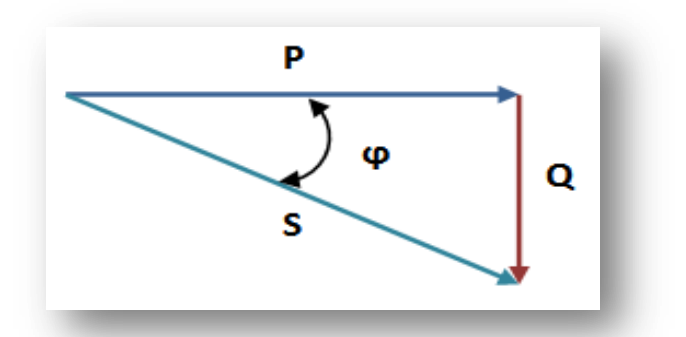

*Figure II.1 Diagramme vectorielle des puissances*

 $S = \sqrt{P^2 + Q^2 + D^2}$ 

 $(II-02)$ 

- S : La puissance apparente (KVAh), elle se transforme intégralement en puissance mécanique (travail) et en chaleur (pertes).
- P : Puissance active (KWH) sert essentiellement à l'alimentation des circuits magnétiques des machines électriques.
- Q : Puissance réactive (KVAR).
- *P, Q :* représentent la puissance fondamentale.
- *D* : la puissance déformante représente la puissance harmonique.

Le facteur de puissance peut se mettre donc sous la forme de :

$$
F_p = \frac{P}{S} = \frac{P}{\sqrt{P^2 + Q^2 + D^2}}
$$
(II-03)

Cette équation montre que les harmoniques diminuent le facteur de puissance.

## **II.2.4. Dépollution des harmoniques**

La minimisation des perturbations harmoniques au sein des réseaux électriques permet de diminuer le taux de distorsion harmonique THD et donc d'évite les problèmes des courants et tensions harmoniques et leurs conséquences techniques et économiques. Parmi les solutions nous avons le filtre actif (série, parallèle).

Le filtre actif parallèle « F.A.P »constitue l'objet de notre étude celui-ci a pour rôle de compenser en temps réel tout ou une partie des courants harmoniques et/ou la puissance réactive d'un ensemble de charges polluantes. [44] [45]

## **II.3. Le filtre actif parallèle (F.A.P) [38]**

Pour compensé les harmoniques de courant le F.A.P injecte dans le réseau des courants perturbateurs égaux à ceux absorbés par la charge polluante, mais en opposition de phase afin que la source puisse fournir uniquement la partie fondamentale du courant avec le maintien d'une allure sinusoïdale.

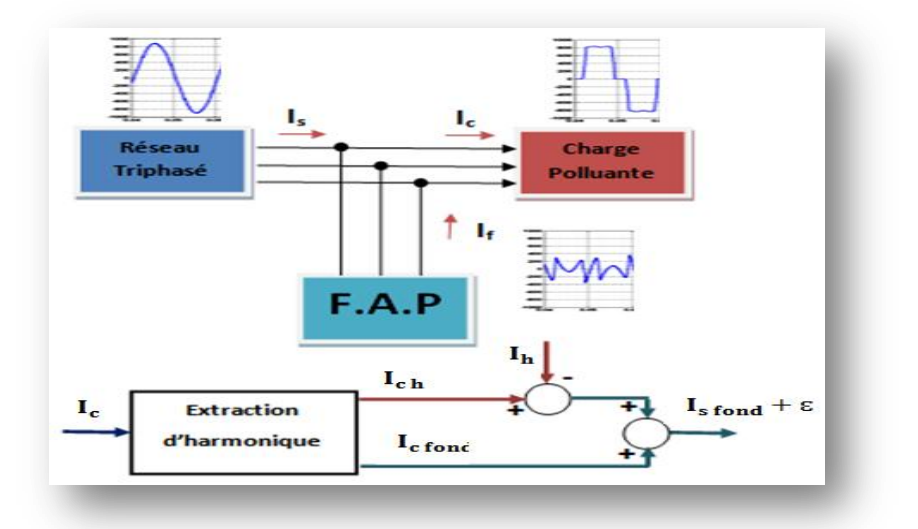

*Figure II.2. Principe du filtre actif parallèle.*

## **II.3.1. Structure du F.A.P [38]**

La structure d'un filtre actif parallèle se compose en deux parties, puissance et commande. La partie puissance se compose d'un onduleur, d'un circuit de stockage d'énergie, souvent capacitif et d'un filtre de sortie. Tandis que la partie commande est constituée de trois bloques le premier sert à l'identification des courants perturbés, le second pour la régulation de la

tension continue appliquée aux éléments de stockage d'énergie et le troisième pour la régulation du courant injecté sur le réseau à partir de l'onduleur de tension.

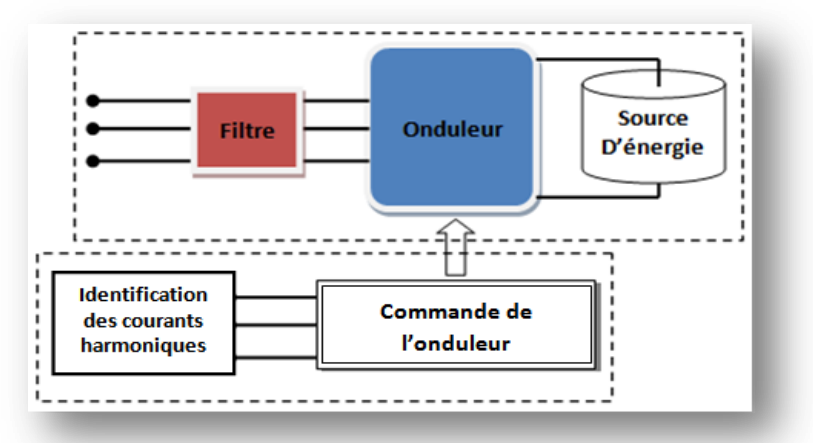

*Figure II.3 : Structure générale d'un filtre actif parallèle*

## **II.3.2. Etude de la partie puissance du F.A.P [46] [47] [48]**

Dans cette partie, nous nous intéressons à la partie puissance du filtre actif parallèle. La modélisation de l'onduleur de tension avec la commande par Modulation de Largeur d'Impulsion (MLI) classique ont était déjà abordée dans le premier chapitre de ce mémoire. L'objectif de la commande, que ce soit à MLI ou par hystérésis, est de générer les ordres d'ouverture et de fermeture des interrupteurs de manière à ce que le courant du filtre actif soit le plus proche de sa référence.

Les performances du filtre actif parallèle, notamment la diminution du THD du courant de source sont certes liées aux performances de la génération des courants de référence, mais dépendent également de la stratégie de commande de l'onduleur de tension.

Différentes méthode d'identification de courant harmonique sont recensées dans la littérature.

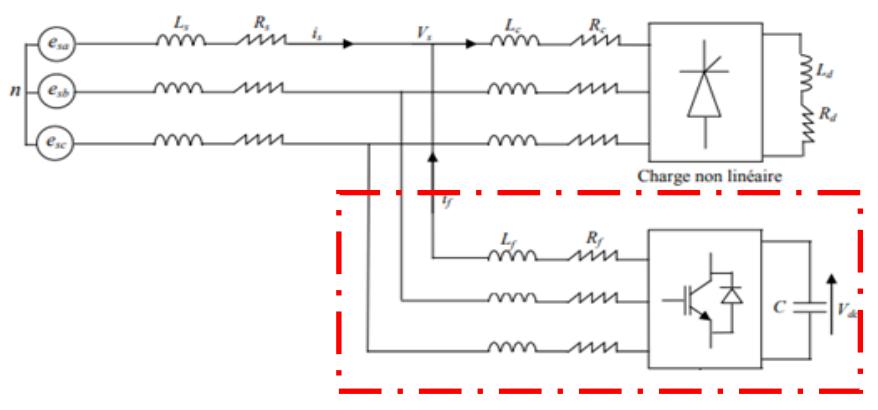

*Figure II.4. Schéma de principe de connexion d'un filtre actif parallèle.*

#### **II.3.2.1. Dimensionnement du condensateur [49] [50]**

Pour les petites et moyennes puissances, l'élément de stockage de l'énergie le plus adapté est une capacité placée du coté continu de l'onduleur.

Le choix des paramètres du système de stockage n'est pas arbitraire car ils ont une influence sur la dynamique et la qualité de compensation du filtre actif parallèle.

La méthode la plus simple pour le choix du condensateur se base sur la mesure du courant harmonique  $I_h$  du rang le plus faible et en choisissant un taux d'ondulation acceptable (ε) généralement de l'ordre de 5% de  $V_{dc}$ , la capacité C est calculée à partir de la relation suivante **:**

$$
C = \frac{I_h}{\varepsilon V_{dc} \omega_h} \tag{II.02}
$$

 $\omega_h$ : Est la plus faible pulsation des harmoniques à compenser.

 $I_h$ : Le courant harmonique du rang h.

## **II.3.2.2. Dimensionnement du filtre de sortie [51] [52]**

L'inductance par laquelle l'onduleur est relié au réseau sert à filtrer les courants harmoniques hautes fréquences. Ces courants harmoniques sont causés par les impulsions de tension générées par l'onduleur. Le filtre passif de sortie composé d'une inductance  $l_f$  de résistance interne  $R_f$  généralement négligeable. Un bon dimensionnement de la l'inductance  $l_f$  et requis. Il doit être dimensionné de manière à satisfaire les deux critères suivants.

Assurer la dynamique du courant :

$$
\frac{d}{dt}\overline{I_h} = \frac{d}{dt}\overline{I_f} \tag{II.05}
$$

Avec  $I_h$  le courant harmonique de la charge et  $I_f$  le courant du filtre actif.

- Empêcher les composantes dues aux commutations de se propager sur le réseau électrique.
- La tension  $V_f$  généré par le convertisseur pour chaque phase en négligeant la résistance du filtre est donnée par :

$$
V_f = V(t) + l_f \frac{dI(t)}{dt}
$$
 (II-06)

$$
\frac{di(t)}{dt} = \frac{V_f - V(t)}{l_f} \tag{II-07}
$$

- Pour réduire l'ondulation du courant, il est nécessaire d'augmenter la valeur de l'inductance  $l_f$  à une valeur acceptable (en accord avec les contraintes de réalisation pratique).
- On peut calculer l'ondulation maximum du courant en négligeant la résistance de l'inductance à partir de l'expression approximée de la dérivée du courant.

$$
\frac{\Delta i}{\Delta t} = \frac{V_f - V(t)}{l_f} \tag{II.08}
$$

 Si on suppose que le convertisseur essaye de reproduire exactement la tension du réseau, on peut calculer l'intervalle d'application de tension positive (T+) et négative (T-) de du convertisseur comme suit. [13]

$$
T + (\omega t) = \frac{T_{s\omega}}{2} \cdot \frac{2E(\omega t) + V_{dc}}{2V_{dc}}
$$
\n(II.09)

$$
T - (\omega t) = \frac{T_{s\omega}}{2} \cdot \frac{-2E(\omega t) + V_{dc}}{2V_{dc}}
$$
\n(II.10)

La variation du courant entre chaque intervalle est donnée par :

$$
\Delta i + (\omega t) = \frac{T}{l} + (\frac{V_{dc}}{2} - E(\omega t)) = \frac{T_{s\omega}}{8IV_{dc}}(V_{dc}^2 - 4E^2(\omega t))
$$
(II.11)

$$
\Delta i - (\omega t) = \frac{T}{l} - (\frac{V_{dc}}{2} + E(\omega t)) = \frac{T_{s\omega}}{8IV_{dc}}(V_{dc}^2 - 4E^2(\omega t))
$$
 (II.12)

 On constate que les deux variations sont identiques ; donc l'ondulation maximum pic à pic sera donné par :

$$
\Delta i = \frac{T_{s\omega} V_{dc}}{8IV_{dc}}
$$
 (II.13)

La valeur minimum de l'inductance est donnée par :

$$
l_{f-min} = \frac{T_{s\omega} \cdot V_{dc}}{8.1 i_{max}} \tag{II.14}
$$

## **I.3.3. Stratégie de contrôle du F.A.P**

Le choix de la méthode utilisée pour isoler la composante harmonique du courant de charge est un facteur déterminant. [53] L'identification des composantes harmoniques se fait en général, soit dans l'espace des courants, soit dans l'espace des puissances. [54]

Nous avons choisi dans notre étude d'appliqué aux filtres actifs de puissance parallèle la commande directe ainsi que la méthode des puissances instantanées p-q pour identifier les harmoniques de courants. Cette méthode est parmi les méthodes d'identification en temps réel, les plus utilisées, car elle réalise le meilleur compromis entre performances statique et dynamique. Basées sur le filtrage des signaux. Elle est fondée sur le principe de la séparation du fondamental des harmoniques par filtrage. Cette méthode n'est applicable que si la tension du réseau est parfaitement sinusoïdale et équilibrée. [55] [50] [56]

Pour ce qui est du principe La commande directe, elle est basée sur la comparaison du courant de référence  $I_{ref}$  (t) obtenu par une méthode appropriée, au courant injecté au réseau par le filtre actif de puissance  $I_f(t)$ .

#### **II.3.3.1 Principe de compensation des courants harmoniques [56]**

La charge absorbe les courants  $I_{l(a,b,c)}(t)$  perturbés en harmoniques que le filtre doit compenser en injectant les courants  $I_{f(a,b,c)}(t)$  pour que la source ne fournisse que les courants actifs  $I_{s(a,b,c)}(t)$ .

On écrit pour les courants de charge :

$$
I_l(t) = I_{l,a}(t) + I_{l,h}(t)
$$
\n(II.15)

Avec  $I_{l,a}(t)$  la part active du courant de la charge,  $I_{l,h}(t)$  est la part réactive et harmonique du courant de la charge.

Et pour la source, en considérant que les courants désirés sont actifs, soit,  $i_{s,a}(t)$  et correspondent majoritairement à la part active nécessaire pour la charge  $i_{l,a}(t)$ à côté d'un faible courant  $I_{pertes}$  (*t*) qui sera absorbé par le filtre pour compenser ces pertes.

On aura :

$$
I_s(t) = I_{l,a}(t) + I_{pertes}(t)
$$
\n(II.16)

$$
I_l(t) = I_s(t) + I_f(t)
$$
 (II.17)

En remplaçant (II.15) et (II.16) dans (II.17), on obtient :

$$
I_{s,a}(t) + I_{pertes}(t) + I_f(t) = I_{l,a}(t) + I_{l,h}(t)
$$
\n(II.18)

$$
I_{f,i}(t) = I_{l,h}(t) - I_{pertes}(t)
$$
\n(II.19)

## **II.3.3.2 Méthode p-q Application sur un réseau équilibré à 3 fils [44] [50] [38]**

La première étape consiste à ramener la tension  $v_s$  de la source et les courants  $i_c$  de la charge dans le repère de Concordia en utilisant la transformation de Concordia. Cette transformation permet de passer d'un système triphasé *(a,b,c)*à un système biphasé *(α,β)*, ce qui simplifie les expressions mathématiques, réduit le coût d'implémentation et laisse la puissance invariante. [55]

$$
\begin{bmatrix}\nV_{\alpha} \\
V_{\beta}\n\end{bmatrix} = \sqrt{\frac{2}{3}} \begin{bmatrix}\n1 & -\frac{1}{2} & -\frac{1}{2} \\
0 & \frac{\sqrt{3}}{2} & -\frac{\sqrt{3}}{2}\n\end{bmatrix} \begin{bmatrix}\nV_{a} \\
V_{b} \\
V_{c}\n\end{bmatrix}
$$
\n
$$
\begin{bmatrix}\nI_{\alpha} \\
I_{\beta}\n\end{bmatrix} = \sqrt{\frac{2}{3}} \begin{bmatrix}\n1 & -\frac{1}{2} & -\frac{1}{2} \\
0 & \frac{\sqrt{3}}{2} & -\frac{\sqrt{3}}{2}\n\end{bmatrix} \begin{bmatrix}\nI_{a} \\
I_{b} \\
I_{c}\n\end{bmatrix}
$$
\nII-20

La puissance réelle instantanée *p* et la puissance réactive instantanée *q* peuvent être exprimées de façon équivalente en système biphasé par :

$$
\begin{bmatrix} p \ q \end{bmatrix} = \begin{bmatrix} V_{\alpha} & V_{\beta} \\ -V_{\beta} & V_{\alpha} \end{bmatrix} \begin{bmatrix} I_{\alpha} \\ I_{\beta} \end{bmatrix}
$$
(II.21)

Ce qui nous donne :

$$
p = V_{\alpha} * I_{\alpha} + V_{\beta} * I_{B}
$$
  
\n
$$
q = V_{\alpha} * I_{\beta} - V_{\alpha} * I_{\alpha}
$$
\n(II.22)

La puissance réelle instantanée ainsi que la puissance imaginaire instantanée peuvent être exprimées de la façon suivante

$$
p = \bar{p} + \tilde{p}
$$
  
 
$$
q = \bar{q} + \tilde{q}
$$
 II-23

Où p et q sont, de façon respective, les composantes des puissances moyennes actives et réactives correspondant au courant de charge fondamentale (50 Hz), alors que q et p correspondent aux composantes oscillatoires liées au courant harmonique.

Supposons que les tensions du réseau soient parfaites et que les courants de la charge puissent être décomposés en série de Fourier : [40]

Toute fonction périodique de fréquence « *f* » peut être représentée par une somme composée:

- D'un terme sinusoïdal appelé le fondamental de fréquence f et de valeur efficace *Y1*.
- De termes sinusoïdaux appelés harmoniques dont les fréquences sont n fois la fréquence du fondamental et de valeurs efficaces *Yn.*
- D'une éventuelle composante continue de valeur *Y0.*

 $Y(t) = Y_1 \sqrt{2} \sin(wt - \varphi_1) + \cdots + Y_n \sqrt{2} \sin(wt - \varphi_1) + Y_0$ 

Pour éliminer les composantes continues, on a le choix entre un filtre passe-haut ou une boucle de régulation constituée d'un filtre passe bas avec un retour unitaire (filtre Butterworth)

$$
p_{ref} = \tilde{p}, \quad q_{ref} = \tilde{q} \tag{II.23}
$$

Le filtre Butterworth et un filtre passe haut composer d'un filtre passe bas avec un retour unitaire. Le filtre passe bas bloque le passage des composantes harmoniques des puissances, et permet uniquement le passage des composantes continues ensuite grâce la boucle de régulation cette puissance continu va être soustraite de la puissance (réel, imaginaire) ce qui va donner la possibilité d'avoir en sortie seulement la partie ondulé correspondant à la puissance harmonique.

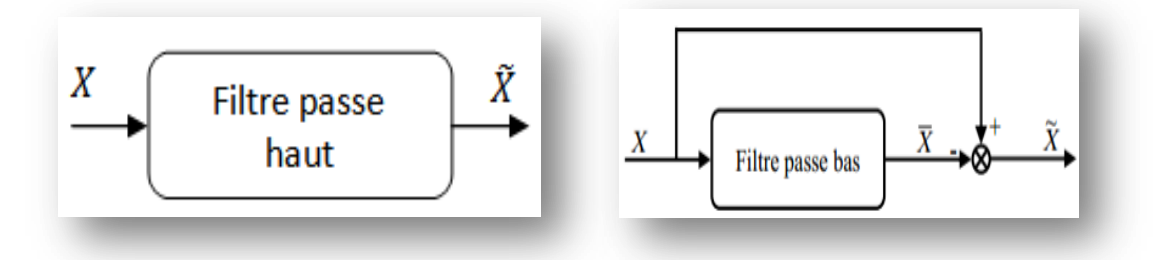

#### *Figure II.5. Filtre passe haut [44]*

Les caractéristiques de ces deux filtres concernant le résidu harmonique sont différentes: le circuit constitué d'un filtre Butterworth est plus performant qu'un filtre passe-haut du même ordre.

- Filter passe Haut : 
$$
F_H(s) = \frac{s^2}{s^2 + 2\xi_2 \omega_0 s + \omega_0^2}
$$
  $|R_a| = |1 - F_H|$ 

- Filter Butterworth : 
$$
F_B(s) = \frac{s^2}{s^2 + 2\xi_2 \omega_0 s + \omega_0^2}
$$
  $|R_b| = |F_B|$ 

 $|R_a|$  et  $|R_b|$  sont les résidus hannoniques dans les deux cas.

Après avoir séparé les puissances, on calcule les courants perturbateurs dans le repère αβ en se servant de l'expression (II.21) comme suit :

$$
\begin{bmatrix} I_{ref\alpha} \\ I_{ref\beta} \end{bmatrix} = \frac{1}{V_{\alpha}^2 + V_{\beta}^2} \begin{bmatrix} V_{\alpha} & -V_{\beta} \\ V_{\beta} & V_{\alpha} \end{bmatrix} \begin{bmatrix} p_{ref} \\ p_{ref} \end{bmatrix}
$$
\n(II.24)

$$
\begin{bmatrix} I_{\alpha} \\ I_{\beta} \end{bmatrix} = \frac{1}{V_{\alpha}^2 + V_{\beta}^2} \begin{bmatrix} V_{\alpha} & V_{\beta} \\ -V_{\beta} & V_{\alpha} \end{bmatrix} \begin{bmatrix} \bar{p} \\ \bar{q} \end{bmatrix} + \frac{1}{V_{\alpha}^2 + V_{\beta}^2} \begin{bmatrix} V_{\alpha} & V_{\beta} \\ -V_{\beta} & V_{\alpha} \end{bmatrix} \begin{bmatrix} \tilde{p} \\ \tilde{q} \end{bmatrix}
$$
(II.25)

Selon la fonction que nous donnons au filtre actif de puissance, nous pouvons compenser soit les harmoniques de courant soit l'énergie réactive ou l'ensemble des deux.

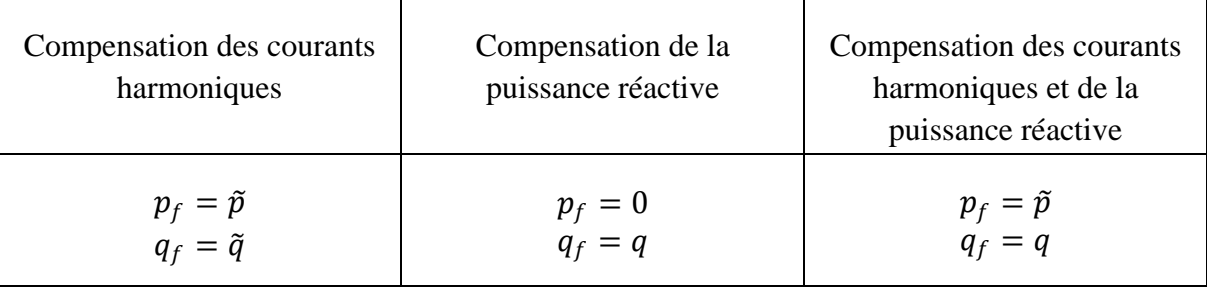

#### *Tableau 2 : Possibilité de compensation harmonique et réactif avec F.A.P*

Dans notre étude nous nous somme intéressé à la compensation des courants harmoniques et la puissance réactive en utilisant la formule suivante :

$$
\begin{bmatrix} I_{ref\alpha} \\ I_{ref\beta} \end{bmatrix} = \frac{1}{V_{\alpha}^2 + V_{\beta}^2} \begin{bmatrix} V_{\alpha} & V_{\beta} \\ -V_{\beta} & V_{\alpha} \end{bmatrix} \begin{bmatrix} \tilde{p} \\ q \end{bmatrix}
$$
\n(II.26)

Les courants triphasés sont obtenus à partir des courants diphasés  $I_{ref\alpha}$  et  $I_{ref\beta}$  par la transformation inverse de Concordia. Ces courants représentent les perturbations et deviennent les courants de référence qui sont à injecter en opposition de phase sur le réseau électrique pour éliminer les harmoniques.

$$
\begin{bmatrix}\nI_{refa} \\
I_{refb} \\
I_{refd}\n\end{bmatrix} = \sqrt{2/3} \begin{bmatrix}\n1 & 0 \\
-\frac{1}{2} & \frac{\sqrt{3}}{2} \\
-\frac{1}{2} & -\frac{\sqrt{3}}{2}\n\end{bmatrix} \begin{bmatrix}\nI_{ref\alpha} \\
I_{ref\beta}\n\end{bmatrix}
$$
\n(II.27)

Le schéma de la Figure (II.6) illustre les différentes étapes permettant l'obtention des courants de référence par la méthode des puissances réelle et imaginaire instantanées

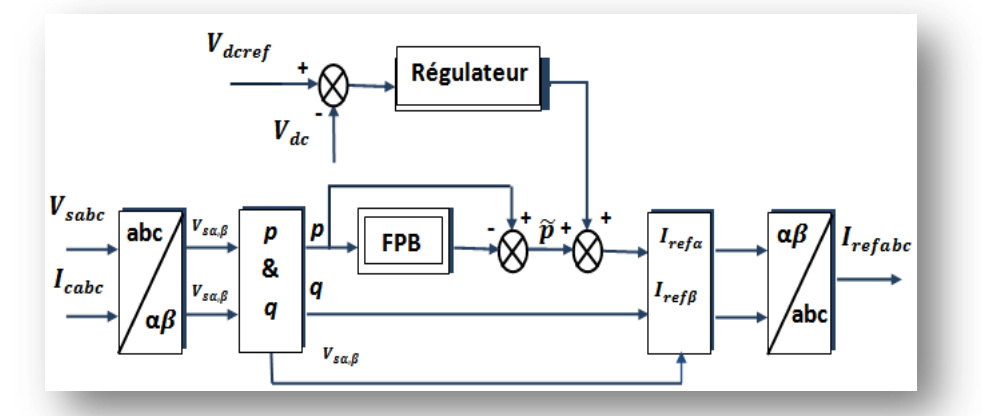

*Figure II.6. Schéma de principe de la méthode d'identification des puissances instantanées*

#### **II.3.3.3. Régulation de la tension continue [22] [05] [47] [30] [57] [43]**

Un bon dimensionnement du bus continu et une bonne régulation de la tension  $V_{dc}$ délivré par celui-ci, dois se faire d'une façon à fournir une tension à valeur quasi constante, celle-ci ne doit pas dépasser la limite de tension supportable par les semiconducteurs de l'onduleur. Cette tension ne doit pas être inférieure à une certaine limite, car cela affecterait les performances de compensation du filtre actif et La fluctuation de cette tension doit être faible.

La cause de variation de cette tension est l'échange de puissance active avec le réseau. Le régime transitoire de la charge non linéaire et les pertes dans les composants de puissance font aussi varier la tension aux bornes du condensateur.

En régime permanent, le bus continu sert comme élément stockage d'énergie pour compenser la différence de la puissance réelle entre la charge et la source lors des périodes transitoires.

Afin d'obtenir la quantité P<sub>dc</sub> représentant la puissance active nécessaire pour maintenir  $V_{dc}$  proche de sa référence  $V_{d\text{cref}}$  on va utiliser Une boucle de régulation de tension avec un régulateur de type proportionnel intégral.

$$
p_{dc} = \frac{d}{dt} \cdot \left(\frac{1}{2} \cdot C_{dc} V^2_{dc}\right) \tag{II.28}
$$

Pour des faibles variations de la tension autour de sa référence  $V_{dcref}$ , elle peut être linéarisée :

$$
p_{dc} = V_{\text{d} \text{c} \text{ref}} C_{dc} \frac{d}{dt} V_{dc} \tag{II.29}
$$

Appliquons la transformation de Laplace sur cette relation, nous obtenons :

$$
p_{dc}(S) = S.V_{\text{d}c\text{ref}}C_{dc}V_{dc}(S) \tag{II.30}
$$

La tension aux bornes du condensateur est donnée par :

$$
V_{dc}(S) = \frac{p_{dc}(S)}{V_{\text{decef}} S C_{dc}}
$$
(II.31)

Pour maintenir la tension  $V_{dc}$  à une valeur constante nous allons utiliser une boucle de régulation avec un régulateur de type Proportionnel intégral (PI). Le choix des paramètres K<sub>idc</sub> et K<sub>pdc</sub> aura pour objectif d'obtenir un temps de réponse minimal afin de ne pas nuire la dynamique du filtre actif.

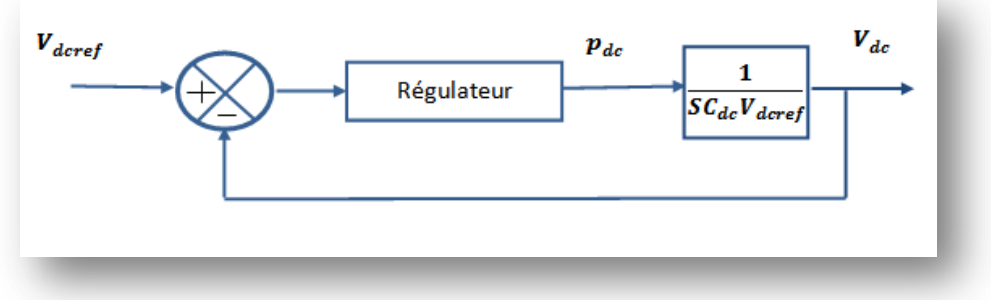

*Figure II.6. Boucle de régulation de la tension continue*

Le régulateur PI de la tension continue :

$$
K_{dc}(s) = \frac{K_{pdc} S + K_{idc}}{s}
$$
 (II.32)

Avec :

Kpdc : Gain proportionnel du régulateur

#### Kidc : Gain intégral du régulateur

Le calcul de  $K_{pdc}$  et  $K_{idc}$  passe par le calcul de la fonction de transfert en boucle fermé puis l'identification avec les paramètres de la fonction de transfert du deuxième ordre.

$$
k_{idc} = C_{dc}V_{dcref} \omega^2, \quad \text{if} \quad k_{pdc} = 2\xi\omega_s C_{dc}V_{dcref} \quad \text{if} \quad \omega_s = 2\pi f_c
$$

Pour une bonne réponse dynamique du système, on choisit la valeur de Coefficient

d'amortissement  $\xi = \frac{\sqrt{2}}{2}$ 2

## **II.3.3.4. Régulation du courant du filtre**

Pour que le filtre actif s'adapte aux variations de la charge on doit agir sur deux paramètres essentiels qui sont la tension continue à l'entrée de l'onduleur et le courant du filtre actif parallèle.

Le but de la boucle de régulation du courant est de contrôler le courant à la sortie de l'onduleur.

Contrôle par modulation de largeur d'impulsion (MLI)

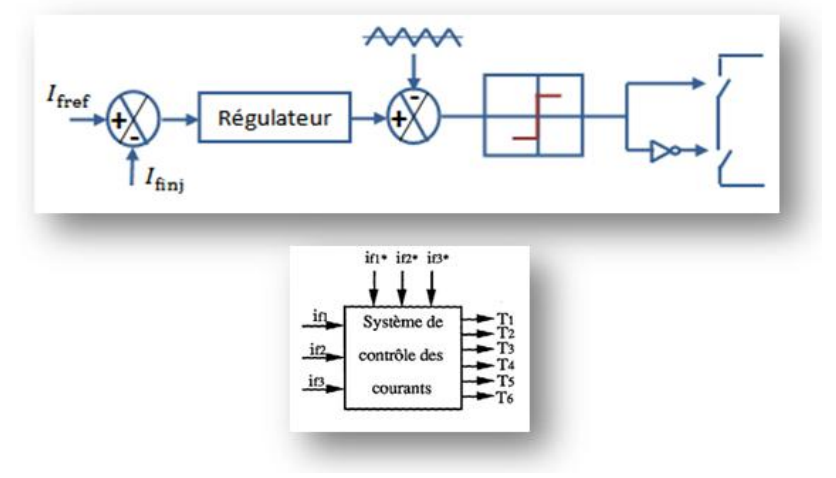

*Figure II.8. Principe de commande des courants par commande MLI*

 $T_1 \dots T_6$  sont les signaux de commande des interrupteurs de l'onduleur.

La figure II.8 illustre le principe de contrôle de l'onduleur de notre F.A.P par MLI. Dans ce cas, la différence entre le courant référence  $f_{\text{ref}}$  et le courant réel  $I_{\text{fini}}$  génère une erreur qui est appliquée à l'entrée d'un régulateur. Le signal de sortie du régulateur, appelé modulateur, est ensuite comparé à un signal triangulaire de fréquence fixe (porteuse) afin de déterminer les ordres de commutations des interrupteurs. [58]

Considérons ∆I<sup>f</sup> la différence entre le courant de référence et le courant mesuré :  $\Delta I_f = I_{\text{freq}} - I_{\text{finj}}$  II-29

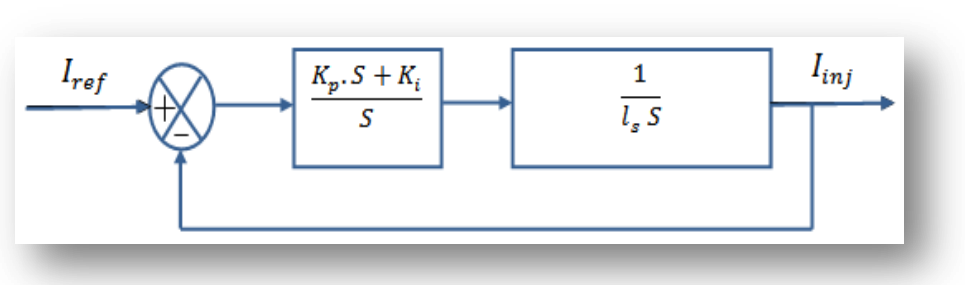

*Figure II.9. Schéma simplifié de la régulation des courants du filtre*

Le régulateur doit satisfaire les objectifs généraux de la régulation ainsi que les contraintes liées au rejet des perturbations. Généralement, le régulateur le plus utilisé est le régulateur proportionnel intégral (PI). En effet, Il est l'un des plus simples à mettre en œuvre (figure (II.9)). [57]

 $k_{\text{ide}} = l_s \omega_s^2$  //  $k_{\text{pdc}} = 2\xi\omega_s l_s$  //  $\omega_s = 2\pi f_c$ 

## **II.4. Schéma et paramètres de simulation**

Après avoir compris le principe de fonctionnement du F.A.P et après l'avoir étudié théoriquement. Pour vérifier ces performances ainsi que sa commande, nous avons simulé un réseau électrique triphasé équilibré alimentant une charge non linéaire et on a intégré notre filtre actif parallèle triphasé qui a pour rôle de compensé les harmoniques de courant absorbé par la charge non linéaire ainsi que l'énergie réactif.

Sachant que pour l'extraction des courants harmoniques nous avons utilisé la méthode des puissances réelles et imaginaire p-q et la commande direct avec la technique MLI pour le control de l'ouverture et de la fermeture des interrupteurs de l'onduleur.

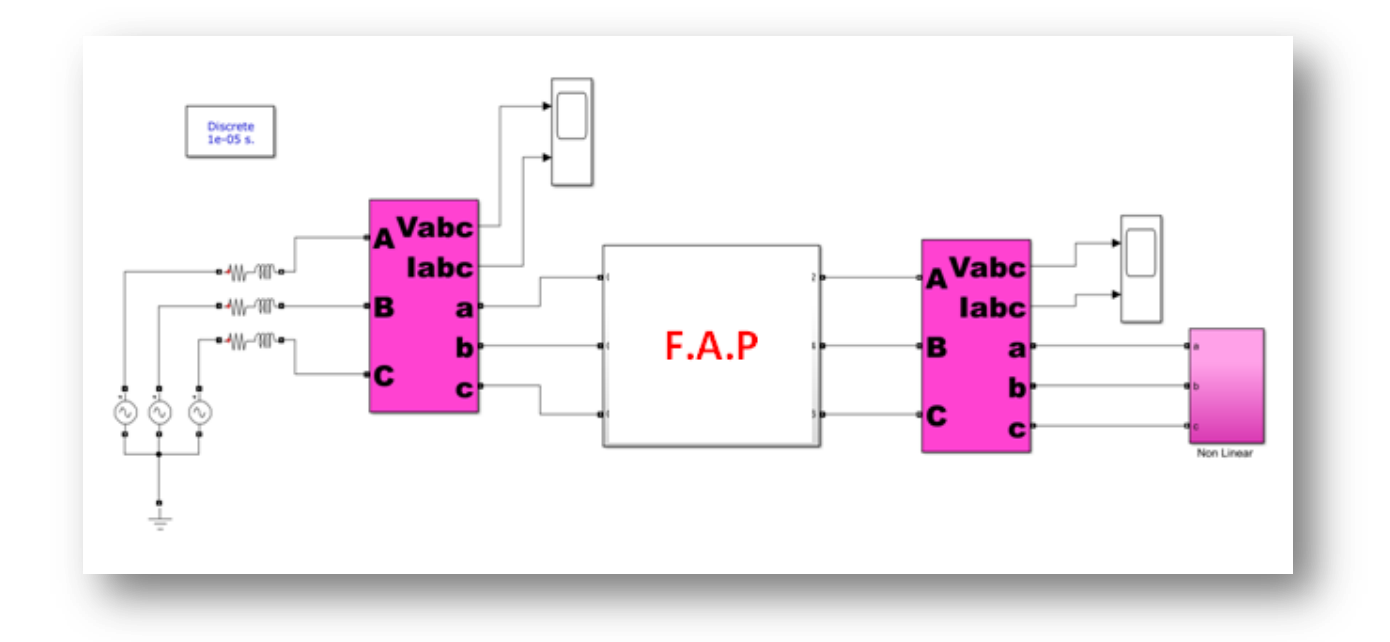

*Figure II.10 : Schéma de simulation d'un réseau électrique contenant un F.A.P.*

## **II.5. Résultats de simulation :**

#### **Avant filtrage**

La tension n'est pas affectée par les harmoniques

**Courants (a,b,c) de la charge :**

#### *Figure II.11. les trois phase (a,b,c) du courant de la charge*

Le courant absorbé par la charge est périodique mais riche en harmoniques cela peut nuire au charges connecté au même réseau électrique en particulier ceux qui ne supporte pas les harmoniques. Pour neutralisé les harmoniques qui circule dans le réseau de courant ou les faire baissé a un THD toléré par la norme IEEE standard 519 (THD < 5%) nous allons intégrer notre F.A.P a ce réseau électrique afin de compensé

**Courant (a,b,c) du F.A.P :**

#### *Figure II.12. Courants produits par le filtre actif parallèle*

La figure montre les courants harmoniques que le F.A.P a reproduits depuis l'identification des courants harmoniques de la charge polluante mais en opposition de phase pour être injecté au réseau afin de réduire le taux de distorsion harmonique.

Les allures et les FFT des trois phases  $(a,b,c)$  des courants de la source  $(I_s)$  avant filtrage et les courants généré par le F.A.P  $(l_f)$ :

| Phase a        |  |  |  |
|----------------|--|--|--|
|                |  |  |  |
|                |  |  |  |
|                |  |  |  |
|                |  |  |  |
|                |  |  |  |
|                |  |  |  |
|                |  |  |  |
|                |  |  |  |
|                |  |  |  |
| <b>Phase b</b> |  |  |  |
|                |  |  |  |
|                |  |  |  |
|                |  |  |  |
|                |  |  |  |
|                |  |  |  |
|                |  |  |  |
|                |  |  |  |
|                |  |  |  |
| Phase c        |  |  |  |
|                |  |  |  |
|                |  |  |  |
|                |  |  |  |
|                |  |  |  |
|                |  |  |  |
|                |  |  |  |
|                |  |  |  |
|                |  |  |  |
|                |  |  |  |

*Figure II.13. Courant de la source avant filtrage / Courant de compensation*

Le taux de distorsion harmonique du courant la source des trois phases est identique égal a 25,56% nettement supérieur à la norme IEEE standard 519.

Grace au F.A.P nous avons pu générer le même courant harmonique absorbé par la charge mais en opposition de phase afin de l'injecté au même réseau électrique afin de compensé les harmonique de courant.

Les allure des trois phase  $(a,b,c)$  des courants de la source  $(I_s)$  après filtrage :

#### *Figure II.14. Courant de la source*  $I_s$  *après filtrage*

La figure (II.16) montre que l'allure du courant de source est sinusoïdale ce qui veux dire que la qualité du signal a étais amélioré grâce au F.A.P. La figure (II.17.) nous montre les FFT de chacune des trois phases du courant de source.

| Phase a | Phase <b>b</b> | Phase c |
|---------|----------------|---------|
|         |                |         |
|         |                |         |
|         |                |         |
|         |                |         |
|         |                |         |
|         |                |         |
|         |                |         |

*Figure II.15. Allure des courants de sources avec leur FFT après filtrage*

D'après les résultats obtenus, on voit bien qu'après l'intégration du F.A.P, la qualité du courant a nettement étais amélioré d'où le THD a diminué jusqu'à 4.5% qui est un taux satisfaisant selon la norme IEEE standard 519.

 $V_{dc}$ 

#### *Figure II.16. Courant de la charge Vdc.*

La tension  $V_{dc}$  s'est stabilisée selon la consigne de régulation et devenu constante à la 0.6 s. Le régulateur proportionnel intégral permet de maintenir la tension continue aux bornes du condensateur  $c_{dc}$  constante et égale à sa valeur de référence  $V_{dcref} = 700V$ .

|                                     | <b>Phase 01</b> | Phase 02 | <b>Phase 03</b> |
|-------------------------------------|-----------------|----------|-----------------|
| <b>THD</b><br>Is avant compensation | 25.58%          | 25.58%   | 25.58%          |
| <b>THD</b><br>Is après compensation | 4.47 %          | 4.55 %   | 4.52 %          |

*Tableau 3 : THD des courants de source avant et après filtrage*

## **II.6. Conclusion**

Dans ce chapitre, nous avons d'abord présenté les perturbations de courants où nous avons parlé de leurs origines, leurs conséquences et comme solution pour limiter la prolifération des harmoniques de courant dans un réseau électrique, nous avons étudié les performances du filtre actif parallèle à structure de tension ou on a utilisé la stratégie de la commande directe et la méthode des puissances actives et réactive instantanées p-q pour l'identification des courants de référence.

Ensuite pour mieux voir l'influence et le comportement du filtre actif parallèle et sa stratégie de control nous avons simulé un système constitué d'un F.A.P intégré à un réseau électrique qui comporte une source triphasé équilibré alimentant une charge non linéaire

Les Résultats de cette simulation nous ont montré que Le facteur de puissance unitaire (la tension et le courant de source sont parfaitement en phase), le taux de distorsion harmonique de courants de source avant filtrage étais de 25.58 % puis diminue jusqu'à 4.55 % après filtrage soit une valeur inférieure au THD max toléré par la Norme IEEE standard 519 et qui est de  $<$  5%.

Depuis ces résultats on a constaté l'efficacité de la méthode des puissances active et imaginaire instantanées p-q à identifier les courants harmoniques ainsi que le bon fonctionnement des régulateurs.
# **Chapitre III**

## **Etude et simulation**

# **de la qualité d'énergie fournie par une éolienne connectée au réseau**

#### **III.1. Introduction**

Toute perturbation électrique se manifestant dans les tensions, les courants ou la fréquence est susceptible de causer une défaillance ou du dysfonctionnement des équipements électriques, est classée comme un problème de la qualité d'énergie.

L'intégration d'une éolienne à un réseau électrique nécessite plus d'attention.

Dans ce chapitre nous allons étudier la possibilité d'amélioration de la qualité d'énergie d'un réseau électrique pollué constitué d'une source conventionnel en présence d'une génératrice de type M.A.D.A les deux débitant sur une charge nonlinéaire la présence d'harmonique de type courant nécessiterai l'intégration d'un filtre actif parallèle a ce réseau. Nous allons donc utiliser le même F.A.P qu'on a étudié au deuxième chapitre et de voir a travers une étude comparatif la meilleure implémentation en thermes d'efficace en s'appuyant sur les résultats de simulation sous environnement Matlab/Simulink Simpower Systeme.

### **III.2. Implémentation du F.A.P**

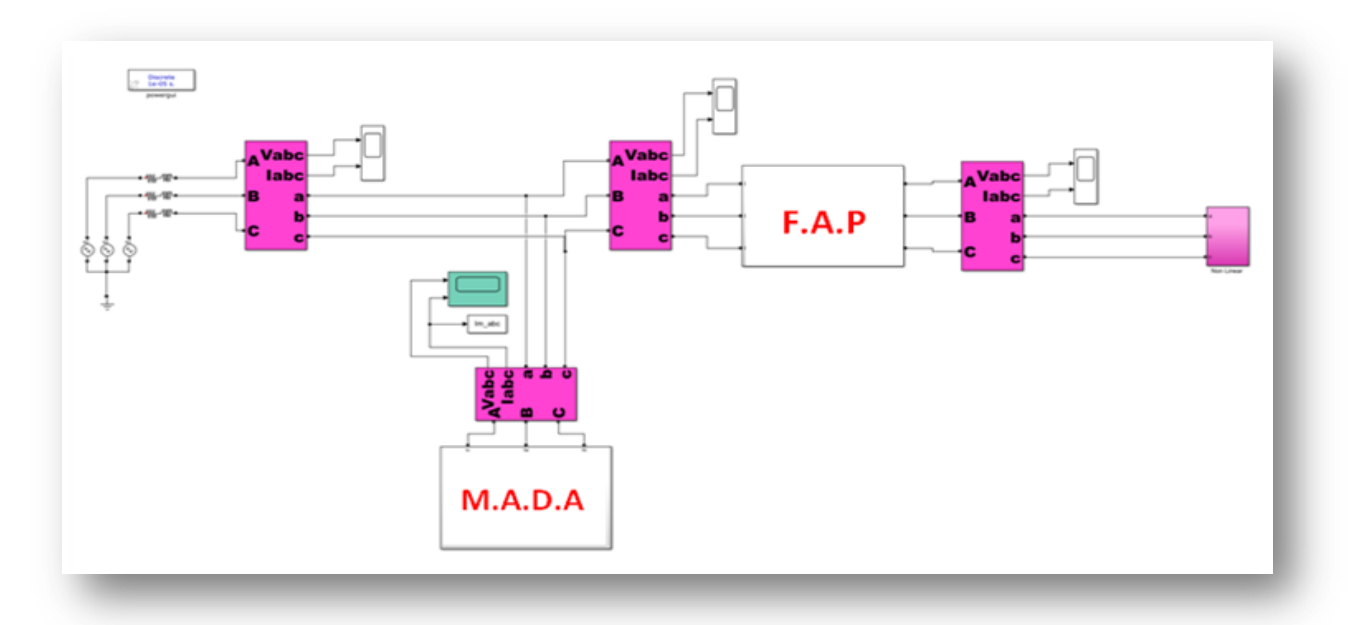

**Premier cas (M.A.D.A>>F.A.P>>Charge RL)**

*Figure III.1. Schéma de simulation implémentation du F.A.P avant la charge RL*

*Figure III.2. Allure de la tension et du courant de la M.A.D.A (1er configuration)*

*Figure III.3. Allure de la tension et du courant de la charge RL (1er configuration)*

*Figure III.4. FFT du courant de la phase 1 de la charge RL (1er configuration)*

**Après filtrage**

*Figure III.5. Allure de courant du filtre actif parallèle injecté au réseau électrique (1er configuration)*

*Figure III.6. Allure de tension et de courant avant le filtre actif parallèle (1er configuration)*

*Figure III.7. Allure de tension et courant de la source après filtrage (1er configuration)*

76

*Figure III.8. FFT du courant de la phase 1 de la source (1er configuration)*

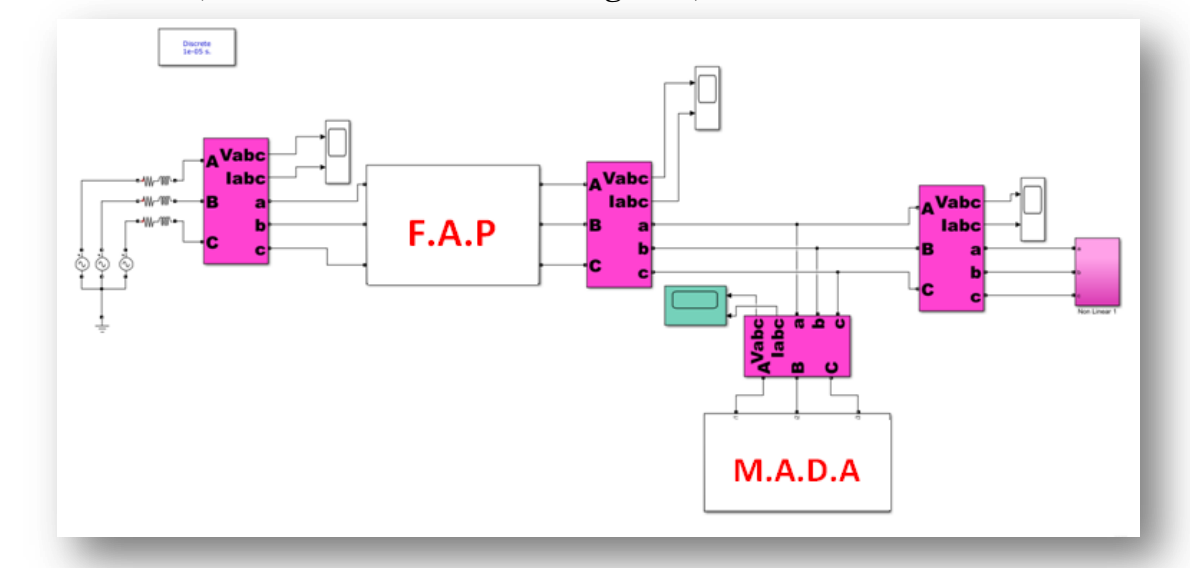

**Deuxième cas (F.A.P >> M.A.D.A >>Charge RL)**

*Figure III.9. Schéma de simulation implémentation du F.A.P après la source*

**Avant filtrage**

*Figure III.11. FFT du courant de la phase 1 de la charge RL (2ème configuration)*

*Figure III.12. Allure de la tension et du courant de la M.A.D.A (2ème configuration)*

*Figure III.13. FFT du courant de la phase 1 de la M.A.D.A (2ème configuration)*

*Figure III.14. Allure de la tension et du courant de la charge (M.A.D.A + RL) (2ème configuration)*

*Figure III.15. FFT du courant de la phase 1 la charge (M.A.D.A + RL) (2ème configuration)*

#### **Aprés filtrage**

*Figure III.16. Allure de la tension et du courant de la source (2ème configuration)*

|                                         | <b>THD</b> avant filtrage |         | <b>THD après filtrage</b> |
|-----------------------------------------|---------------------------|---------|---------------------------|
|                                         | <b>Compensation</b>       |         | <b>Source</b>             |
|                                         | <b>RL</b>                 | M.A.D.A |                           |
| <b>Première</b><br>configuration        | 26.25%                    |         | 4.41%                     |
| <b>Deuxième</b><br><b>configuration</b> |                           | 10.27%  | 5.46%                     |

*Figure III.17. FFT du courant de la phase 1 la source (2ème configuration)*

#### **Tableau 4. Comparative des THD courant de source des deux configurations**

Le THD obtenu au niveau la source lors de la première configuration respecte la norme l'IEEE Standard 519 tandis que la deuxième configuration son THD et supérieur à la norme.

#### A travers

La première configuration on a pu voir que l'allure du courant est sinusoïdale et équilibré et donc le filtre a remplis son rôle ou il a compensé les harmoniques de courant ainsi que l'énergie réactif.

La deuxième configuration on a pu voir que l'allure du courant est sinusoïdale mais riche en harmonique.

#### **III.3. Conclusion**

D'après cette études comparatives on a pu constater que l'implémentation du filtre actif parallèle avant la charge RL est plus efficace que de l'implémenté après la source la deuxième configuration nécessite un dimensionnement plus couteux pour satisfaire la norme IEEE Standard 519.

## **Conclusion Générale**

Dans le première chapitre, on propose de faire une étude sur un aérogénérateur munie d'une génératrice à double alimentation 2 MW. Après avoir établie une étude détaillée ou nous avons modélisé les éléments constituant la partie électrique de l'aérogénérateur. Cella nous a permis d'établir une commande directe de la M.A.D.A avec l'utilisateur des régulateur de type PI. Ensuite nous avons simulé sous environnement MATLAB un réseau électrique constitué de deux source l'une conventionnel triphasé équilibré et la deuxième est une génératrice de type M.A.D.A. Les deux sources alimentent une charge non-linéaire RL. Les résultats de simulation nous ont confirmé le découplage et de nous ont permit de vérifier la bonne performance des régulateur.

Le deuxième chapitre nous l'avons consacré au filtre actif parallèle, nous avons modélisé les éléments constituant le filtre actif parallèle pour la commande du F.A.P nous avons utilise la commande direct avec les régulateur PI et pour l'identification des courants Harmoniques nous avons utilisé la méthode des puissances réel et imaginaire p-q. pour mieux étudier le comportement du F.A.P nous avons simulé sous environnement MATLAB un filtre actif parallèle connecté a un réseau électrique constitué d'une source triphasé équilibré alimentant une charge non-linéaire. Les résultats de simulation on montré l'efficacité de la méthode d'identification des courant harmonique et la bonne performance des régulateur. Ce qui nous a confirmé la fiabilité de notre filtre actif parallèle.

Le troisièmes chapitre consiste a une étude comparatif des résultats de simulations de deux configuration d'implémentation du F.A.P dans un réseau électrique constitué de deux source l'une conventionnel et d'une génératrice M.A.D.A débitant toute les deux sur une charge non-linaire

Lors de la première configuration le F.A.P est implémenté juste avant la charge RL.

Pour la deuxième configuration, on implémente le F.A.P juste après la source.

Alors cette étude comparative a pour but de nous montré la meilleur implémentation (la plus efficace et la moins couteuse)

## **Perspective**

En vue d'améliorer d'avantage la qualité d'énergie.

Nous avons comme perspective l'utilisation de nouvelle technique de commande que se sois pour la M.A.D.A ou bien pour le F.A.P ainsi que l'utilisation des onduleurs multi niveaux qui peuvent offrir de meilleur rendement en thermes de compensation harmonique. L'utilisation de nouvelle méthode d'identification d'harmonique de courant

Une réalisation pratique serai aussi envisageable.

## **Références bibliographiques**

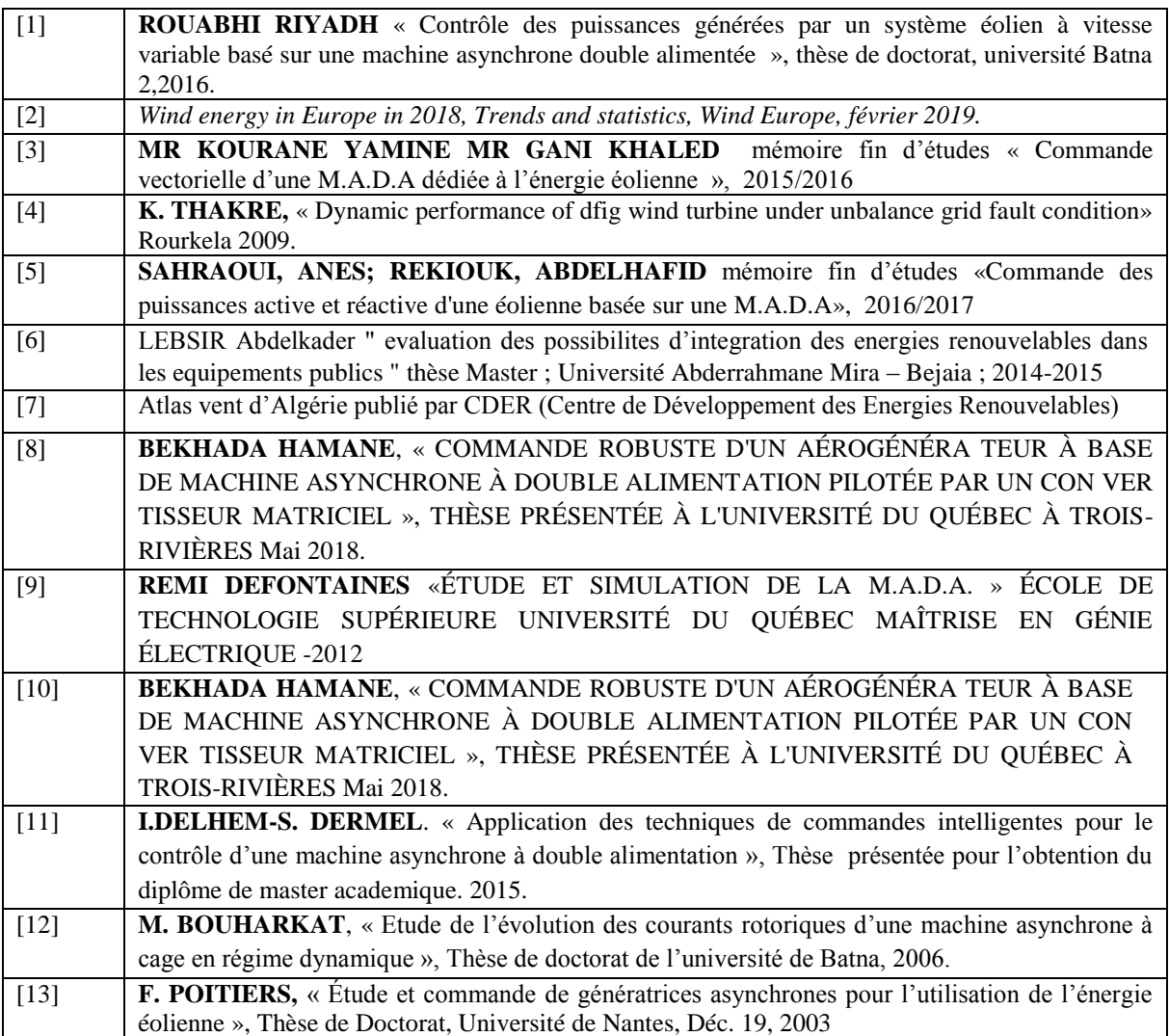

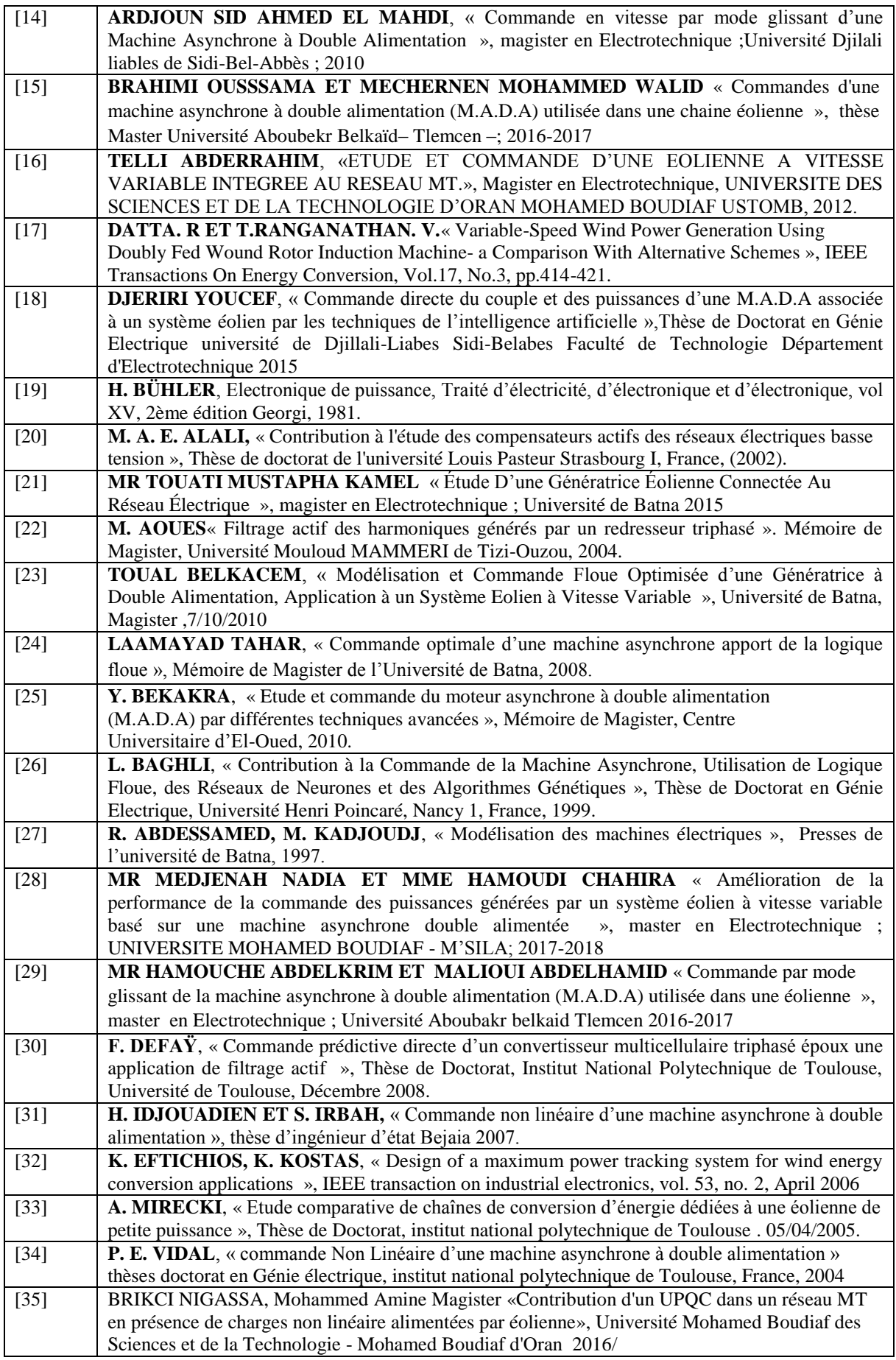

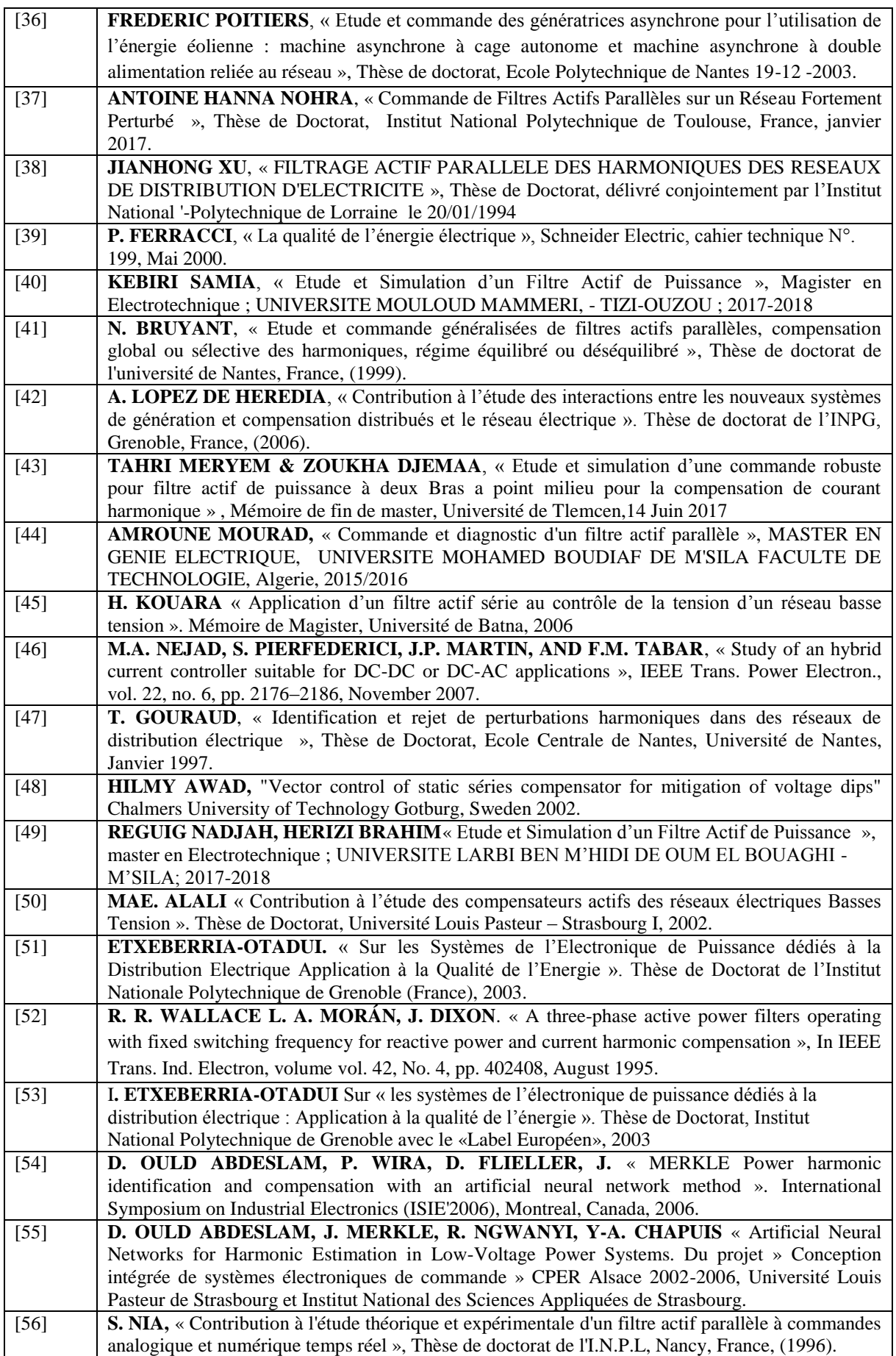

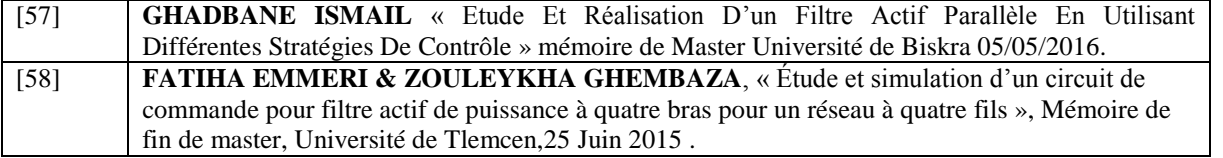

## **Résumé :**

Les charges non-linéaire génère des harmoniques qui dégradent la qualité d'énergie circulant dans les réseaux électrique auxquels elles sont connecté ce qui détérioré toute charge connecté a ce même réseau. D'où les filtres actifs ont étais développer pour faire face a ce phénomènes perturbateur. Dans notre mémoire nous avons travaillé avec le Filtre actif parallèle pour compenser l'harmonique de type courant ainsi que du réactif présent dans un réseau électrique constitué de deux sources l'une conventionnel et un aérogénérateur a base de génératrice type M.A.D.A, les deux débitent sur une charge non linaire. Notre but est de voir la bonne implémentation par rapport aux charges polluantes point de vue efficacité d'amélioration de la qualité d'énergie et cout de dimensionnement.

#### **Mots clés**

– Aérogénérateur - M.A.D.A - Commande Direct - Régulateur Proportionnel Intégral (PI) – Les harmoniques - Filtre actif Parallèle (F.A.P) – méthode d'extraction des harmoniques PQ instantanée de Mr **H.AKAGI**.

## **ملخص :**

تولد الأحمال غير الخطية توافقيات تقلل من جودة الطاقة المتدفقة في الشبكات الكهربائية التي ترتبط بها ، مما يؤدي إلى تذهور أي حمل متصل بهذه الشبكة نفسها. وبالتالي تم تطوير المرشحات النشطة للتعامل مع هذه الظاهرة. في مدركتنا ، عملنا مع المرشحة النشط الموازي لتعويض التوافق النتيار ۖ وكذلك قوة رد الفعل ۖ الموجود في شبكة كهربائية تتكون من مصدرين للطاقة أحدهما تقليدي والآخر هو توربينات الرياح على أساس نوع المولد M.A.D.A ، كلاهما يتدفق على حمل غير خطي. هدفنا هو التوصل إلى تحديد المكان المناسب لتطبيق المرشح حسب الحملات الملوث من وجهة نظر الكفاءة وتكلفة التحجيم و دالك عبر تحليل مقار ن بر تكز على نتائج المحاكاة في بر نامج ماتلاب

#### **الكلمات المفتاحیة**

مولد الرياح - آلة غير متزامنة مزدوجة تغذية – التحكم المباشر - منظم نسبي متكامل - التوافقيات - مرشح مواز نشط - طريقة استخراج التوافقيات PQ الفوري.

#### **Abstract :**

Non-linear loads generate harmonics which degrade the quality of energy flowing in the electrical networks to which they are connected, which deteriorates any load connected to this same network. Hence the active filters were developed to deal with this disturbing phenomenon. In our memory we worked with the parallel active filter to compensate for the current type harmonic as well as for the reagent present in an electrical network made up of two sources, one conventional and the other is a wind generator based on generator type M.A.D.A, both flow on a nonlinear load. Our goal is to see the correct implementation in relation to the pollutant load from the point of view of efficiency and cost of sizing.

#### **Keywords**

Wind generator - D.F.I.M - Direct Order - Integral proportional regulator (PI) - Harmonics parallel active power filter (Shunt) – Method of extracting of harmonics PQ instant from Mr H. AKAGI**.**